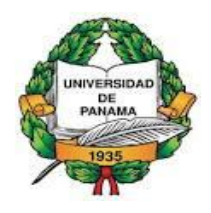

**UNIVERSIDAD DE PANAMÁ**

**FACULTAD DE CIENCIAS NATURALES, EXACTAS Y TECNOLOGÍA**

# **ESCUELA DE BIOLOGÍA**

# **"DIGITALIZACIÓN Y VERIFICACIÓN DE LA INFORMACIÓN DEL ORDEN CHIROPTERA QUE REPOSA EN LA COLECCIÓN DE REFERENCIA DEL MUSEO DE VERTEBRADOS DE LA UNIVERSIDAD DE PANAMÁ"**

**Presentado por: ANA MARÍA JACOMÉ STEFANY CAMPOS**

Trabajo de graduación presentado a la Escuela de Biología como requisito parcial para Obtener el título de Licenciatura en Biología con orientación en Biología Animal.

REPÚBLICA DE PANAMÁ

2022

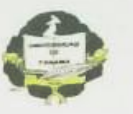

### TRIBUNAL EXAMINADOR

Titulo:

## "DIGITALIZACIÓN Y VERIFICACIÓN DE LA INFORMACIÓN DEL ORDEN DIGITALIZACIÓN Y VERIFICACIÓN DE LA INFORMACIÓN DE REFERENCIA DEL<br>CHIROPTERA QUE REPOSA EN LA COLECCIÓN DE REFERENCIA DEL IROPTERA QUE REPOSA EN LA COLECCIÓN DE TADA DE PANAMÁ".<br>MUSEO DE VERTEBRADOS DE LA UNIVERSIDAD DE PANAMÁ".

Por:

# STEFANY CAMPOS Céd. 8-888-2491 ANA MARÍA JACOMÉ Céd. 8-905-1328

Trabajo de Graduación presentado a consideración de la Escuela de Biología como requisito Trabajo de Graduación presentado a consideración de la Escuela de Biología estimadorea Animal.<br>parcial para optar por el título de Licenciatura en Biología con orientación en Biología Animal.

PROF. Mgtr. Ricardo Pérez

Ticada

PROF. Mgtr. Ana María Jiménez M.

Coaseso

PROF. Mgtr. Jacobo Araúz G.

Asesor Principal uad

Coaseso

## **DICATORIA**

Dedico este trabajo a mi familia, que ha sido un gran apoyo en todo este camino, pero, en especial, a mis padres, Ruitor Campos y Judith Miranda; mis hermanas quienes me impulsan a ser mejor cada día y me ayudan a levantarme en cada caída, además, a mi hijo, para que cada una de mis metas alcanzadas les quede como ejemplo y pueda seguir adelante, a pesar de las adversidades.

#### **Stefany Campos**

Dedico este trabajo a mi familia, que ha sido un gran apoyo en todo este camino, pero, en especial, a mi papá, Gabriel Jácome, que con sus observaciones y recomendaciones pude sacar adelante el trabajo, me ha brindado una perspectiva distinta de la vida, de cómo se llega muy lejos en base a tu conocimiento y habilidades, en quien puedo llegar a ser y cómo debo enfocarme en romper esquemas.

#### **Ana María Jácome**

### **AGRADECIMIENTOS**

Agradecidas con Dios todopoderoso por brindarnos la fortaleza para no rendirnos a medio camino.

I

Agradecemos a nuestras familias por el apoyo incondicional, por creer en nosotras, por brindarnos palabras de motivación en momentos de duda.

A nuestros profesores asesores: Ricardo J. Pérez A., Jacobo Araúz G. y Ana María Jiménez M. que sin ellos no hubiéramos podido seguir, por las herramientas brindadas, por cada una de las correcciones que nos ha llevado a finalizar con éxito este trabajo. Agradecemos Al Museo de Vertebrados de la Universidad de Panamá (MVUP) por permitirnos trabajar con las colecciones biológicas permanecientes en el mismo, por el apoyo día a día en medio de la colecta de data e interpretación de información.

Al Licenciado Gabriel Jácome por el tiempo que se ha tomado en asesorarnos, corregirnos y brindarnos herramientas necesarias que fueron vitales para sacar adelante este trabajo.

A Los Licenciados Abraham Osorio, Freddy Nay, Idis Batista y Nelson Guevara por su apoyo en todo el proceso para la creación de este trabajo final.

### **Resumen**

La incorporación de plataformas virtuales ha transformado las diversas áreas de la sociedad. En el caso de las colecciones biológicas, facilita la conservación a través de la digitalización de sus ejemplares, procesos de obtención de información, cotejo de datos, conservación de especímenes, entre otras funciones, que fortalecen sus funciones tradicionales. ("Plataforma Web para Colecciones Biológicas: Caso Herbario Universidad ...") Por ello, se presenta el caso de la plataforma web para el Museo de Vertebrados de la Universidad de Panamá, conformada por los

sistemas de información, la cual se creó utilizando la metodología de desarrollo Mobirise y aspectos para su utilización simplificada. aplicación informática desarrollada para informatizar y gestionar páginas web offline, lo que permite una completa gestión de información que aplica en las colecciones biológicas y consta de formularios e información completa de cada ejemplar para gestionar fechas, mapas e imágenes de los especímenes (también observaciones), nombres científicos, elaborar etiquetas, realizar consultas y confeccionar listados de material. Es una plataforma que nace con el fin de tener un ingreso directo a la información y a su vez mantener preservada dicha información. El diseño

II

- 5 -

arquitectónico del sistema facilita, tanto para estudiantes como a los investigadores, la aplicación de almacenaje o revisión de la información de los ejemplares preservados.

#### **Abstract**

The incorporation of virtual platforms has transformed different sectors of society. In the case of biological collections, it facilitates conservation through the digitization of their specimens, the acquisition of information, the verification of data, the conservation of specimens and other functions that strengthen their traditional functions. For this reason, the case of the web platform of the Vertebrate Animal Museum of the University of Panama is presented, which consists of the museum's information systems and was created using the Mobirise development methodology and aspects for simplified use. It is a computer application developed to computerize and manage offline web pages that allows us to have a complete management of information that applies to biological collections and consists of forms and complete information about each example, to manage dates, maps and images of specimens (also observations), scientific names, prepare labels, make queries and generate lists of material. It is a platform developed to have a direct access to the information and to obtain this information. The architectural design of the system makes it easy for both students and researchers to apply the storage or check the information of the specimens preserved.

# **TABLA DE CONTENIDO**

 ${\rm IV}$ 

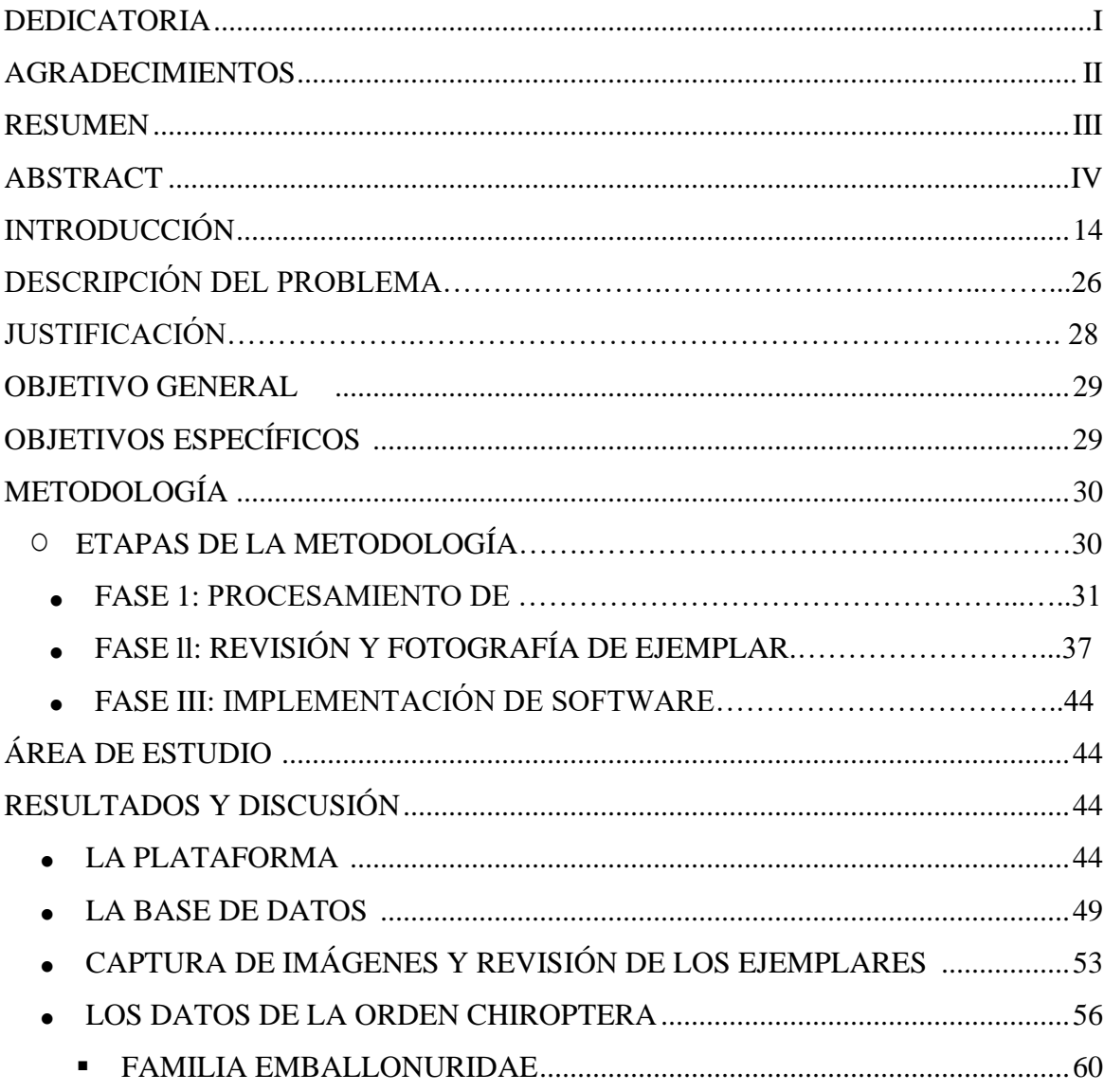

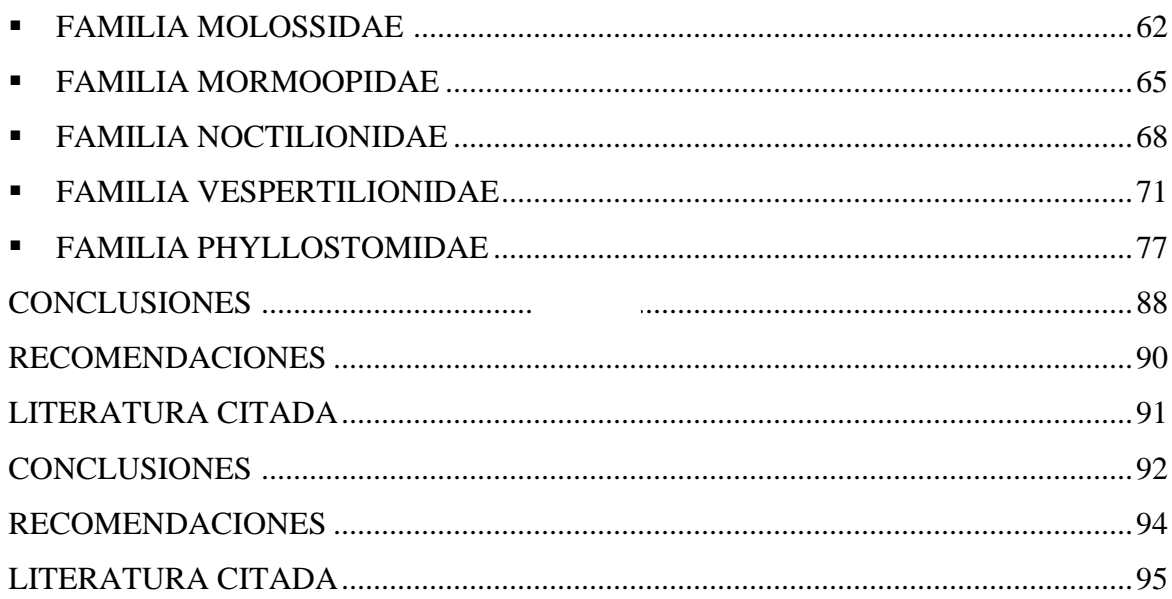

# **Tabla de Cuadros**

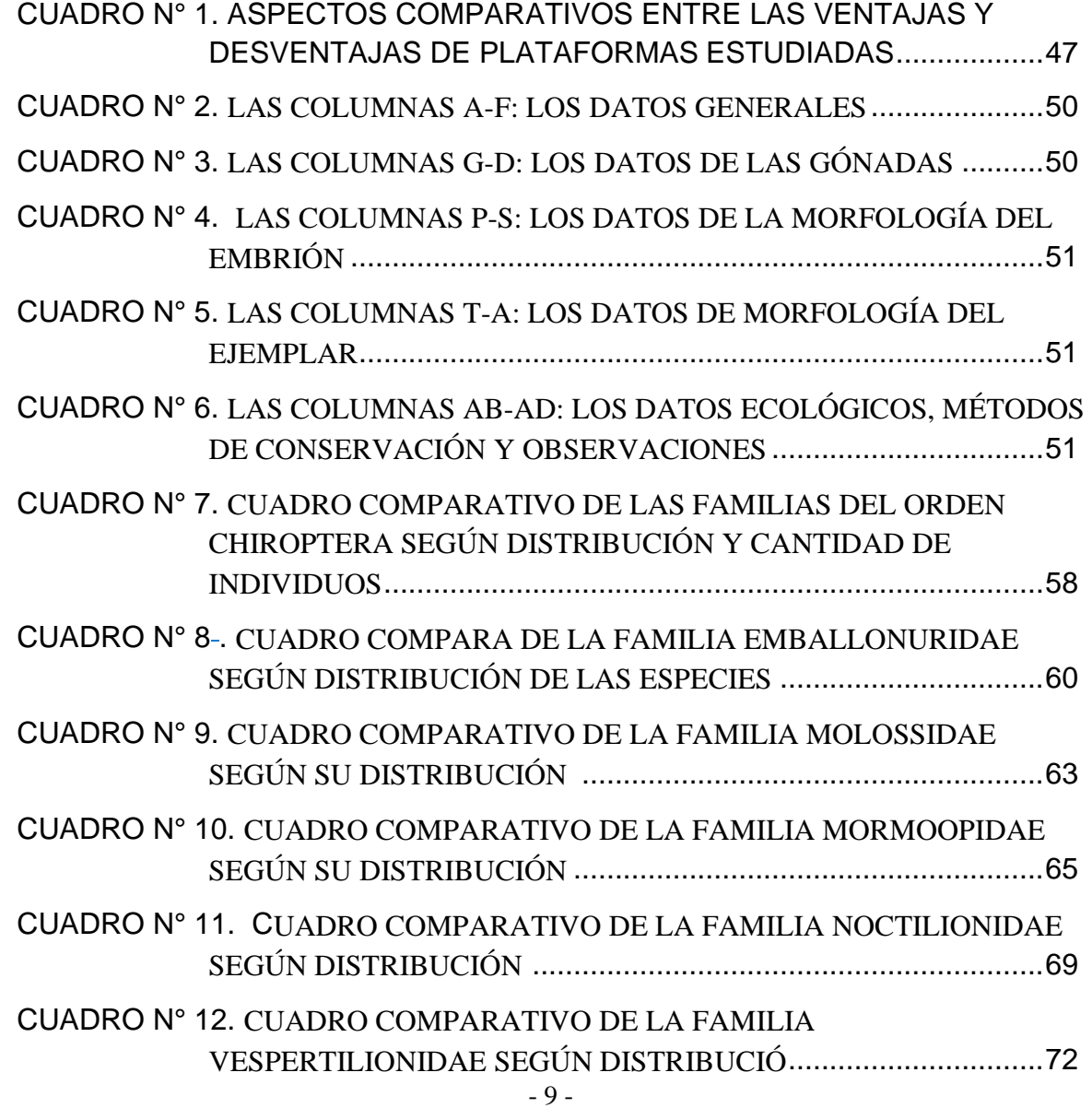

 $\begin{array}{|c|c|} \hline \rule{0pt}{12pt} \rule{0pt}{2.5pt} \rule{0pt}{2.5$ 

# CUADRO N° 13. CUADRO COMPARATIVO DE LA FAMILIA PHYLLOSTOMIDAE SEGÚN DISTRIBUCIÓ................................80

## **Tabla de Figuras**

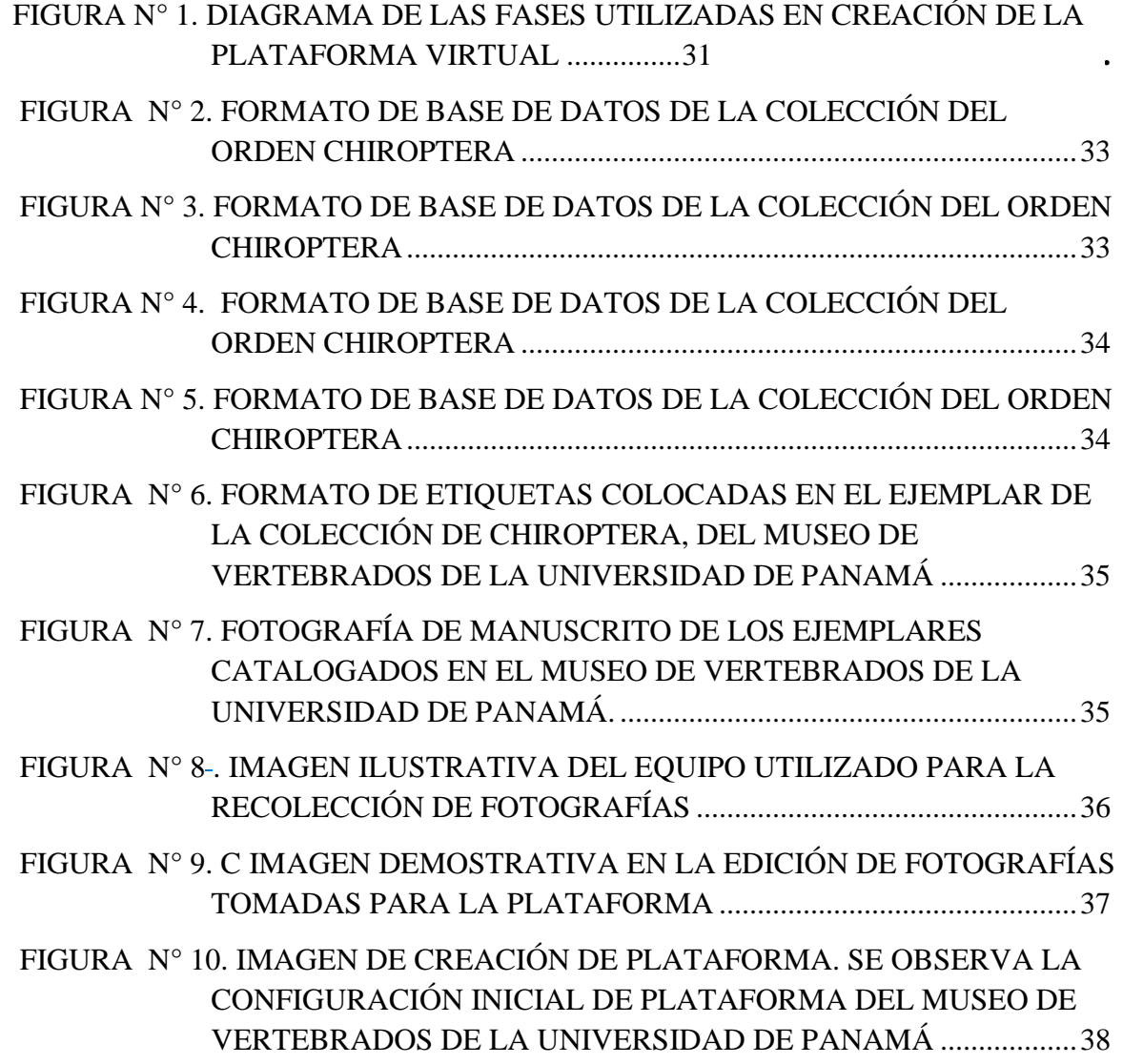

 $\overline{\phantom{a}}$ 

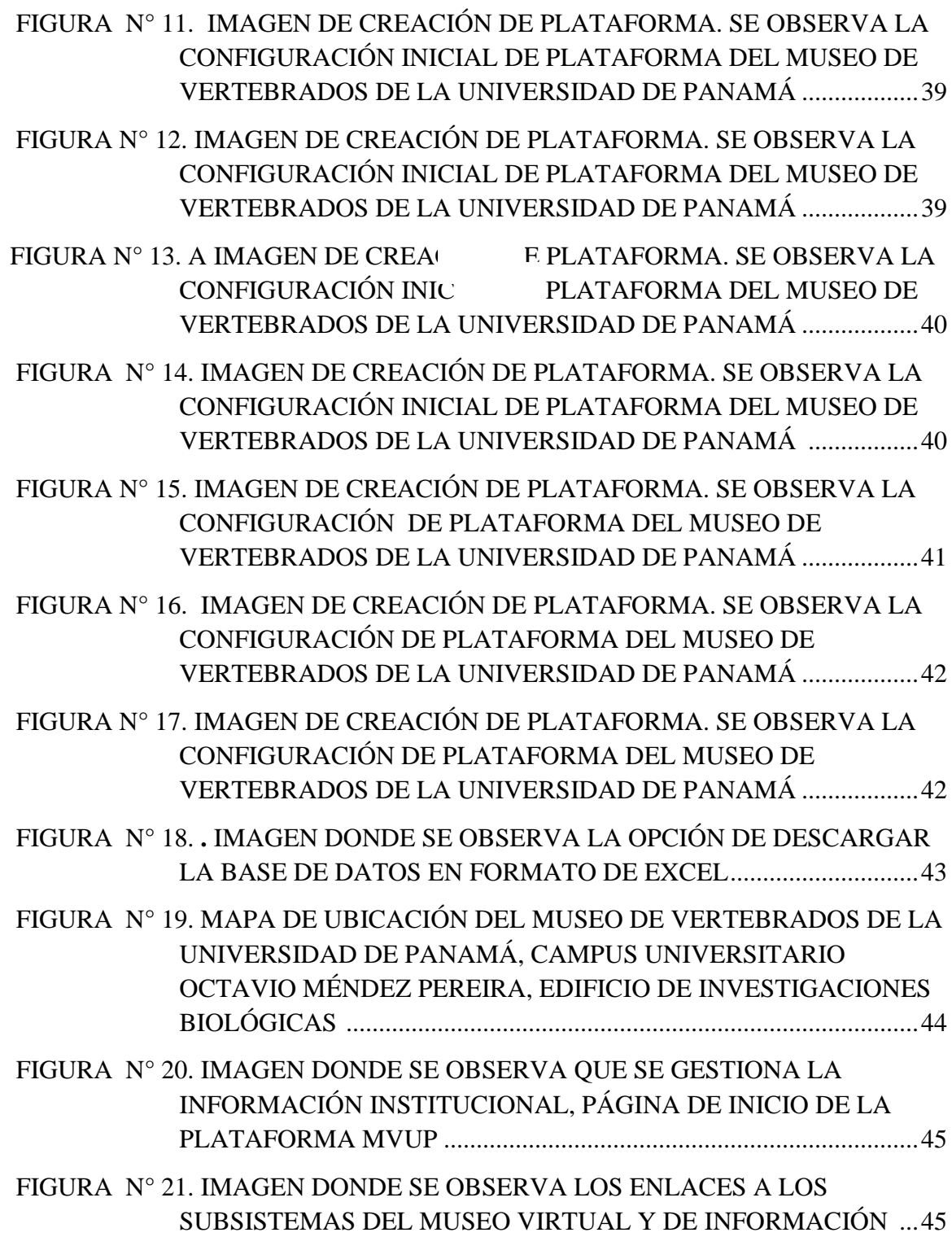

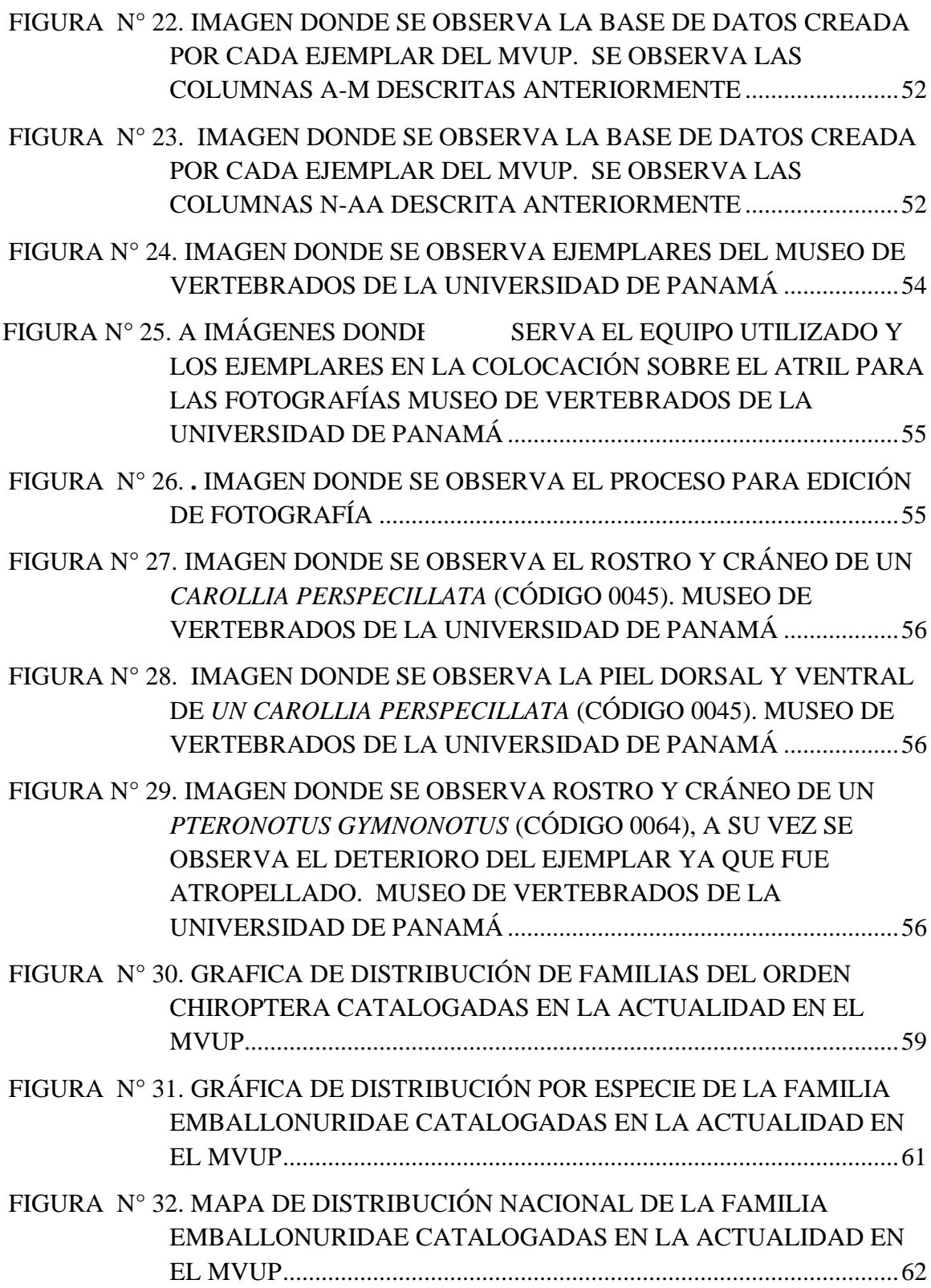

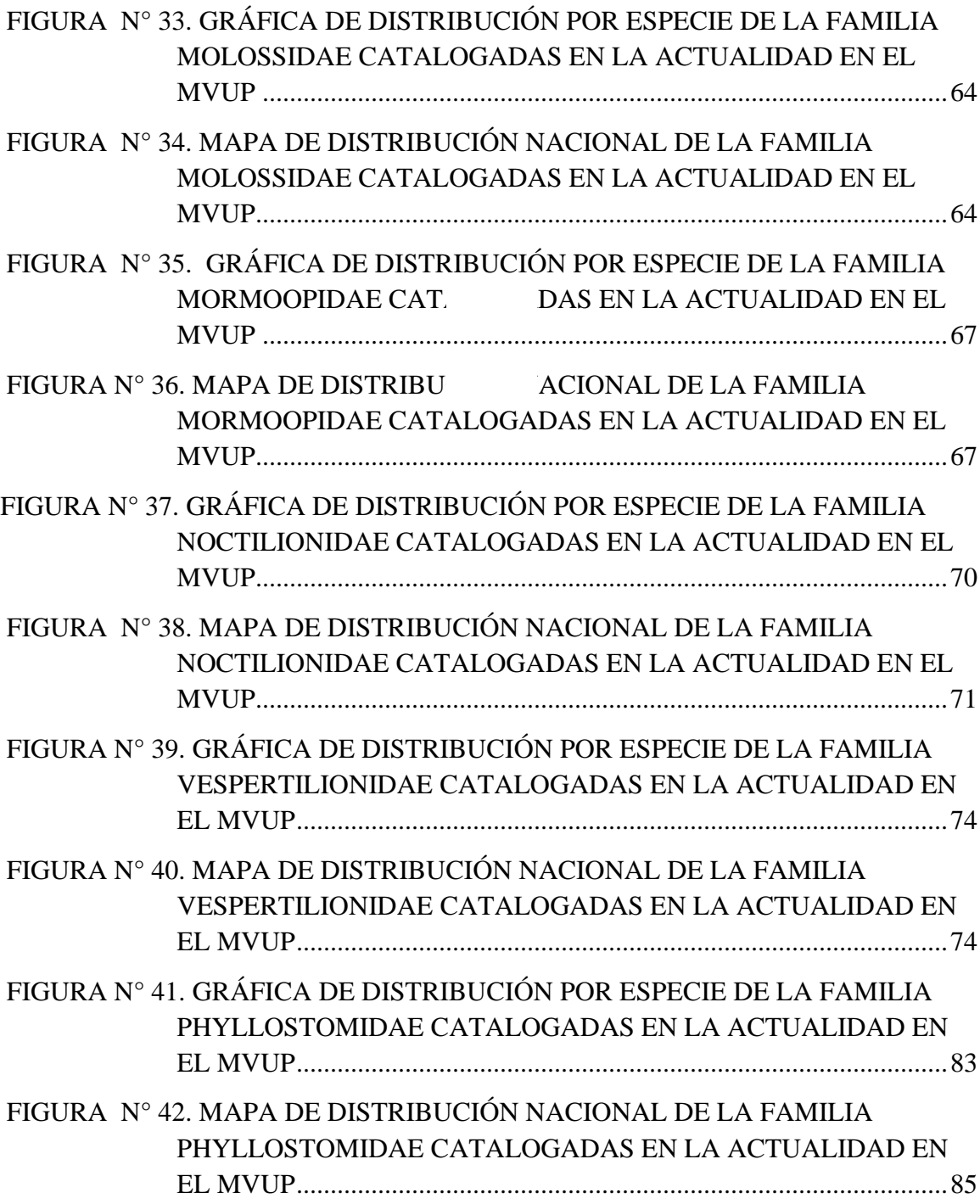

# **INTRODUCCIÓN**

## **Antecedentes y Marco Teórico**

Históricamente los medios por los cuales se transmite la información han sido variados, desde los más tradicionales o antiguos; en forma oral y escrita hasta los más actuales, como la informática y los audiovisuales; así mismo, los soportes con el paso del tiempo han sufrido transformaciones en sus unidades que han desarrollado técnicas específicas para manejar los datos (Williams, 2012).

Existen técnicas que han aportado significativamente como la digitalización de data científica, la cual permite la creación de un banco de información, la georeferenciación de la muestra y la construcción de imágenes; colocación de los datos taxonómicos, temporales y geográficos de millones de ejemplares con un fácil acceso en línea, lo que nos evita pérdida de información, con acceso a la recopilación de datos por las instituciones y la posibilidad de vincular especímenes a bases de datos genómicas y fenómicas, manteniendo la información de la ciudad geo-referenciada para que facilite el mapeo y los cambios relacionados al ambiente (Liberatore et al., 2018).

La naturaleza representa el insumo principal para la sostenibilidad del planeta (Ospina, 2011), y las actividades antropogénicas diarias cada vez están haciendo un uso más indiscriminado de este. La conciencia que se ha adquirido de atesorar nuestra biodiversidad ha crecido substancialmente conforme al tiempo. Por eso se están tomando medidas para proteger el patrimonio biológico mundial, y dentro de estas medidas existen grandes colecciones biológicas, que son albergadas en instituciones y museos usando técnicas de preservación de muestras y catalogándolas (Griffith, 2014).

Según Jullien (1987), en una cueva de Montpellier (Francia) fue hallado el primer indicio de una colección. Se desconocen los motivos que impulsaron a un homínido a reunir, de forma concreta, unos minerales, pero lo cierto es que el afán de guardar piezas ha estado relacionado siempre con la historia de la Humanidad. Desde el rinoceronte que le regalaron al rey D. Manuel I (y que él a su vez envió al papa León X y acabó siendo muy famoso por pintarlo Durero) hasta el elefante de Luis XIV, pocos fueron los mecenas y reyes que no se rodearon de animales, plantas y piedras que, en aquellos tiempos, no solo expresaban la riqueza del mundo, también el poder de quien los atesoraba. Ya en la ciudad que fundara el Gran Alejandro, el Museo albergó colecciones zoológicas, convirtiéndose en un núcleo del saber importante, que Calvo Serraller, 1996 mencionó en su trabajo El museo: historia, memoria y olvido.

Los primeros catálogos que pertenecieron a los gabinetes de Historia Natural fueron creados por Worn y Stansfield. El catálogo de Worn, naturalista y profesor de medicina en el siglo XVI, con las colecciones proliferando por el Viejo Continente, el médico flamenco Samuel Quicheberg (siglo XVI), autor de Teatrum sapientiae (1565, Munich), propone la primera clasificación de objetos, es decir, el primer tratado de museología, distinguiendo: naturalia, artificialia, mirabilia, exótica, bibliotheca y scientifica (Rivière, 1993).

Para tener una idea de la expansión de las colecciones, en ese tiempo, baste señalar que, entre 1556 y 1560, Hubert Goltzius relacionó 968 de las que tuvo información en los Países bajos, Alemania, Austria, Suiza, Francia e Italia. De las italianas se destaca la de Ulisse Aldrovandi (1522-1605) que logró reunir en su Gabinete hasta 20.000 piezas. También Athanasius Kircher logró aglutinar un amplio número de objetos de lugares lejanos, tan decisivos en aquella etapa que formaron parte del Museo Kircheriano (Colegio Romano), elemento docente de relevancia. Otro gabinete fue el del Dr. Ole Worm (1588-1655), en Dinamarca, conocido como Museo Wormiano, cuyas piezas se incorporaron al Gabinete de curiosidades danés (rey Federico III), que se dispersó en 1825. Parte de este legado ha conformado el actual Museo de Historia Natural de Copenhague (González et al., 2013).

Durante el Medievo, el interés por lo natural tuvo un componente visual, táctil,

emblemático y alegórico (pensemos en bestiarios y lapidarios). Las cámaras de tesoros de catedrales disponían de secciones donde minerales, huevos, colmillos, huesos atribuidos a gigantes, meteoritos, y toda una serie de apéndices mágicos (cuernos de unicornios) que hoy se conoce pertenecen a rinocerontes y narvales, eran importantes objetos de culto. Algunas piezas de estas cámaras de tesoros engrosaron más tarde, ya secularizadas, los gabinetes de maravillas (Bergeron, 2009).

Con los primeros viajes de exploración y desde los nuevos enclaves conocidos, que ya no son tierra ignota, llegaron plumas variopintas, aves exóticas que pasaron a formar parte de esa amalgama de piezas que despertaron interés (caso de la reina Isabel la Católica que se mostró entusiasmada con la colección de loros que le ofreció el Almirante Cristóbal Colón al regreso del primer viaje) junto con semillas, frutos o plantas completas (Omedes, 2005).

El Musei Wormiani Historia, en 1655; menciona todos los detalles de la colección ilustrada en su portada, cuya sección naturalista se caracterizó por abarcar ejemplares como: animales, vegetales y fósiles colectados en el Nuevo Mundo. Las colecciones de los museos siempre están a merced del paso del tiempo y, en algunos casos, se ha llegado a perder mucha información histórica. Es por eso, que, en el año 1656, se realizó el catálogo del Museum Tradescantianum, por Tradescant, consistía en un inventario de la famosa colección de animales disecados, plantas secas, minerales, monedas y medallas, reunidas por Tradescant (padre e hijo), como consecuencia de sus innumerables trabajos y viajes (Liberatore, 2019).

Algunas de las rarezas supervivientes del "Museum Tradescantianum" todavía se encuentran en el Museo de la Universidad de Oxford hoy en día. Uno de sus ejemplares más destacados es el dodo (*Raphus cucullatus*), una especie extinta de Columbiformes de la subfamilia Raphinae. Era un ave no voladora endémica de la isla Mauricio, situada en el océano Índico. El dodo, así como otras aves del océano Índico, estaba relacionada con las palomas que habían dejado de volar para volverse terrestres, de este se conserva el tejido blando reminiscente de muestras extraídas de la cabeza y patas de este (Carnall, 2017).

En el siglo XVII comenzaron a editarse los catálogos ilustrados de las grandes colecciones privadas para el orgullo de sus poseedores y para dar a conocer sus tesoros, despertando admiraciones y envidias de sus rivales coleccionistas. A su vez, se buscaba hacer accesible a los visitantes las rarezas y bellezas de los ejemplares, sin tener que viajar a tierras distantes. El desarrollo de la tecnología facilitó los viajes globales, en consecuencia, el conocimiento sobre la fauna y flora desconocida hasta el momento, permitiendo el desarrollo de trabajos comparativos y descriptivos que llevaron al concepto evolucionista de las especies (Liberatore et al., 2018).

Durante el siglo XIX, los museos de América se convirtieron en un lugar para los amantes del buen gusto, además, de propiciar grandes donaciones de particulares de cosas extrañas abrigadas en su patrimonio. En los primeros años de 1800 comenzó la apertura de los grandes Museos de Historia Natural ligados a universidades, como, por ejemplo, en 1813 en Chile y 1824 en Colombia (Liberatore, 2019).

Al igual que cualquier otra unidad de información, los museos necesitan procedimientos que controlen, agilicen y difundan su contenido. Para ello se requieren operaciones que dan como producto dos herramientas mediadoras, son el Inventario y el Catálogo, y en ellos se incorpora toda la información referente a cada ejemplar que posee la colección. El Inventario puede considerarse como pieza de identificación y el Catálogo como pieza descriptiva (Liberatore, 2019).

Los casos de pérdida de información importante sobre muestras biológicas u otra índole, por no estar catalogadas apropiadamente o la de no catalogar las colecciones, puede terminar con sucesos desafortunados como el incendio del Museo Nacional de Brasil, el 2 de setiembre de 2018 (Lagos, 2020). Las llamas y el colapso del edificio destruyeron una cifra paralizante de piezas (algunos hablaron de una pérdida de 20 millones de piezas). Si bien, en caso de una tragedia de esa índole, siempre habrá mucho que lamentar, la digitalización de la información de los museos permite que, al menos parte de los datos, sigan estando disponibles en su versión digital (BBC News Mundo, 2018).

Gracias a los avances recientes en tecnología digital, junto con un interés cada vez

mayor en la creación y difusión de muestras digitalizadas, los datos para su uso en investigaciones a gran escala por científicos han alentado el desarrollo de una variedad de nuevas oportunidades de investigación en las ciencias (Page et al., 2015; Soltis, 2017).

Las digitalizaciones de las colecciones se transformaron en una herramienta para la creación de sistemas comunes de administración y almacenamiento de datos. Con esta nueva era se producen ventajas para colecciones biológicas, tales como:

- 1. Concentración de toda la información en un sistema accesible.
- 2. Visibilidad de la colección y del museo a distancia.
- 3. Accesibilidad de los catálogos por parte del público en general.
- 4. Valoración de la colección biológica que alberga cada institución.
- 5. Facilidad en la búsqueda y recuperación de los datos.
- 6. Conservación de información sobre biodiversidad y de piezas en sí mismas.

Existe una distribución desigual de las grandes colecciones científicas, debido a que muchas regiones no han ingresado su información a catálogos digitales, lo que hace que dicha información no sea integrada a nivel mundial y tienen la desventaja de perderse con el tiempo. Con la digitalización de las colecciones, puede potencialmente mitigarse, haciendo que las muestras recolectadas en países con biodiversidad sean accesibles a los investigadores y estudiantes de esos países. Este acceso, por lo tanto, puede ayudar a desarrollar programas de investigación taxonómica y sistemática en el país u otros países. Un componente clave para cuantificar la pérdida de biodiversidad global (Drew et al., 2017).

Algunos de los siguientes casos, muestran los beneficios de una digitalización de datos:

- 1. Las colecciones se utilizan para rastrear el historial de enfermedades infecciosas e identificar sus fuentes o reservorios:
	- a. Los ecosistemas del pasado han sido tan alterados que los fondos de los museos son su único registro. En la década de 1990, un brote de un hantavirus previamente desconocido en humanos causó más de 100 muertes en el suroeste de los Estados Unidos, y los ratones ciervo estuvieron implicados, como vectores de la enfermedad (Yates et al., 2002). El examen de especímenes de museo mostró que el virus no era nuevo en la región, como se suponía. Más bien, el rápido aumento de la enfermedad en los seres humanos se había producido porque un clima inusualmente húmedo había provocado más comida, más ratones y un mayor contacto con los seres humanos. Una estrategia de intervención resultó en menos muertes durante los siguientes períodos de clima húmedo (Suárez & Tsutsui, 2004).
	- b. La hipótesis de que la demencia en humanos en Guam (esclerosis lateral amiotrófica-parkinsonismo-demencia) fue causada por el consumo de murciélagos (Cox & Sacks, 2002) no se pudo probar directamente porque los

murciélagos habían sido conducidos a la extinción por la serpiente marrón recientemente establecida (conocida por no ser nativo de Guam sobre la base de los registros del museo). Sin embargo, las pruebas de murciélagos conservados en colecciones mostraron que la neurotoxina β-metilamino-Lalanina existía en niveles suficientes para causar demencia en humanos acostumbrados a una dieta de murciélagos frugívoros, que acumulan la toxina al comer las semillas de cícadas (Lawrence et al., 2015).

- c. Las colecciones de historia natural han sido durante mucho tiempo recursos indispensables para los estudios de la biodiversidad de la Tierra, y la necesidad de mantenerlas ha cobrado mayor urgencia recientemente (Ponder, 2001).
- d. Los museos ofrecen una perspectiva única proporcionando datos sobre un vasto lapso que va desde hace millones de años (colecciones paleontológicas) hasta el presente. Tres amplias áreas de estudio relacionadas con el declive de especies y la pérdida de biodiversidad se han convertido en disciplinas de crisis y dependen en gran medida de la información de referencia que ofrecen las colecciones de los museos: la respuesta de las especies a la pérdida y fragmentación del hábitat, las invasiones biológicas y las consecuencias del cambio climático global. (Yates et al., 2002; Suárez & Tsutsui, 2004).

Estos son algunos de los muchos casos que muestran cómo la información digitalizada de especímenes y colecciones de los Museos de Ciencias beneficia, permitiendo el ingreso a la data desde cualquier parte del mundo con el propósito de llevar a cabo investigaciones en pro a la humanidad.

El Museo de Vertebrados de la Universidad de Panamá (MVUP), fue fundado en abril de 1977. Comenzó con 226 ejemplares de vertebrados terrestres y a la fecha cuenta con más de 10 000 ejemplares, de los cuales, aproximadamente 1000 ejemplares pertenecen al orden de la Chiroptera (Tejera & Pérez, 2007).

En el MVUP, los científicos que día a día colectan generan y conservan información, son conscientes del valor de las colecciones y la información que esta ofrece a la conservación de la biodiversidad y al manejo adecuado de los recursos naturales. Su primer director, el Dr. Víctor Hugo Tejera Núñez, del año 1977 hasta el año 2016, siempre laboró Ad-honorem, y junto con el apoyo de técnicos temporales, estudiantes, ciertos profesores y algunas instituciones llevó al cabo cada una de las actividades. Es el depositario de la Colección Nacional de Referencia de anfibios, reptiles, aves y mamíferos (Tejera & Pérez, 2007).

En el MVUP hay 32 ejemplares de vertebrados y cuatro subespecies que representan siete holotipos, cuatro paratipos, diez nuevos registros para el país y once que han extendido su distribución geográfica. Se han realizado 44 investigaciones, 62 publicaciones, dictado 59 conferencias, presentado 73 trabajos en congresos, elaborado 14 afiches, dos documentales televisivos, apoyado a unos 100 estudiantes, entre nacionales y extranjeros, en sus tesis de licenciatura, maestría o doctorado y se ha publicado un libro. Ha colaborado con la autogestión universitaria, ha recibido donaciones de libros, gabinetes, vehículo, base de datos de tejidos de aves, preservativos, etc., por entidades extranjeras y nacionales. Es visitado por científicos, estudiantes y público en general. Los científicos están obligados, por ley, a dejar ejemplares correspondientes en el Museo de Vertebrados (Tejera & Pérez, 2007).

Actualmente, las colecciones están siendo digitalizadas con programas como: SPECIFY, ELYSIA, MUSEUM entre otros; y dan soporte técnico sobre las bases de datos de Botánica, Ictiología, Anfibios, Reptiles, Ornitología, Mastozoología, Entomología, Invertebrados y Fósiles por lo que es de importancia implementar la digitalización en el Museo de Vertebrados, para minimizar la pérdida de información y dicha información pueda llegar a todos los estudiantes e investigadores que necesiten referencia de especímenes, ya sea por distribución, pérdida o reaparición de especies (Kamen, 2009).

La red Global Biodiversity Information Facility (GBIF), es una infraestructura científica de datos abiertos (open-data) financiada por los gobiernos del mundo, y destinada a proporcionar a cualquier persona desde cualquier lugar del mundo, acceso a información sobre los seres vivos que habitan la Tierra. Coordinada a través de una Secretaría Internacional ubicada en Copenhague, GBIF se estructura como una red de países y organizaciones internacionales (Pando et al., 2020).

La red de GBIF proporciona a los proveedores de datos de todo el mundo estándares comunes y herramientas de código abierto que les permiten compartir información sobre dónde y cuándo se ha encontrado una determinada especie. Actualmente, la red está formada por 58 países, 38 organizaciones y 1.339 proveedores de datos, siendo Panamá uno de ellos (Pando et al., 2020).

La plataforma Mobirie es una aplicación informática desarrollada para informatizar y gestionar páginas web offline, lo que permite una completa gestión de información que se aplica en colecciones biológicas y contiene los formularios e información completa de cada ejemplar para gestionar fechas, mapas e imágenes de los ejemplares (también observaciones), nombres científicos, elaborar etiquetas, realizar consultas y confeccionar listados de material. Es una plataforma que nace con el fin de tener un ingreso directo a la información y a su vez mantener preservada dicha información.

Algunas de las características más importantes de Mobirie son:

- $\checkmark$  Fichado de ejemplares con almacenamiento de todas sus identificaciones.
- $\checkmark$  Gestión de nombres científicos, países, provincias, identificaciones y revisiones.
- $\checkmark$  Exporta a formatos estándar para la visualización, tabla de datos e imágenes.
- $\checkmark$  Soporta arquitectura cliente-servidor en la que múltiples usuarios pueden acceder a los datos de modo concurrente manteniendo cada uno la

configuración local.

Con la implementación digital se pretende conservar y establecer una plataforma digital para tener un catálogo robusto de los ejemplares del Orden Chiroptera (Mammalia), existentes en el Museo de Vertebrados de la Universidad de Panamá, además de proporcionar a los usuarios un programa que permita capturar y compartir por vía electrónica, la información de las colecciones.

#### **Descripción del Problema**

El uso de plataformas virtuales en los procesos educativos, especialmente en el nivel de educación superior, cobra cada vez más protagonismo en las propuestas metodológicas aplicadas.

Las aplicaciones virtuales proporcionan plataformas que utilizan tecnología de la información y la comunicación, que brindan opciones para integrar múltiples recursos, con espacio para la digitalización y creación de base de datos, depositados en museos, instituciones o laboratorios, evitando el constante deterioro de sus manuscritos ejemplares.

Se puede señalar, como el origen del problema, la búsqueda de metodologías y medidas de preservar la información de muestras biológicas. En este contexto, se plantea la utilización de las plataformas virtuales como alternativa viable y rápida para conservar e ingresar a dicha información, minimizar el deterioro físico de dichas muestras.

También, con la plataforma digital, se puede dar respuesta a los nuevos retos que se nos plantean a futuro, después de eventos condicionantes como la pandemia del Sar-cov19, en el año 2019, que limitó el acceso y movilidad de las personas hacia diferentes instituciones o entidades, permitió bajo la operación de la información digitalizada y accesible crear un nuevo escenario de colaboración distinto a los espacios físicos formativos tradicionales, utilizando nuevos contenidos y formatos se aporta mayor flexibilidad a la asincronía temporal y la deslocalización física del grupo. De tal manera, encontrando aquellos momentos que mejor se adapten a nuestras necesidades y accediendo a los recursos desde diferentes ubicaciones.

La plataforma digital del MVUP surge con la finalidad de extender, mejorar y hacer más eficiente la forma de enseñanza, potenciando la investigación y el acceso a información, tanto a estudiantes como profesores de la Universidad de Panamá, así como a público especializado y en general.

Este es un proceso planificado en el sistema, donde está interrelacionado, y dependerá de la necesidad real del producto de la investigación y análisis realizado en la Universidad de Panamá, Museo de Vertebrados, para revelar los puntos de acción previstos.

### **Justificación**

La iniciativa de realizar una plataforma digital inició con buscar la manera de evitar que se pierda la mayor cantidad de información de los manuscritos, en conocimiento de riesgos y amenazas a las colecciones, por eventos fortuitos o previos, como la situación de inundaciones en la infraestructura del museo, situación que conlleva al deterioro de ciertos manuscritos, algunos bastante antiguos.

La modernización y digitalización de estos manuscritos permite tener un orden de los catálogos en base al año, código, familia, ejemplar, etc., para obtener una línea temporal de los datos recopilados a brevedad, si bien la digitalización "no es un sustituto del ejemplar", sí permite que, ante el deterioro o extravío de la pieza, "la información asociada permanezca como un dato concreto de su existencia y valor de ese ejemplar, que ya no se tiene más.

Por lo tanto, con esta implementación digital, se pretende conservar y establecer una plataforma digital para tener un catálogo de los ejemplares del Orden Chiroptera existentes en el Museo de Vertebrados de la Universidad de Panamá. Además, proporcionar a los usuarios un programa que permita capturar y compartir por vía electrónica, la información de las colecciones.

Igual, también proporciona la accesibilidad a los usuarios a materiales educativos e información de investigación desarrollada, para la formación regular de personas, al introducirlas y facilitar el conocimiento de su propio entorno. De la misma forma a la actualización de profesionales en sectores biológicos, geográficos, etc.

#### **Objetivo General**

Digitalizar en una plataforma virtual los ejemplares del Orden Chiroptera que reposan en el Museo de Vertebrados de la Universidad de Panamá.

### **Objetivos Específicos**

- ➢ Modernizar los servicios de información a partir del uso de tecnologías de la informática y comunicación, para la formación de base de datos del Orden Chiroptera en el Museo de Vertebrados de la Universidad Nacional de Panamá.
- ➢ Ordenar y digitalizar la colección de murciélagos (Clase Mammalia, Orden Chiroptera) del Museo de vertebrados, como instrumento de ayuda científica para conocer su biodiversidad nacional.
- ➢ Implementar la plataforma Mobirise para acceder a la información en pro de estudios futuros a través de las redes digitales.
- ➢ Evidenciar piezas, que aún no poseen marcajes físicos, con el fin de evitar pérdida de información por desastres naturales o de infraestructura.
- 29 ➢ Disponer de catálogo con imágenes digitales y registros de los distintos

ejemplares, como ayuda a la identificación y antecedentes de colecciones a nivel del país.

## **METODOLOGÍA**

#### **Modalidad de la investigación**

La presentación de este proyecto es el resultado de una investigación científica, cuya base es el planteamiento lógico de hipótesis. Ahora bien, en su aplicación se combinan tres tipos de trabajo, a saber: trabajo de campo, bibliografía y proyecto de intervención. Para ampliar el significado de una intervención o proyecto, nos gustaría hacer énfasis a las palabras de YÉPEZ (2010) "la elaboración y desarrollo de una propuesta de un modelo operativo viable, para solucionar problemas, requerimientos o necesidades de organizaciones o grupos sociales; puede referirse a la formulación de políticas, programas, tecnologías, métodos o procesos. Para su formulación y ejecución debe apoyarse en investigaciones de tipo documental. De campo o un diseño que incluya modalidades".

Se procedió a digitalizar la información de los catálogos existentes en la colección del Orden Chiroptera (Mammalia) del Museo de Vertebrados de la Universidad de Panamá (MVUP), corroborando la información obtenida de cada ejemplar al verificar y complementar la información, ya en plataforma. Luego se procede a revisar cada ejemplar, fotografiar e iniciar la conformación del prototipo de la colección digital Museo de Vertebrados de la Universidad de Panamá (MVUP).

Para el desarrollo del software se opta por Mobirise Free Webside Builder, "una metodología ágil con un claro proceso simplificado, interactivo e incremental que unifica un conjunto de métodos en la creación y preparación de plataformas digitales y páginas web. Esta plataforma está registrada a Trademark.

La metodología utilizada consta de cuatro fases de fácil comprensión y aplicación. En el siguiente diagrama (Fig.1) se observa las fases realizadas para simplificar la obtención y creación de la plataforma.

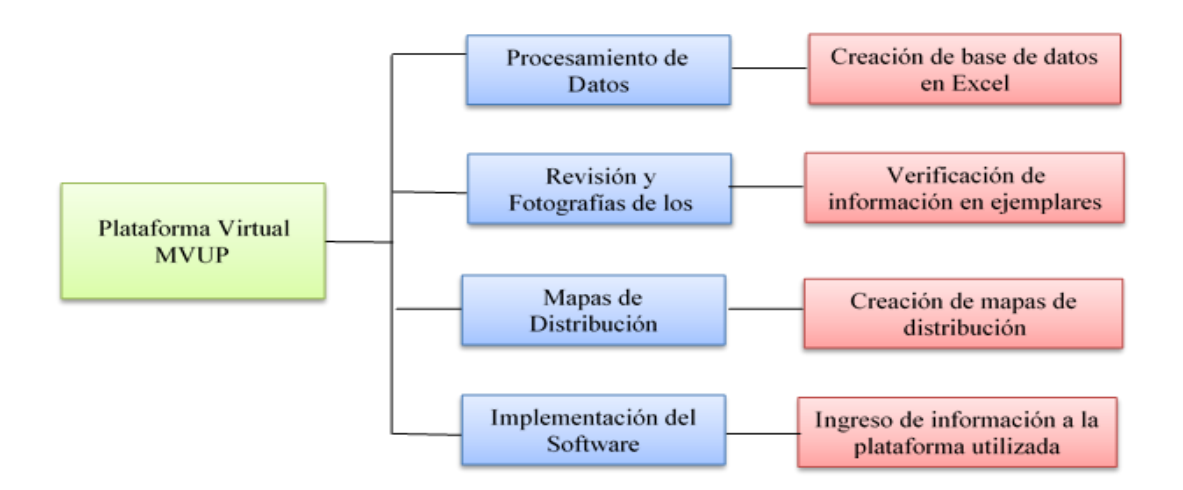

**Fig. 1.** Diagrama de las fases utilizadas en creación de la plataforma virtual del Museo de Vertebrados de Universidad de Panamá. Se observa las cuatro fases, en orden cronológico y, a su lado, la función de cada fase.

### **Fase I: Procesamiento de datos (manuscrito a digital)**

Las colecciones biológicas regularmente incluyen etiquetas con información morfológica y, en general, colocados por el colector de cada ejemplar, datos que, al ser capturados, en la base de datos de una computadora, suelen ser lento. Como resultado, pocas colecciones biológicas han sido digitalizadas en su totalidad. Por ende, nos apoyamos, no solo en las etiquetas de los ejemplares, sino también de los catálogos en manuscritos existentes, minimizando la pérdida de información. Este procesamiento de datos inicia revisando los manuscritos existentes en MVUP, marcando todos los ejemplares del Orden Chiroptera, permitiendo la creación de una forma más organizada de los datos.

La creación de la base datos en Excel, facilitó el manejo de información, donde cada hoja tiene un listado con la codificación para 200 muestras de vertebrados. Cada ejemplar se procesó con el código colocado en el catálogo asignado por el MVUP; es importante hacer énfasis que se dejó algunos campos en blanco, solo colocando el código y sin información con un sombreado en color naranja a todo ejemplar que no pertenezca al grupo del Orden Chiroptera, esto evitó errores o dudas por falta de secuencia en los datos.

La hoja de Excel estuvo compuesta por grupos de columnas organizadas en: datos generales (código asignado, fecha de colecta, Familia, nombre de la Especie, localidad de recolección y el colector); datos de las gónadas (peso, diámetro, coloración, gravidez, datos del embrión); datos morfológicos del ejemplar (longitud total, longitud de extremidades); datos ecológicos y observaciones de los investigadores que consideraron relevante.

En las siguientes imágenes (Figs. 2 a la 5) se muestra el procedimiento de la creación de la base de datos en Excel:

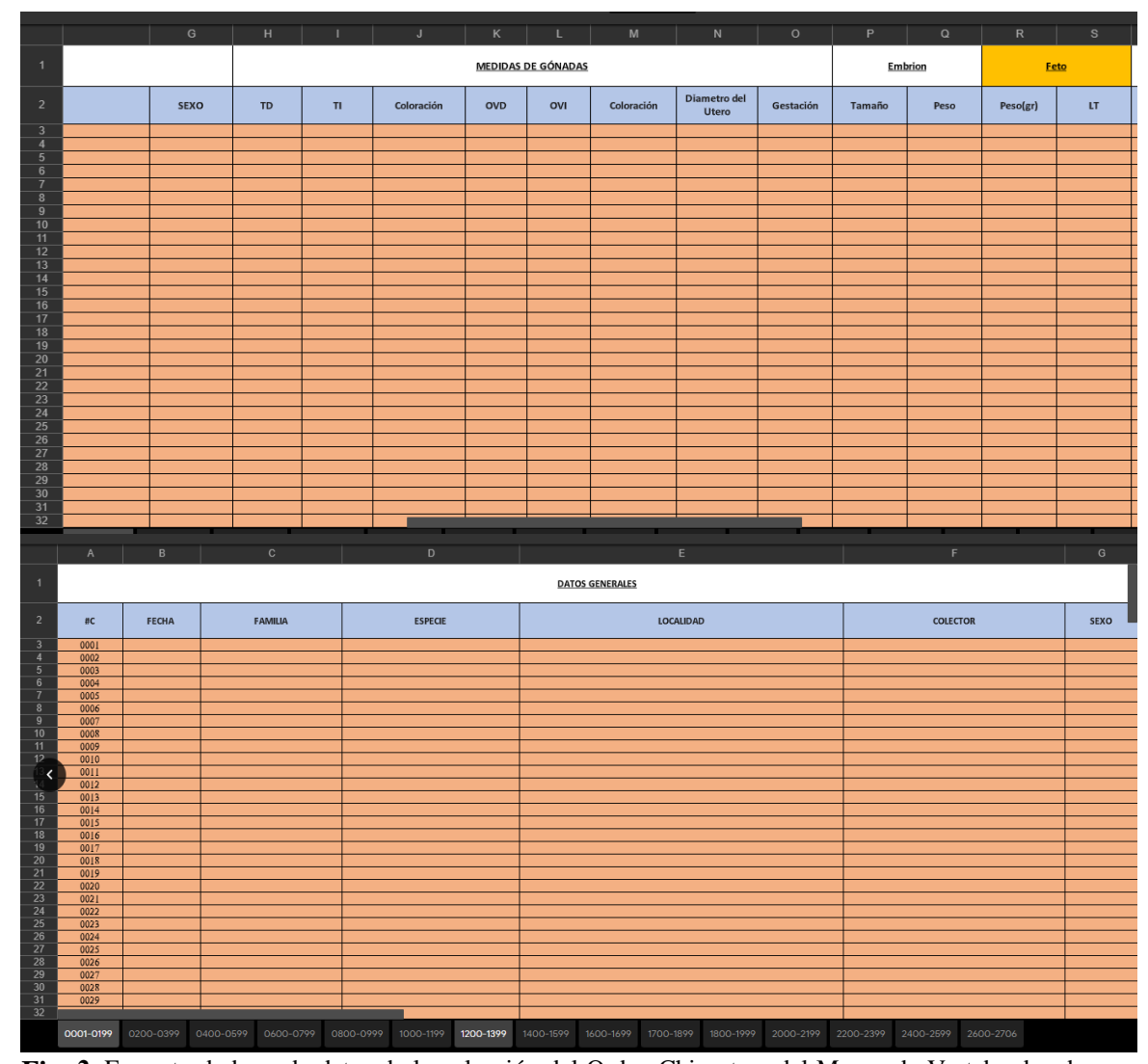

**Fig. 2.** Formato de base de datos de la colección del Orden Chiroptera del Museo de Vertebrados de Universidad de Panamá. Se observa columna A-F, los datos Generales (código (número de catálogo), fecha, Familia, Especie, localidad y colector)

**Fig. 3.** Formato de base de datos de la colección del Orden Chiroptera del Museo de Vertebrados de Universidad de Panamá. Se observa columna G-S, los datos de las gónadas (sexo; medidas del testículo derecho, izquierdo, coloración; medidas del ovario derecho, izquierdo, coloración; diámetro del útero y estado de gestación) y los datos del embrión (tamaño, peso, estado embrión o feto).

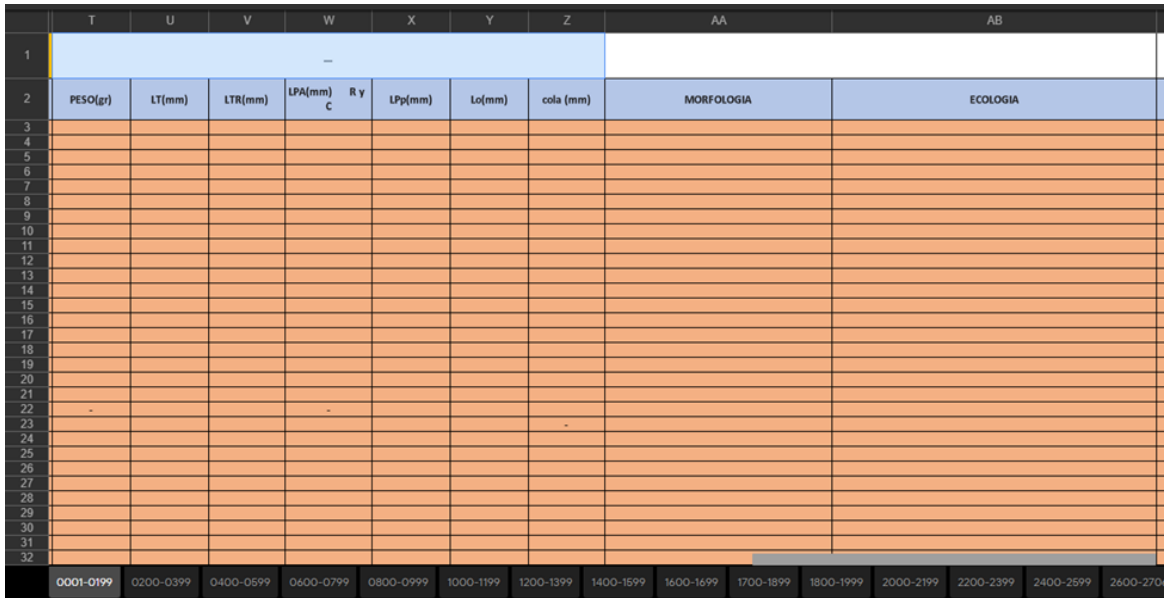

**Fig. 4.** Formato de base de datos de la colección del Orden Chiroptera del Museo de Vertebrados de Universidad de Panamá. Se observa columna T-AB los datos de la morfología (peso, longitud total, longitud del tronco (LTR), longitud pata anterior: radio y cúbito (LPA-R y C), longitud de pata posterior (LPp), longitud de oreja (Lo), longitud de cola, morfología, ecología).

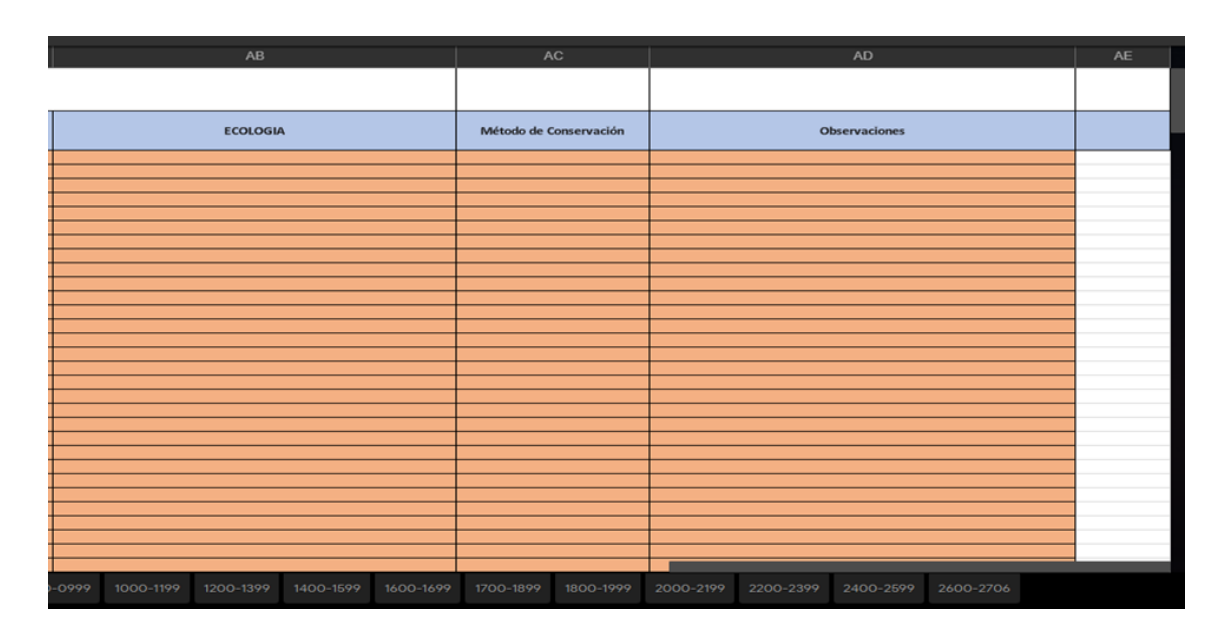

**Fig. 5.** Formato de base de datos de la colección del Orden Chiroptera del Museo de Vertebrados de Universidad de Panamá. Se observa columna AB-AD, los datos ecológicos, métodos de conservación y observaciones.

# **Fase II: Revisión y Fotografías de los ejemplares**

Revisión de cada ejemplar para corroborar que la información de los manuscritos sea correcta, evitando datos faltantes colocados en las etiquetas. Esta etapa es importante por la necesidad de preservar la información y los datos de campo relativo a la colección, ya que la relevancia de este trabajo es salvaguardar la mayor cantidad de información de los ejemplares.

En las figuras 6 y 7, se observa los tipos de etiquetas y manuscritos hallados en MVUP:

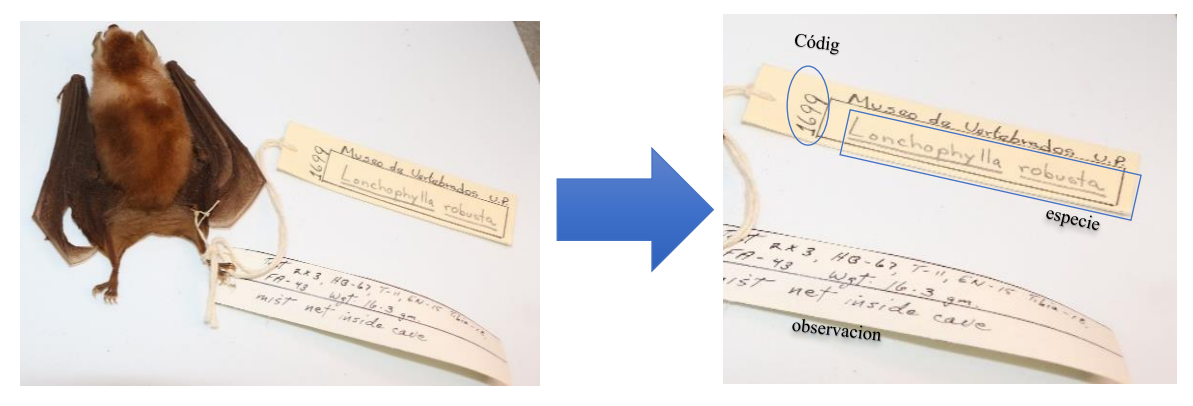

**Fig. 6.** Ejemplar (a la izquierda), etiqueta con datos y observaciones (a la derecha) del MVUP.

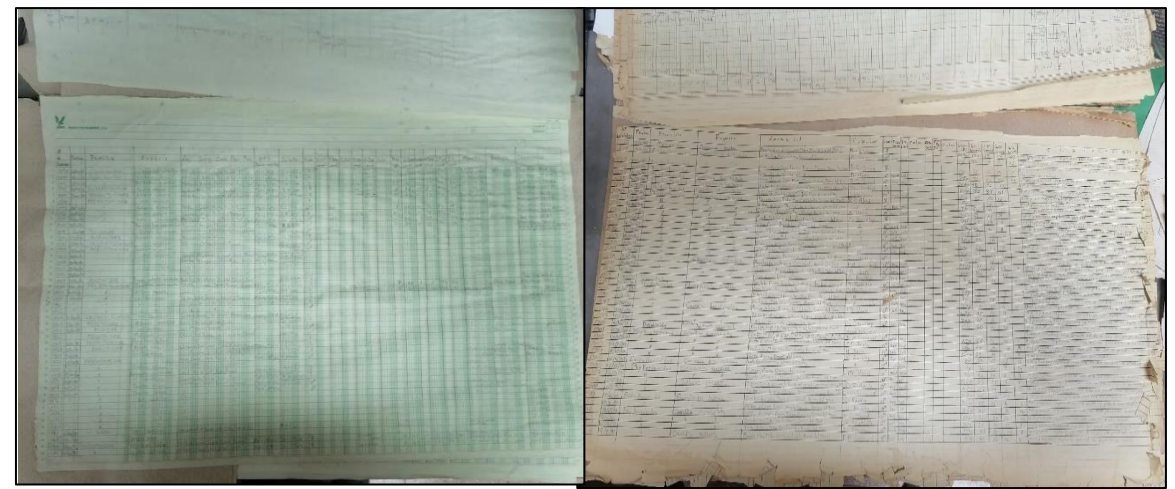

**Fig. 7.** Fotografía de manuscrito de los ejemplares catalogados en el Museo de Vertebrados de la Universidad de Panamá. Se observa todos los datos y observaciones.

El siguiente paso fue proceder a la toma de las imágenes digitales para la inclusión dentro de plataforma. Cada ejemplar se colocó sobre un atril para fotografiarlos en vista frontal y ventral, con una cámara digital marca Canon, modelo Rebel T6 (Fig. 8), con sensor CMOS de 18 megapíxeles, con una resolución de 1.6 x con 920000 puntos por pulgada; con luz solar indirecta. Las imágenes capturadas se almacenaron en una memoria de 16GB en formato JPEG, con extensión JPG, depositadas luego en una computadora Mac Book para ser clasificadas por carpeta, según el código del ejemplar.

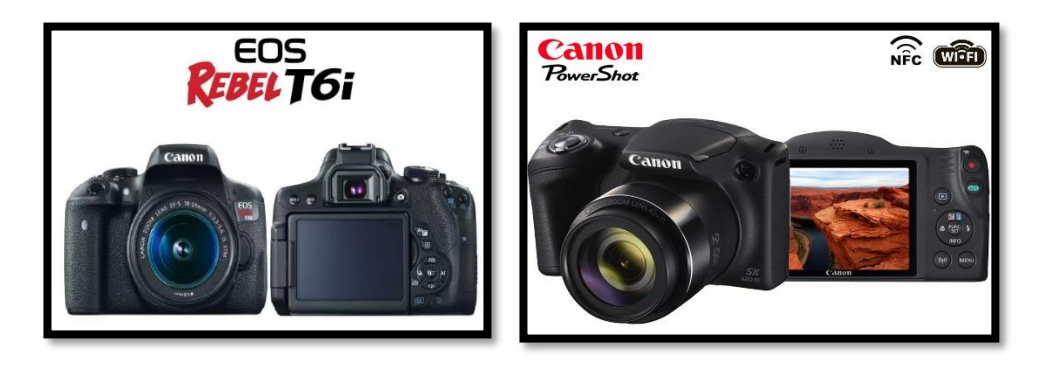

**Fig. 8.** Imagen ilustrativa del equipo usado para fotografiar todo lo relacionado a la base de datos. Las imágenes se editaron para facilitar la observación de los caracteres morfológicos de la misma, a través de dos editores: Adobe Photoshop Elements 2021 y PhotoDirector versión 12.

Unificando la coloración de fondos, se mejoró la luz y claridad de las fotografías permitiendo mejor vista de cada una de ellas (Imagen demostrativa en la edición de fotografías tomadas para la plataforma. Fig.9).
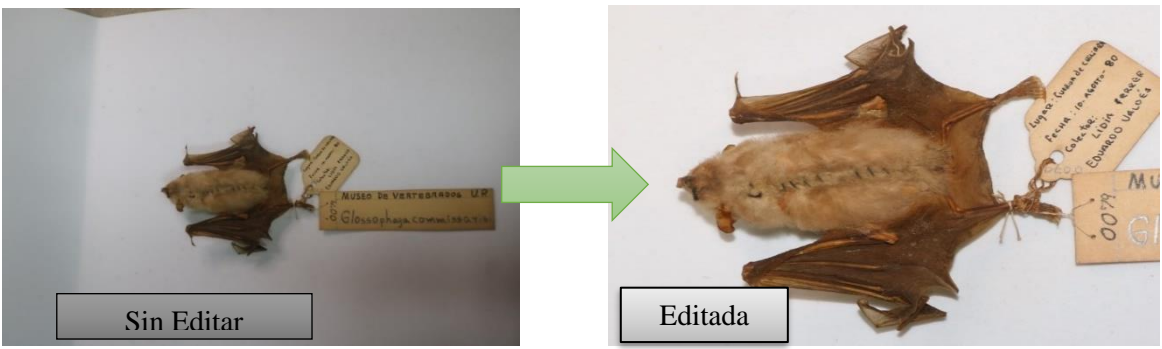

**Fig. 9** Imagen demostrativa en la edición de fotografías tomadas para la plataforma.

### **Fase III: Implementación del Software**

Esta fase se dividió en tres pasos para mejor ordenamiento de los datos:

- Primera etapa: búsqueda de la mejor opción de plataforma a utilizar en este proyecto, después de la búsqueda se opta por la plataforma Mobirise, que es un programa offline para crear fácilmente páginas web pequeños o medianos, páginas de inicio, resúmenes online y portafolios, páginas promocionales para programas, eventos, servicios y productos. Con el fin de poder realizar las siguientes actividades:
	- Actualizar/revisar configuración
	- Documentos y etiquetas
	- Configuración de los datos
	- Exportación de base datos en Excel
- Segunda etapa: configurar Mobirise para asegurar un acceso correcto a los datos de las colecciones. La aplicación tiene una configuración por defecto que funcionará, siempre y cuando esté instalada de manera correcta. Pulsamos "Configurar", botón "Configuración", desde la cinta de opciones del menú

principal, accedemos a una serie de bloques como plantillas para la creación base de la plataforma. Es importante tener, la ruta o dominio (zona de pc o internet donde se guardará) para base de datos. Es recomendable ubicarla en una nube física (disco duro externo sin acceso a internet) donde esté protegido de pérdida o contaminación de navegación. Una vez realizado esto, se comprueba creada la base de datos en el directorio especificado (Fig.10).

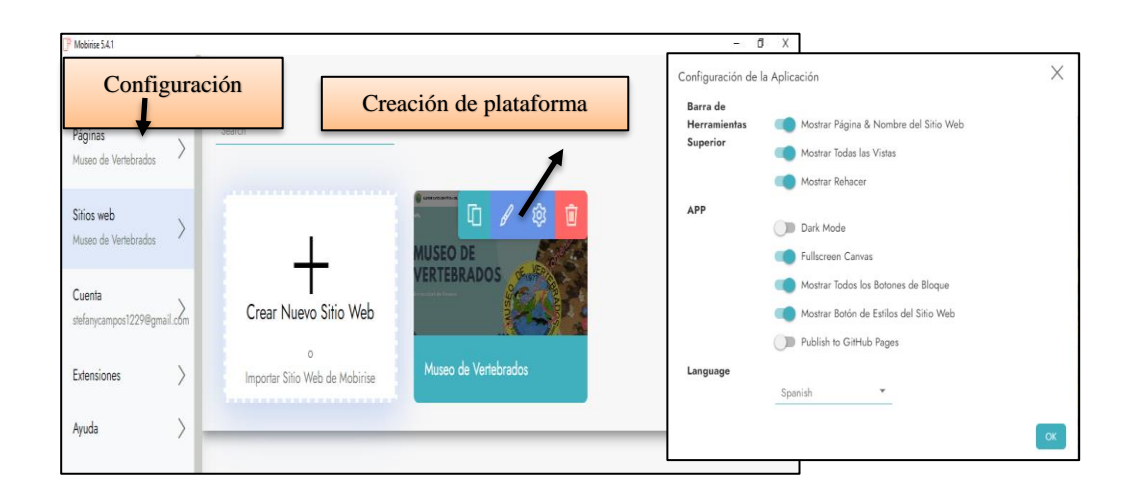

**Fig. 10.** Imagen de Creación de Plataforma. Se observa la configuración inicial de plataforma del Museo de Vertebrados de la Universidad de Panamá.

Se crea la base de la plataforma a través de las opciones señaladas en la Fig. 11, se siguió armando la estructura o codificación a través de un listado de opciones donde se especificó el nombre de la base de datos que contendrá la información de nuestra colección, en este caso se colocó base de datos científica del Museo de vertebrados.

- 38 - A través de los bloques de las plantillas se inició con la construcción de la estructura y secciones que tendrá la plataforma, en este paso se agregó información en la página de inicio del MVUP, posterior a esto se creó las

pestañas para las familias encontradas en el museo perteneciente al Orden de Chiroptera.

En las siguientes imágenes (Figs. 11 a la 13) se observa las etapas de construcción de la plataforma:

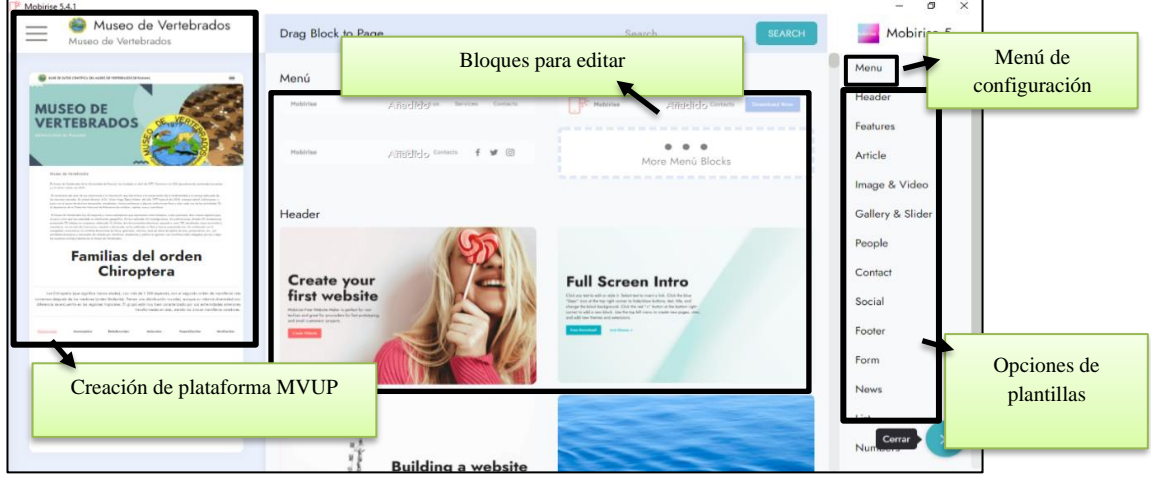

**Fig. 11.** Imagen de Creación de Plataforma. Se observa la configuración resaltada en rojo las opciones para ir creando la estructura de plataforma del Museo de Vertebrados de la Universidad de Panamá.

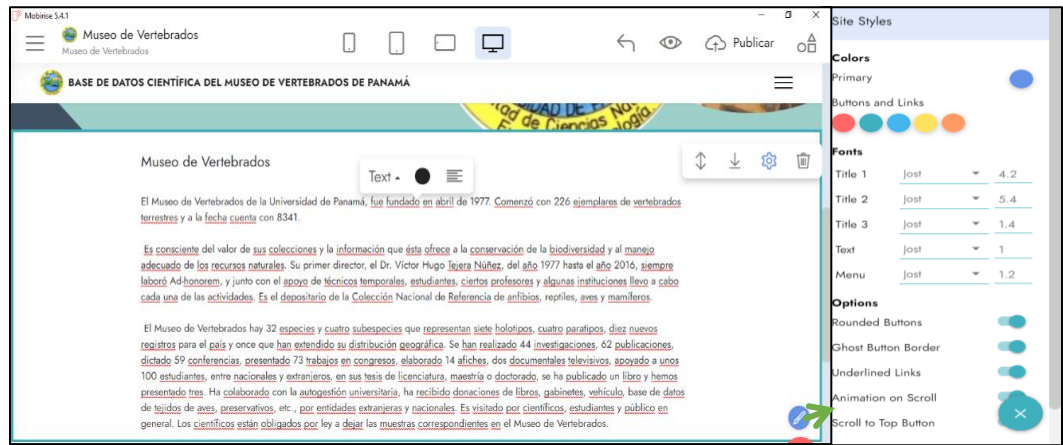

**Fig. 12.** Imagen de Creación de Plataforma. Se observa edición de la página de inicio de la plataforma con imagen, logo e información esencial del Museo de Vertebrados de la Universidad de Panamá

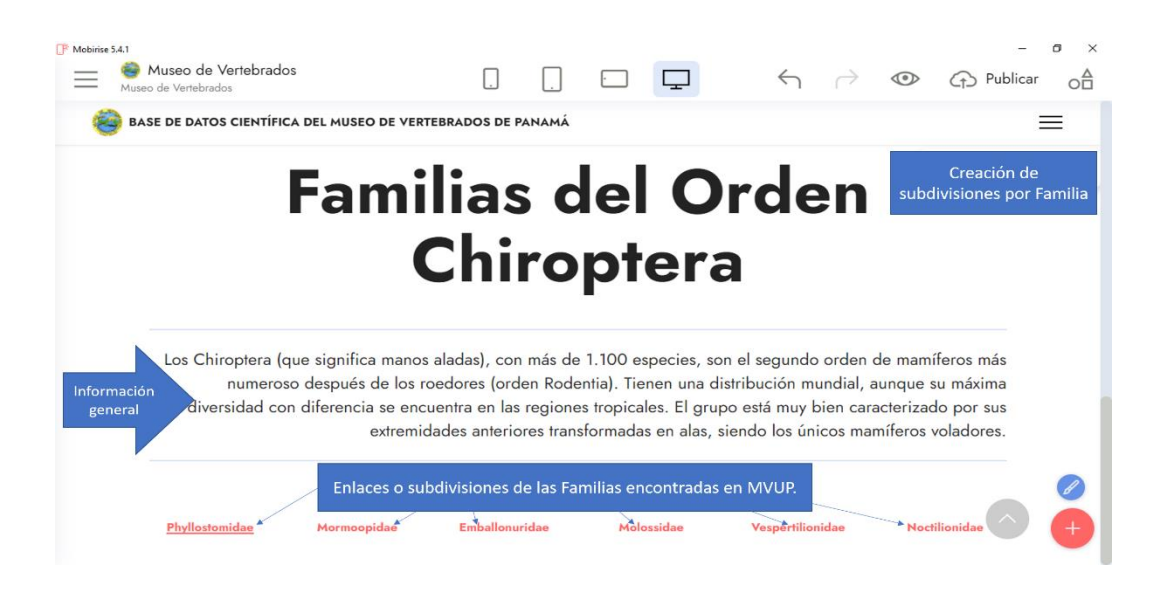

**Fig. 1.** Imagen de Creación de Plataforma. Se observa las subdivisiones de familia, y los enlaces de la plataforma del Museo de Vertebrados de la Universidad de Panamá.

| Mobirise 5.4.1                        |          |                             |           |  |                            |                  |
|---------------------------------------|----------|-----------------------------|-----------|--|----------------------------|------------------|
|                                       | $\times$ | Páginas                     |           |  | $\circ$                    | оâ<br>4 Publicar |
| Páginas<br>Museo de Vertebrados       |          | Search                      |           |  |                            |                  |
|                                       |          | Museo de Vertebrados m      | 咱<br>গ্ৰে |  |                            |                  |
| Sitios web<br>Museo de Vertebrados    |          | 1 Familia: Phyllostimatidae |           |  |                            | <b>III</b><br>业  |
| Cuenta<br>stefanycampos1229@gmail.com |          | Lonchorhina aurita          |           |  | Subdivisiones de familia y |                  |
| Extensiones                           |          | carollia perspicillata      |           |  |                            |                  |
| Ayuda                                 |          | Glossophaga soricina        |           |  |                            |                  |
|                                       |          | Glossophaga sp.             |           |  |                            |                  |
|                                       |          | Glossophaga commissarisi    |           |  |                            |                  |
| 2 97% off ALL!                        |          | Lonchophylla robusta        |           |  |                            |                  |

**Fig. 14.** Imagen de Creación de Plataforma. Se observa las subdivisiones de los enlaces generados para la plataforma con imagen, logo e información esencial del Museo de Vertebrados de la Universidad de Panamá.

• Tercera etapa: se preparó la información a introducir en Excel anteriormente realizado (base de Datos o manuscrito digital) información adquirida por etiquetas, manuscritos, investigaciones o datos científicos como: Familia de los ejemplares, además ir agregando las fotografías, mapas de distribución y su estatus de lista roja de la UICN.

En esta etapa se creó las subdivisiones de la plataforma para ingresar a través de enlace según los ejemplares encontrados por Familia, a su vez por Género hasta llegar al nombre científico de cada Especie. Donde cada enlace te lleva a la siguiente subpágina con información del ejemplar, Género o Familia correspondiente.

En las siguientes imágenes (Figs. 145a la 18) se observa las etapas de construcción de

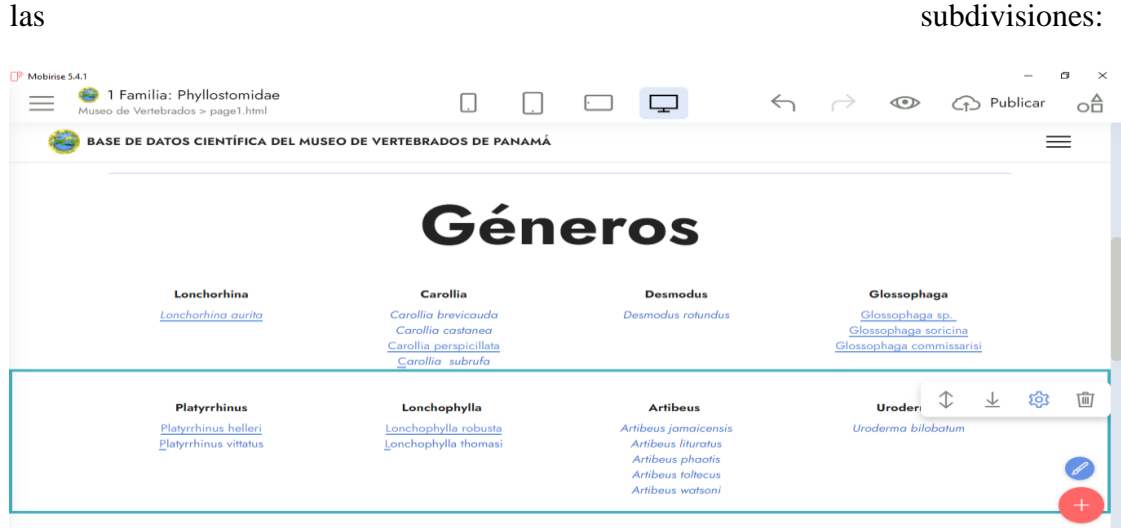

**Fig. 15.** Imagen de Creación de Plataforma. Se observa las subdivisiones y los enlaces generados para la plataforma según los géneros que se encuentren por familia y a su vez por especie.

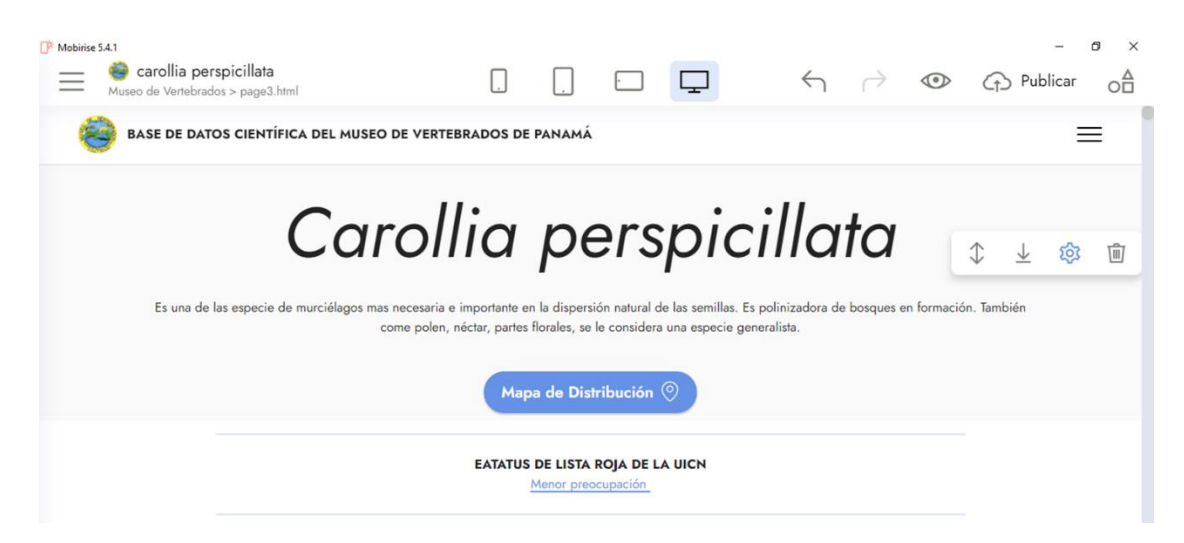

**Fig. 16.** Imagen de Creación de Plataforma. Se observa la subdivisión por ejemplar con datos generales propios de la especie, como información de interés, mapas de distribución, estatus de la lista roja de la **UICN** 

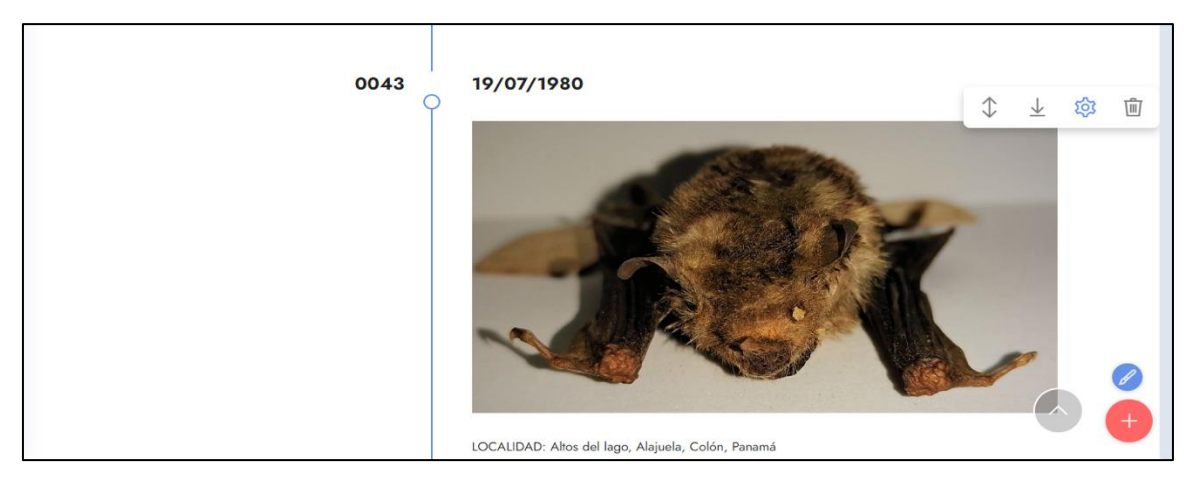

**Fig.17.** Imagen de Creación de Plataforma. Se observa el ingreso de información y fotografía del ejemplar con código 0043.

Se ha dejado la opción de agregar otros órdenes del grupo de Vertebrados con el fin de ir implementando y unificando en una sola plataforma toda la información encontrada en el MVUP. Además, tiene la opción de descargar la base de datos o manuscrito digital (Fig.18).

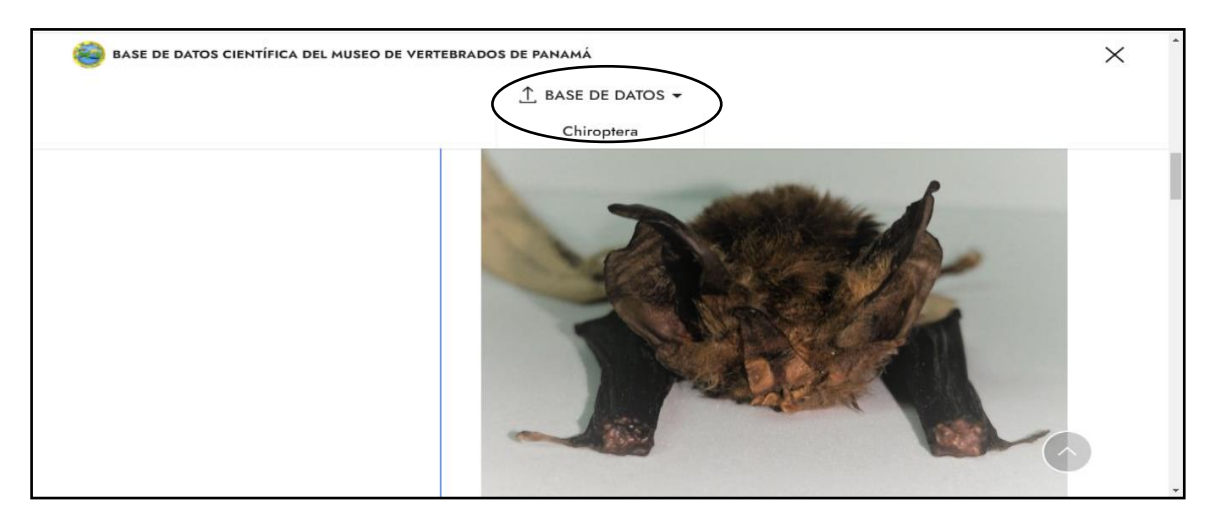

**Fig. 18.** Imagen donde se observa la opción de descargar la base de datos en formato de Excel.

# **ÁREA DE ESTUDIO**

Colección de Mastozoología del Museo de Vertebrados de la Universidad de Panamá, Campus Universitario Octavio Méndez Pereira, edificio de investigaciones biológicas, ubicado en el barrio el Cangrejo, Corregimiento de Bella Vista, ciudad de Panamá, departamento de Panamá, República de Panamá, con las siguientes coordenadas: 8.986545939368392, -79.53260055006263. (Fig. 19)

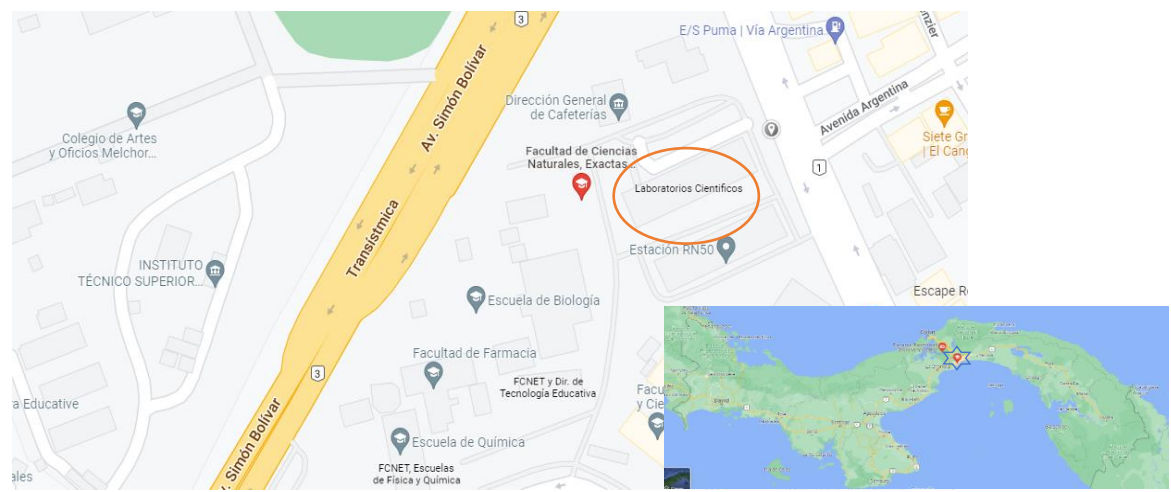

**Fig. 19.** Mapa de Ubicación del Museo de Vertebrados de la Universidad de Panamá, Campus Universitario Octavio Méndez Pereira, edificio de investigaciones biológicas.

# **RESULTADOS Y DISCUSIÓN**

# **La Plataforma**

Mediante el uso de la plataforma digital MVUP, se produce y consigue organizar mejor la gestión, preservación y difusión de la información para los ejemplares de Chiroptera que se hallan en el Museo de Vertebrados de la Universidad de Panamá; por más que sus componentes se encuentren en ecosistemas o regiones diferentes, debido a la manera construida y diseñada en el programa digital, no se altera y la métrica del software de alta cohesión y bajo acoplamiento se cumple, aportando características de buenas prácticas de integración de varias tecnologías entrelazadas.

El diseño arquitectónico del sistema facilita, tanto a estudiantes como a investigadores, la aplicación de almacenaje o revisión de la información de los ejemplares.

La lógica de presentación consistió en que cada nombre de Familia, a nivel taxonómico, permitió ingresar a subpáginas información de los géneros existentes y, a su vez, de los ejemplares ya catalogados en el museo y bajo esta plataforma. En las siguientes imágenes (Figs. 20 y 21) se presenta las etapas de ingreso a las subdivisiones que se registraron en este proyecto:

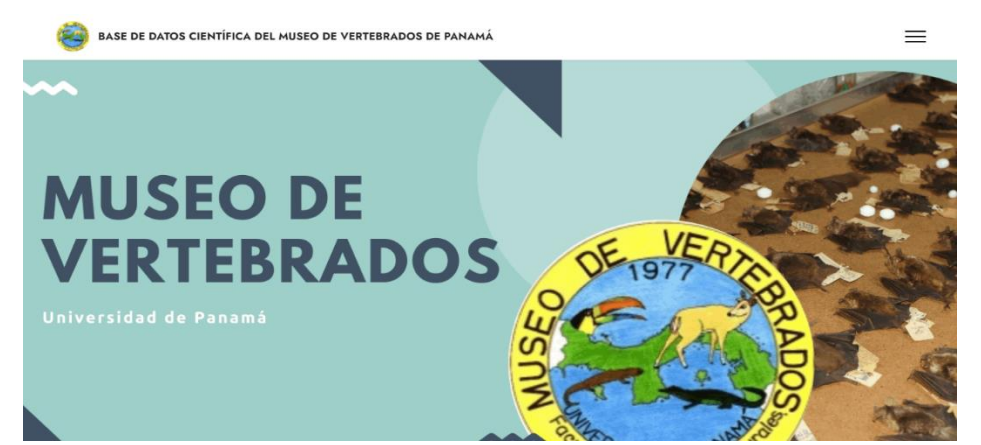

**Fig. 20.** Imagen donde se observa que se gestiona la información institucional, página de inicio de la plataforma MVUP.

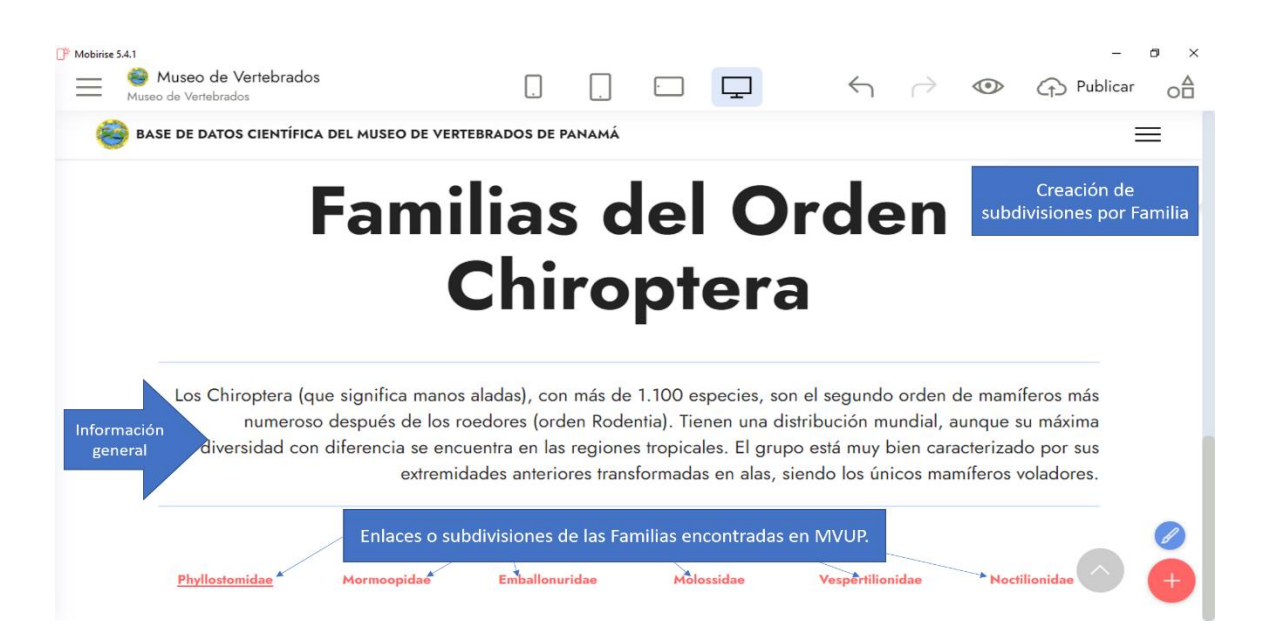

**Fig. 21.** Imagen donde se observa los enlaces a los subsistemas del museo virtual y de información*.*

Al igual que otras plataformas digitales consultadas, permite administrar la información registrada y gráfica almacenada, con miras a conservar su contenido y facilita la consulta desde la Web. Los resultados nos dejan administrar la información textual y gráfica almacenada, con miras a su conservación y consulta desde redes electrónicas. Esta plataforma cuenta con una interfase práctica que involucra el concepto de facilitar el acceso y comprensión de su contenido, es una opción interesante para que el museo sea visitado virtualmente por estudiantes, profesores e investigadores, incluso se incorpore como recurso didáctico en asignaturas asociadas al tema o según su programa de estudio profesional.

Aspectos comparativos entre las ventajas y desventajas de plataformas estudiadas (Cuadro 1), resaltan los aspectos comparativos, donde las plataformas previamente seleccionadas, para su estudio y uso, evalúan las distintas opciones, que demuestra, al final, las mejorías que tiene la plataforma Mobirise, utilizada como base de creación del catálogo digital o base de datos para la MVUP.

**Cuadro 1.** Aspectos comparativos entre las desventajas y ventajas de plataformas estudiadas:

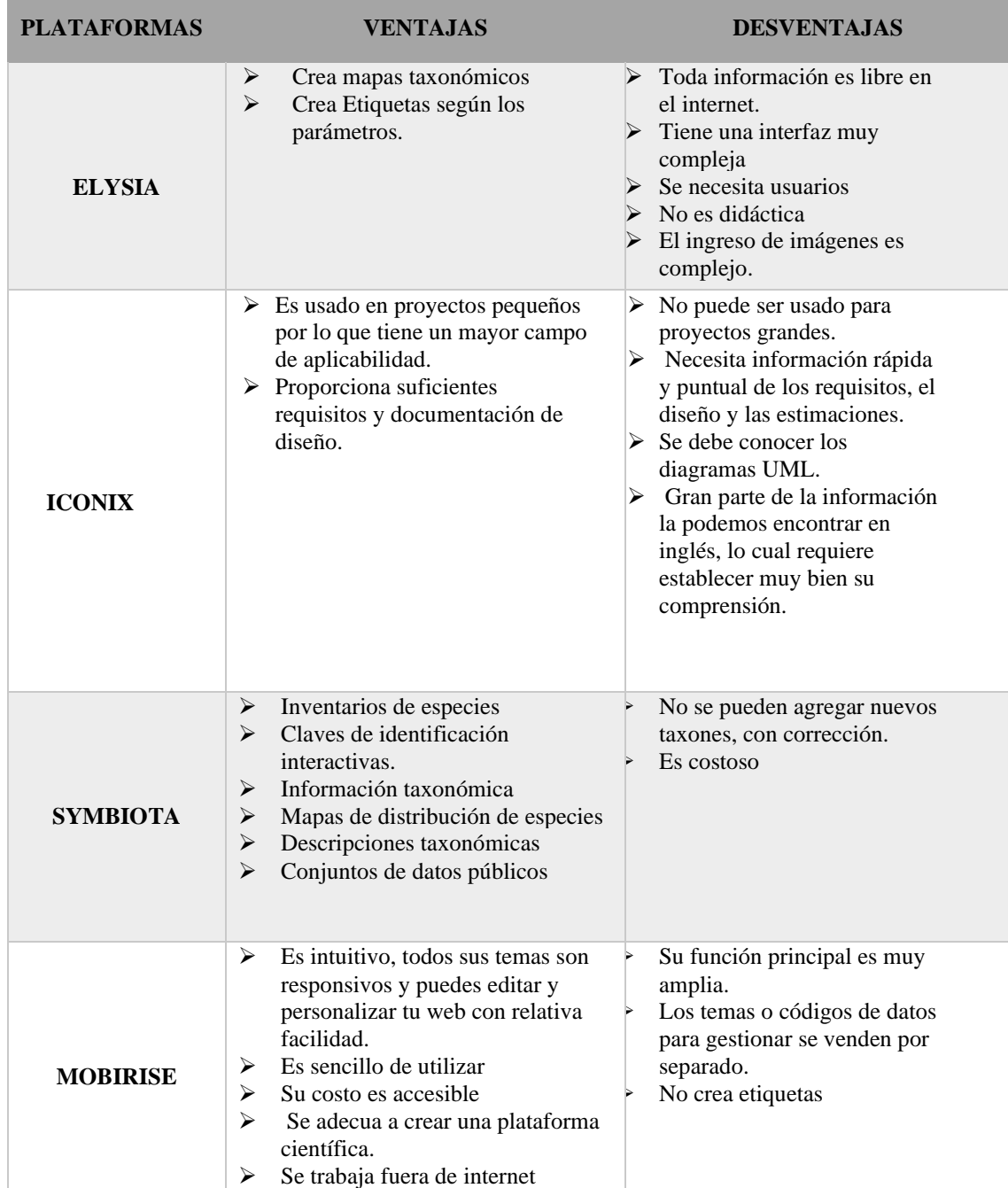

Este tipo de sistemas o plataformas permite la preservación de materiales, que implica un gran volumen de información digital, y su recuperación en cualquier momento y lugar.

Las características involucradas, no solo facilita que tenga sus ejemplares en formatos digitales: permitan su conservación, recuperación y actualización, además de la posibilidad de estudios. De la misma forma, admite la ampliación de su cobertura, al facilitar la comunicación entre expertos, estudiantes y comunidad universitaria en general.

La plataforma de MVUP, tiene la facilidad de trabajar como una página web sin estar en línea o tener internet, a su vez nos permite que en un futuro se pueda enlazar con la página principal de la Universidad de Panamá. Cuenta con una partición del disco duro de la computadora oficial del museo para que trabaje como una nube local, evitando la pérdida o contaminación de información guardada.

El utilizar la plataforma de Mobirise, permitió que se trabajara con apoyo de un esquema sin necesidad de conocimientos avanzados en construcciones de plataforma digitales, su uso es sencillo y didáctico lo que hace posible el ingreso de información rápido y manual, además que navegar de manera offline no produce inconvenientes ingresando a las subpáginas o divisiones realizadas en la plataforma.

#### **La Base de Datos**

La base de datos se encuentra dividida por secciones, el colocar los datos propios de cada ejemplar según la sección asignada. Esto permitió llevar el control de información obtenida por sus etiquetas y el manuscrito, clasificando dicha información en: datos generales, datos de gónadas, datos morfológicos del embrión, datos morfológicos del ejemplar, datos ecológicos, método de conserva y observaciones realizadas por los colectores e investigadores.

Las unidades de medida utilizada en la base de datos son en milímetros para longitud y gramos para el peso, esto nos evita errores y mantiene las unidades de medidas unificadas.

La base de datos ya completa y unificada en sus partes, agrupa y almacena todos los datos del museo en una única ubicación para facilitar que se compartan los datos, ya sea por vía electrónica o por la plataforma, se evitó la redundancia, mejoró y optimizó la buscada de información ya sea por familia, especie, colector o localidad. A continuación, se presenta la clasificación de sus caracteres (Cuadros 2 al 6):

#### **Cuadro 2**. Las columnas A-F: los datos Generales

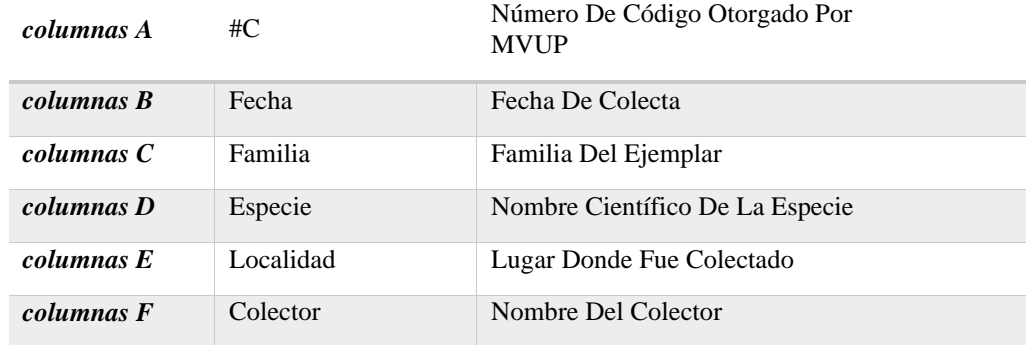

**Cuadro 3**. Las columnas G-O: los datos de las gónadas

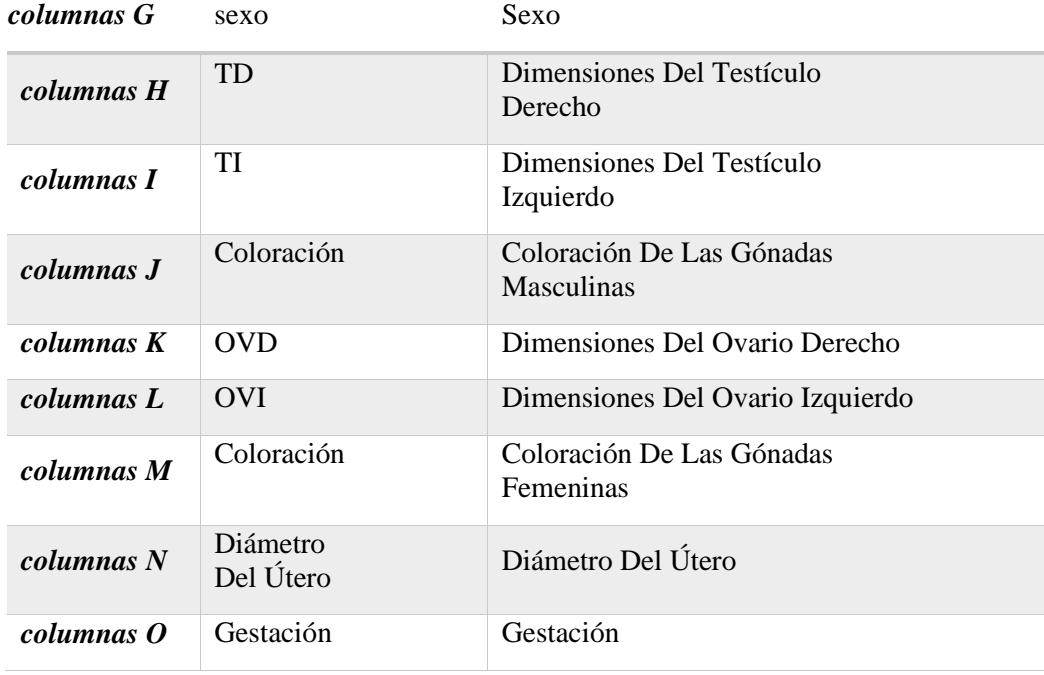

**Cuadro 4.** Las columnas P-S: los datos de la morfología del embrión

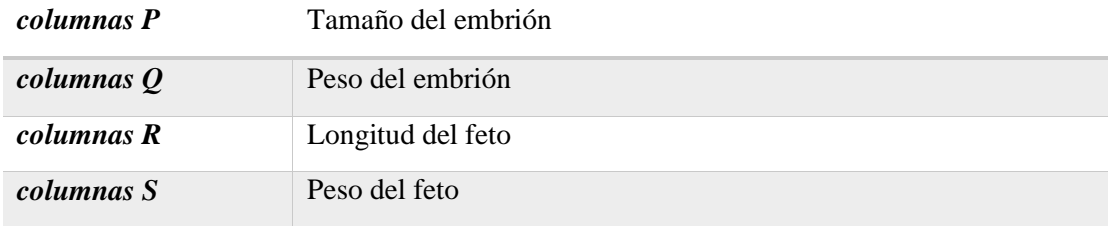

### **Cuadro 5**. Las columnas T-AA: los datos de la morfología del ejemplar

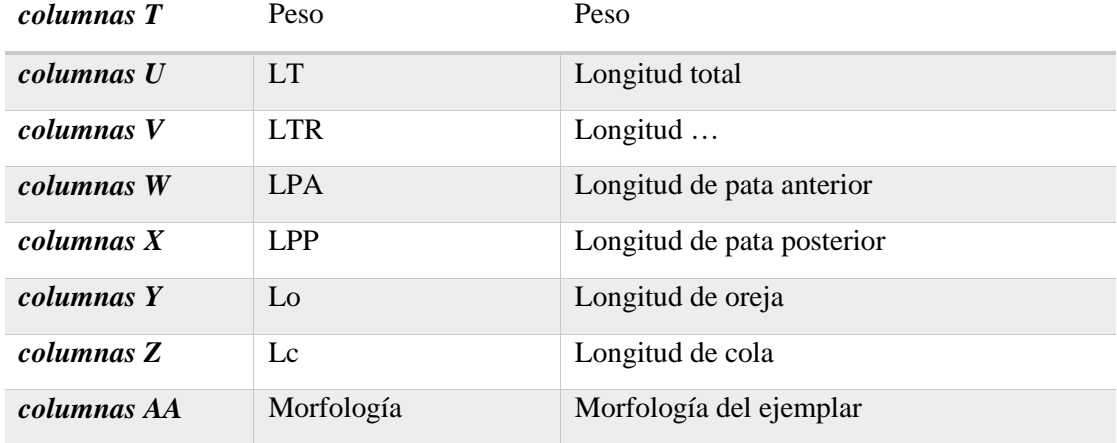

**Cuadro 6.** Las columnas AB-AD: los datos ecológicos, métodos de conservación y observaciones.

*columnas AB* Ecología

| columnas AC | Método de conservación |
|-------------|------------------------|
| columnas AD | <b>Observaciones</b>   |

Las Imágenes (Figs. 22 a la 23), muestran cómo se optimiza la información capturada en nuestro documento de Excel:

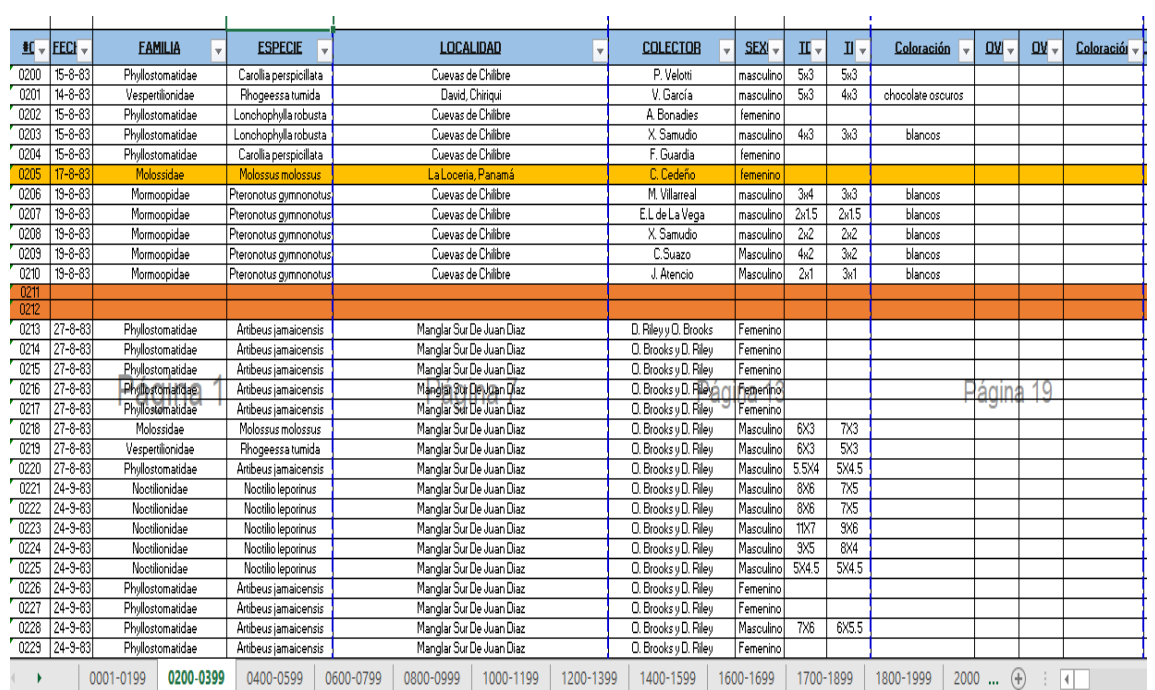

**Fig. 22.** Imagen donde se observa la base de datos creada por cada ejemplar del MVUP. Se observa las columnas A-M descritas anteriormente.

|                                   |           |        | <b>Embrion</b> |                                    | <b>Eeto</b> |                 |                  |           |                 |                                                 |                 |                 |                                                                        |  |  |  |  |  |
|-----------------------------------|-----------|--------|----------------|------------------------------------|-------------|-----------------|------------------|-----------|-----------------|-------------------------------------------------|-----------------|-----------------|------------------------------------------------------------------------|--|--|--|--|--|
| ) iametro del UI – Sesta – Tama – |           |        |                | $\text{Pes} \vee \text{Peso} \vee$ |             | $LI - PESO -$   |                  |           |                 | $LI(m - LIR(n - Almm - LPpln - Lolm - pola1) -$ |                 |                 | <b>MORFOLOGIA</b><br>v                                                 |  |  |  |  |  |
|                                   |           |        |                |                                    |             | 22.3            | $\overline{30}$  |           | 45              | 14                                              | $\overline{22}$ |                 | piel y craneo                                                          |  |  |  |  |  |
|                                   |           |        |                |                                    |             | 3.9?            | 67               |           | $\overline{31}$ | 7                                               | 13              | $\overline{26}$ |                                                                        |  |  |  |  |  |
|                                   |           |        |                |                                    |             | 15.6            | 69               |           | 43              | 12                                              | 18              |                 | piel y craneo                                                          |  |  |  |  |  |
|                                   |           |        |                |                                    |             | 13.4            | $\overline{70}$  |           | 44              | 8                                               | 15              |                 | piel y oraneo                                                          |  |  |  |  |  |
|                                   |           |        |                |                                    |             | 13.9            | 75               |           | 42              | 13                                              | 20              |                 | piel y craneo                                                          |  |  |  |  |  |
|                                   |           |        |                |                                    |             |                 | 85               |           | 33              | 10 <sup>10</sup>                                | 13              |                 |                                                                        |  |  |  |  |  |
|                                   |           |        |                |                                    |             | 11.3            | 78               |           | 52              | g                                               | 15              |                 | ٠                                                                      |  |  |  |  |  |
|                                   |           |        |                |                                    |             | 13.6            | $\overline{85}$  |           | 52              | 9                                               | 16              |                 | ٠                                                                      |  |  |  |  |  |
|                                   |           |        |                |                                    |             | 12              | 78               |           | 51              | 8                                               | 15              |                 | ä,                                                                     |  |  |  |  |  |
|                                   |           |        |                |                                    |             | 12.7            | 80               |           | 53              | 9                                               | 16              |                 | ÷                                                                      |  |  |  |  |  |
|                                   |           |        |                |                                    |             | $\overline{12}$ | 84               |           | 52              | 10                                              | 16              |                 | ٠                                                                      |  |  |  |  |  |
|                                   |           |        |                |                                    |             |                 |                  |           |                 |                                                 |                 |                 |                                                                        |  |  |  |  |  |
|                                   |           |        |                |                                    |             |                 |                  |           |                 |                                                 |                 |                 |                                                                        |  |  |  |  |  |
| 4 <sub>mm</sub>                   | Virgen    |        |                |                                    |             | 59              | 115              |           | 65              | 16                                              | 25              |                 | Piel y Craneo                                                          |  |  |  |  |  |
| 2 <sub>mm</sub>                   |           |        |                |                                    |             | 44.8            | 38               |           | 63              | 15                                              | $\overline{21}$ |                 | Piel y Craneo                                                          |  |  |  |  |  |
|                                   |           |        |                |                                    |             | 54              | $\overline{107}$ |           | 65              | 17                                              | $\overline{20}$ |                 | Piely Craneo<br>$\sim$ $\rightarrow$                                   |  |  |  |  |  |
| 3.5 <sub>mm</sub>                 |           | Pánina | クト             |                                    |             | 52.8            | 84               | Ρà        | i Balc          | 317                                             | 21              |                 | Piely Craneo                                                           |  |  |  |  |  |
|                                   |           |        |                |                                    |             | 50              | 75               |           | 163             | 17                                              | $\overline{22}$ |                 | Piel y Craneo                                                          |  |  |  |  |  |
|                                   |           |        |                |                                    |             | 14.3            | 97               |           | 35              | 9                                               | 10              | 37              | Piel u Craneo                                                          |  |  |  |  |  |
|                                   |           |        |                |                                    |             | 45              | $\overline{37}$  |           | 35              | 9                                               | 10              | 37              | Piel y craneo                                                          |  |  |  |  |  |
|                                   |           |        |                |                                    |             | 57              | 107              |           | 65              | $\overline{18}$                                 | $\overline{20}$ |                 | Piel y Craneo                                                          |  |  |  |  |  |
|                                   |           |        |                |                                    |             | 67              | 125              |           | 85              | $\overline{30}$                                 | $\overline{22}$ | 23              | Piel y Craneo                                                          |  |  |  |  |  |
|                                   |           |        |                |                                    |             | 63.8            | 119              |           | 84              | 32                                              | 28              | 24              | Piel y craneo                                                          |  |  |  |  |  |
|                                   |           |        |                |                                    |             | 68              | $\overline{117}$ |           | 83              | 31                                              | $\overline{22}$ | 22              | Piel y craneo                                                          |  |  |  |  |  |
|                                   |           |        |                |                                    |             | 71.8            | 115              |           | 84              | 32                                              | $\overline{29}$ | $\overline{23}$ | Piel y craneo                                                          |  |  |  |  |  |
|                                   |           |        |                |                                    |             | 49              | 95               |           | 84              | $\overline{32}$                                 | $\overline{22}$ | $\overline{23}$ | Piel y Craneo                                                          |  |  |  |  |  |
|                                   |           |        |                |                                    |             | 60.5            | 110              |           | 66              | 15                                              | 19              |                 | Piel u Craneo                                                          |  |  |  |  |  |
|                                   |           |        |                |                                    |             | 49.6            | 95               |           | 65              | 17                                              | $\overline{22}$ |                 | Piel y Craneo                                                          |  |  |  |  |  |
|                                   |           |        |                |                                    |             | 47              | 100              |           | 64              | 17                                              | 20              |                 | Piel y Craneo                                                          |  |  |  |  |  |
|                                   |           |        |                |                                    |             | 61.5            | 105              |           | 67              | 18                                              | $\overline{20}$ |                 | Piel y Craneo                                                          |  |  |  |  |  |
| ٠                                 | 0001-0199 |        | 0200-0399      |                                    | 0400-0599   | 0600-0799       |                  | 0800-0999 |                 | 1000-1199                                       |                 | 1200-1399       | $2000$ (+)<br>ा चि<br>1400-1599<br>1600-1699<br>1700-1899<br>1800-1999 |  |  |  |  |  |

**Fig. 23.** Imagen donde se observa la base de datos creada por cada ejemplar del MVUP. Se observa las columnas N-AA descrita anteriormente*.*

#### **La captura de Imágenes y Revisión de los Ejemplares**

En esta etapa se da el proceso de revisar los ejemplares del museo para verificar información e iniciar con fotografiar rostro, cráneo, piel en sección dorsal y ventral para su posterior estudio y observaciones de carácter morfológicos propios de cada ejemplar a través de la plataforma de MVUP.

Se observó durante este proceso el cuidado y organización de los ejemplares producto del museo, sin embargo, también se pudo constatar el deterioro de algunos ejemplares por el tiempo y la manipulación, esta situación es difícil de combatir ya que el tiempo de los ejemplares colectados es mucho, además se debe tomar en consideración que algunos ejemplares fueron donados por estudiantes de la escuela de biología, ya sea por captura o por muestras encontradas en diferentes áreas y circunstancias, estando estos ejemplares en deterioro al momento de encontrarlos, ya sea por avanzado estado de putrefacción o deformidad por atropello, entre otros casos.

En la figura 24, se observa el cuidado y organización que tiene el museo para cada uno de los ejemplares, ubicados en cada bandeja según su especie o familia. Además, se observa métodos para combatir las implicaciones adversas del clima y el tiempo.

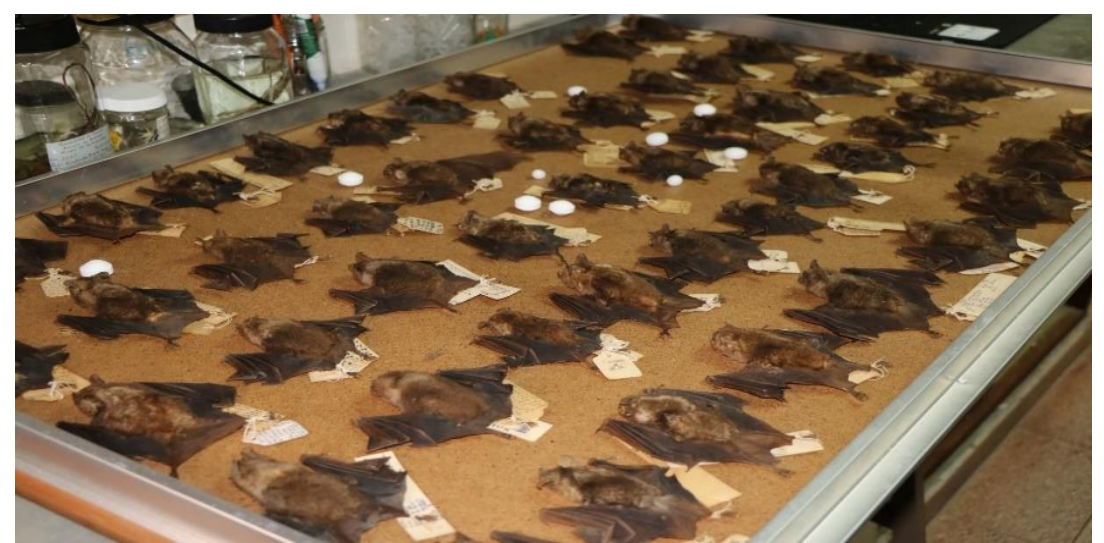

**Fig. 24.** Imagen donde se observa ejemplares del Museo de Vertebrados de la Universidad de Panamá.

Para la toma de las fotografías se trabajó con dos atriles de fondo blanco y negro, estos colores nos permitieron trabajar mejor con el contraste de los ejemplares, Fue de importancia tener una lámpara con distintos niveles de luz para la obtención correcta de coloración del pelaje.

En las fotografías se utilizaron dos cámaras: *Canon PowerShop SX420 IS* y Rebel *T6i*; colocadas en un trípode para evitar movimiento en las fotos; también se usaron lentes de 75mm y 42 mm; con ISO de: 400, 125, 100 y 50; distancia focal en mm de: 4, 18 y 27. Esto varía según el tamaño, coloración y distancia con cada uno de las ejemplares. En la figura 25, se observa el trabajo con los atriles, además del manejo de la luz según la coloración del pelaje.

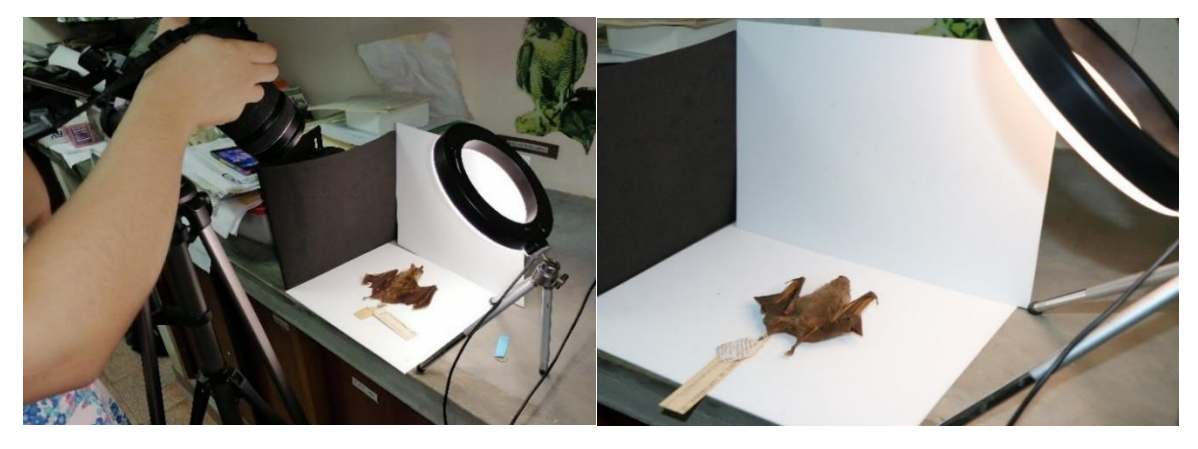

**Fig. 25.** Imágenes donde se observa el equipo utilizado y los ejemplares en la colocación sobre el atril para las fotografías Museo de Vertebrados de la Universidad de Panamá.

En el proceso de edición de fotografías, se buscó la mejor manera de mantener los colores reales de los ejemplares sin dañar los aspectos morfológicos de cada uno de ellos. Manteniendo la nitidez, luminosidad, bordes, tonalidad, evitando el ruido en las imágenes entre otros caracteres.

En las figuras 26 a la 29, se observa la edición de los ejemplares fotografiados y editados que se utilizaron en la plataforma de MVUP:

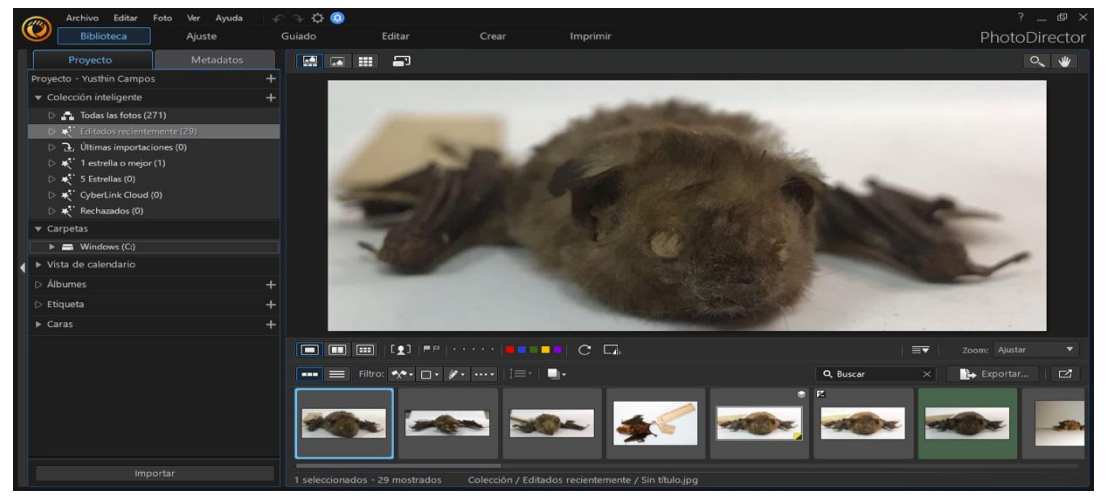

**Fig. 26.** Imagen donde se observa el proceso para edición de fotografía.

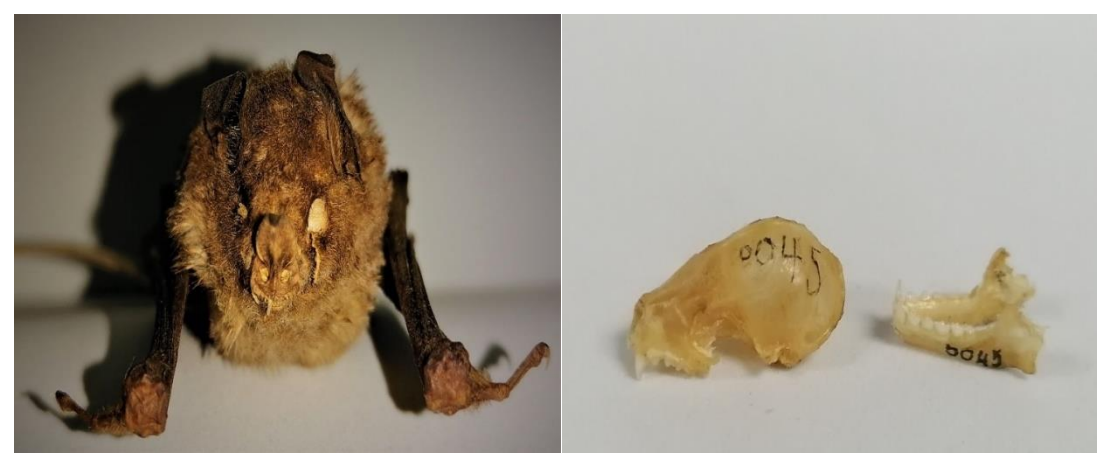

**Fig. 27.** Imagen donde se observa el rostro y cráneo de un *Carollia perspecillata* (código 0045). Museo de Vertebrados de la Universidad de Panamá

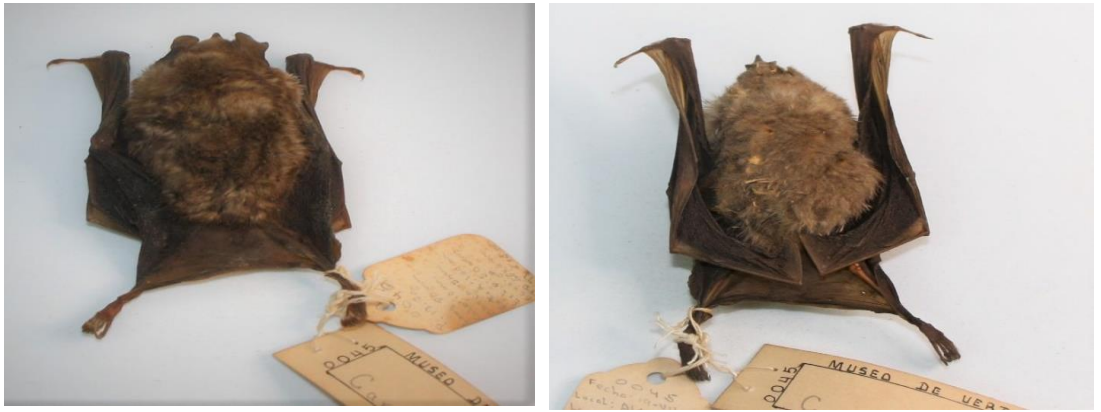

**Fig. 28.** Imagen donde se observa la piel dorsal y ventral de un *Carollia perspecillata* (código 0045). Museo de Vertebrados de la Universidad de Panamá.

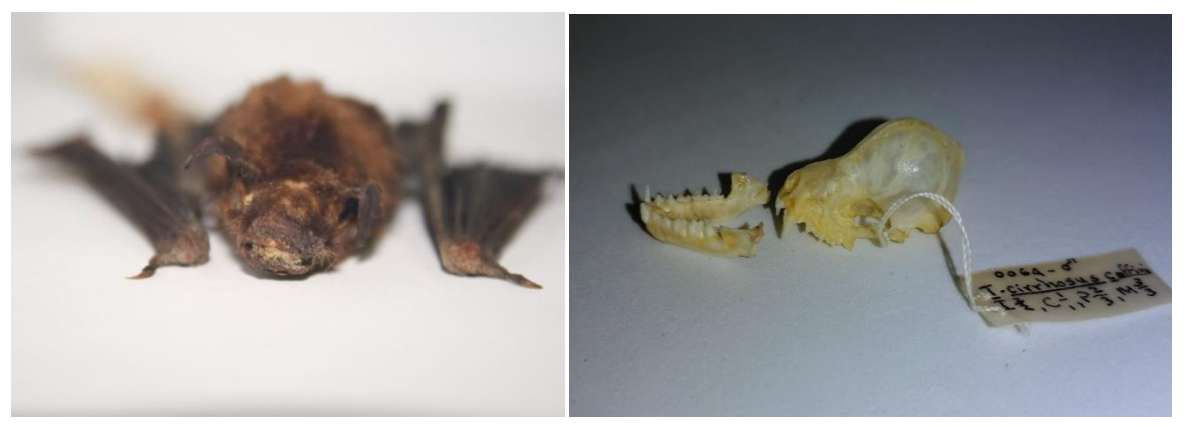

**Fig. 29.** Imagen donde se observa rostro y cráneo de un *Pteronotus gymnonotus* (código 0064), a su vez se observa el deterioro del ejemplar, ya que fue atropellado. Museo de Vertebrados de la Universidad de Panamá**.**

### **Datos del Orden Chiroptera**

Chiroptera es de los grupos de fauna más importantes en la evaluación del impacto de la fragmentación sobre la diversidad del paisaje, ya que los murciélagos son abundantes, diversos y fáciles de muestrear (Medellín et al., 2000) y constituyen entre un 40 - 50% de los mamíferos de los bosques tropicales (Estrada et al., 1993). Debido a su abundancia local, riqueza de especies y diversidad ecológica, estos animales han sido reconocidos como un grupo indicador de la perturbación antropogénica (Fenton et al., 1992; Medellín et al., 2000; Araúz, 2017).

Las especies de murciélagos en la Tierra, hoy en día, son asombrosamente diversas en forma, tamaño y hábitos, y hay mucho desacuerdo sobre la mejor manera de clasificarlos en un orden taxonómico. Se reconocen 1 384 especies, en 219 géneros y 21 familias, en donde el número de especies es una medida del éxito de ese grupo, pero no es el único. La distribución y la abundancia también forman parte de la historia (Taylor, 2019).

Si bien, más de la mitad de las especies de murciélagos evaluadas por la Unión Internacional para la Conservación de la Naturaleza (UICN) no son considerados en peligro inmediato de extinción, veinticinco se consideran En Peligro Crítico, unas cincuenta En Peligro, 100 Vulnerables, casi ochenta Casi Amenazadas y unos 200 están clasificados como Datos Insuficientes. Esto significa que no se sabe lo suficiente sobre estas especies como para asignarles una categoría, pero lo cierto es que al menos algunas de ellas están amenazadas, en mayor o menor medida. Los murciélagos pueden volverse irrelevantes, ecológicamente, mucho antes de volverse raros como para ser catalogados en peligro de extinción (Taylor, 2019).

Los murciélagos neotropicales son un componente importante de la fauna de mamíferos y en el caso de Panamá, abarcan el 49.5% de los mamíferos terrestres del país con una diversidad de 10 familias, 42 géneros y 118 especies (Samudio & Pino, 2014). De estos, en la plataforma Mobirise, se registran siete familias siendo Phyllostomidae, la de mayor cantidad de ejemplares en el Museo de Vertebrados.

Para el Museo de Vertebrados de la Universidad de Panamá se registraron 103 especies de siete familias catalogadas y distribuidas en 1 243 ejemplares de murciélagos (Cuadro 7). Estos ejemplares corresponden a 87.29 % de las 118 especies conocidas para Panamá, donde Phyllostomidae (79.57%) presentó la mayor cantidad de ejemplares Emballonuridae (2.33%) la menor cantidad.

| Familia                    | Panamá | Panamá<br>Oeste | Colón          | <b>Veraguas</b> | Los Santos   | <b>Bocas del</b><br><b>Toro</b> | Chiriquí       | Darién         | Coclé        | Sin Ubicación   # Especie |                | # ind | $%$ ind. |
|----------------------------|--------|-----------------|----------------|-----------------|--------------|---------------------------------|----------------|----------------|--------------|---------------------------|----------------|-------|----------|
| <b>Emballonuridae</b>      | 6      | $\mathbf{1}$    | 8              | $\mathbf{1}$    | $\bf{0}$     | 11                              | $\overline{2}$ | $\bf{0}$       | $\mathbf{0}$ | $\bf{0}$                  | 6              | 29    | 2.25%    |
| <b>Molossidae</b>          | 42     | $\overline{7}$  | $\overline{2}$ | $\mathbf{1}$    | $\bf{0}$     | 5                               | $\overline{2}$ | $\bf{0}$       | 3            | $\mathbf{1}$              | 8              | 67    | 5.19%    |
| <b>Mormoopidae</b>         | 66     | $\mathbf 1$     | $\mathbf{0}$   | $\overline{2}$  | $\mathbf{0}$ | 3                               | $\mathbf 1$    | $\overline{2}$ | $\mathbf{0}$ | $\overline{2}$            | $\overline{2}$ | 76    | 5.89%    |
| <b>Noctilionidae</b>       | 17     | $\bf{0}$        | 5              | $\bf{0}$        | $\mathbf{0}$ | 4                               | $\mathbf{0}$   | $\bf{0}$       | 5            | $\bf{0}$                  | $\overline{2}$ | 31    | 2.40%    |
| Phyllostomidae             | 314    | 116             | 55             | 164             | $\mathbf{1}$ | 203                             | 78             | 21             | 19           | 69                        | 61             | 1040  | 80.62%   |
| Vespertilionidae           | 11     | $\mathbf{0}$    | $\overline{2}$ | 6               | $\bf{0}$     | 22                              | 3              | $\mathbf{1}$   | $\bf{0}$     | $\overline{2}$            | 11             | 47    | 3.64%    |
| <b>TOTAL DE INDIVIDUOS</b> | 456    | 125             | 72             | 174             | $\mathbf{1}$ | 248                             | 86             | 24             | 27           | 74                        | 90             | 1290  | 100%     |

**Cuadro 7.** Cantidad de especies e individuos por Familia de Chiroptera colectados por provincia.

Leyenda: #: número Esp.: especies ind.: individuos

- 58 - De acuerdo con la distribución por provincia de las siete familias, catalogadas en el MVUP, hay una mayor distribución en la provincia de Panamá con 455 ejemplares

(36.60%) y una menor distribución en Los Santos con cuatro ejemplares (0.32%) (Fig. 30). Es importante mencionar que se cuenta con 76 ejemplares sin ubicación de colecta (4.99%) (Cuadro 7).

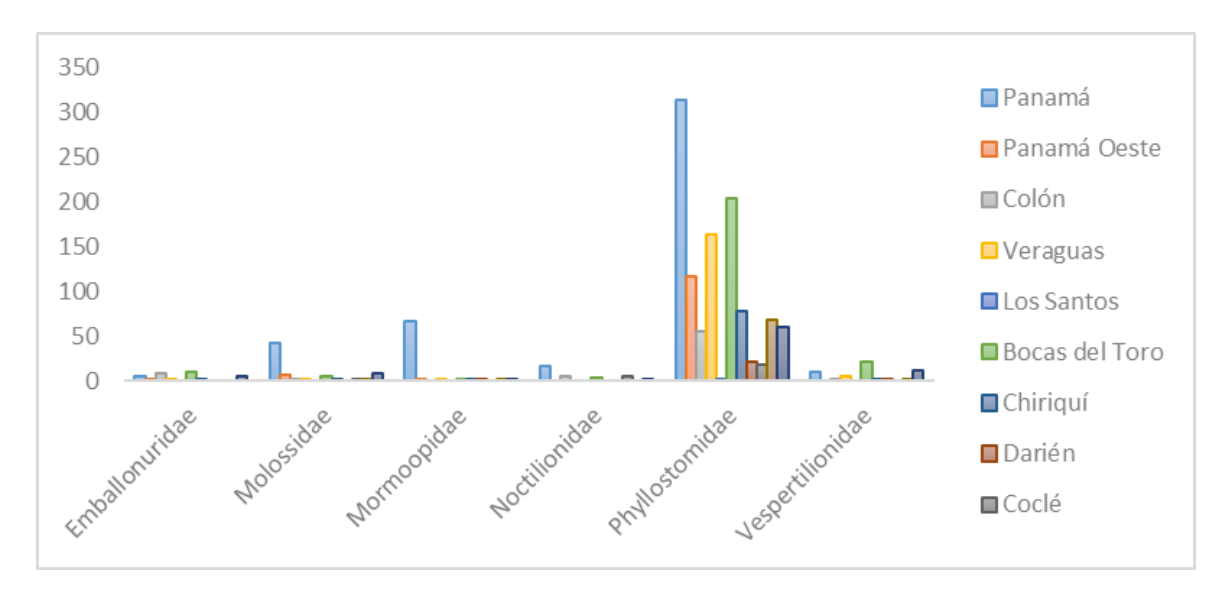

**Fig. 30.** Gráfica de Distribución de Familias del Orden Chiroptera catalogadas en el MVUP.

Se conocen unas 380 especies de murciélagos en la Región Neotropical (Solari & Martínez-Arias, 2014), de las cuales 118 han sido registradas para Panamá (Samudio & Pino, 2014), cifra que representa la riqueza de quirópteros neotropicales. Sin embargo, se carece de información sobre diferentes aspectos de la historia natural para la mayoría de las especies panameñas, tales como su ecología, distribución y abundancia, especialmente en zonas donde no se han realizado trabajos que contribuyan a conocer aspectos sobre este grupo de mamíferos (Araúz, 2017). Además, las especies más comunes en la República de Panamá son: *Artibeus jamaicensis, Carollia perspecillata, Carollia castanea, Uroderma convexum, Artibeus lituratus, Desmodus rotundus, Glossophaga soricina, Saccopteryx bilineata, Molossus molossus, Micronycteris microtis* (Wilson, 2019).

A continuación, se detalla la información recolectada en el MVUP acerca de las siete familias de Chiroptera:

## **Emballonuridae**

Se registraron, dentro de la plataforma, 29 ejemplares de esta familia, distribuidos en seis especies (Cuadro 8). Estos ejemplares corresponden al 2.30% de todos los ejemplares introducidos en la plataforma del MVUP, donde *Saccopteryx bilineata* con 12 individuos (41.38%) del total para esta familia fue la más colectada, mientras que *Cormura brevirostris* y *Diclidurus albus* con dos individuos cada una (6.90%) y *Peropteryx kappleri* con sólo un individuo (3.45%) han sido las menos representadas en la colección.

| Familia<br><b>Emballonuridae</b> | Panamá         | Panamá I<br><b>Oeste</b> | Colón    | <b>Veraguas</b> | <b>Bocas</b><br>del<br><b>Toro</b> | Chiriquí | #ind           | $%$ ind. |
|----------------------------------|----------------|--------------------------|----------|-----------------|------------------------------------|----------|----------------|----------|
| Cormura brevirotris              | 0              | 0                        | 1        | 0               |                                    | 0        | 2              | 6.90%    |
| Diclidurus albus                 |                | 0                        | $\Omega$ | 0               | 0                                  |          | $\overline{2}$ | 6.90%    |
| Peropteryx kappleri              | 0              | 0                        | 0        | 0               |                                    | 0        | 1              | 3.45%    |
| Rhynchonycteris naso             | 1              | 0                        | 1        | 0               | 2                                  | 0        | $\overline{4}$ | 13.80%   |
| Saccopteryx<br>bilineata         | $\mathfrak{p}$ | 0                        | 5        |                 | 3                                  | 1        | 12             | 41.38%   |
| Saccopteryx leptura              | $\mathcal{P}$  |                          |          | 0               | 4                                  | 0        | 8              | 27.59%   |
| <b>TOTAL. DE INDIVIDUOS</b>      | 6              |                          | 8        |                 | 11                                 | 2        | 29             | 100%     |

**Cuadro 8.** Lista de especies y cantidad de individuos de Emballonuridae colectadas por provincia.

De las 54 especies registradas de Emballonuridae entre América, África, Asia y Australia, en el MVUP se mantienen solo un 11.11%, lo que representa un poco más del 10% de la riqueza de especies registradas para los murciélagos de alas de saco, como comúnmente se les nombra, dado que los machos, de muchas especies, tienen grandes sacos en las alas, que se utilizan para difundir su olor durante el cortejo (Taylor, 2019).

Estas seis especies han sido colectadas en seis de las 10 provincias actuales, siendo Bocas del Toro la de mayor cantidad de ejemplares colectados para el MVUP, mientras Panamá Oeste y Veraguas tienen la menor cantidad de colectas (Fig. 31). La mayor presencia de Saccopteryx bilineata se relaciona a su amplia distribución en el neotrópico, desde México y Centroamérica hasta el oriente de Bolivia y el centro sur de Brasil, incluida la isla de Trinidad (Hood & Gardner, 2007; Solari, 2015).

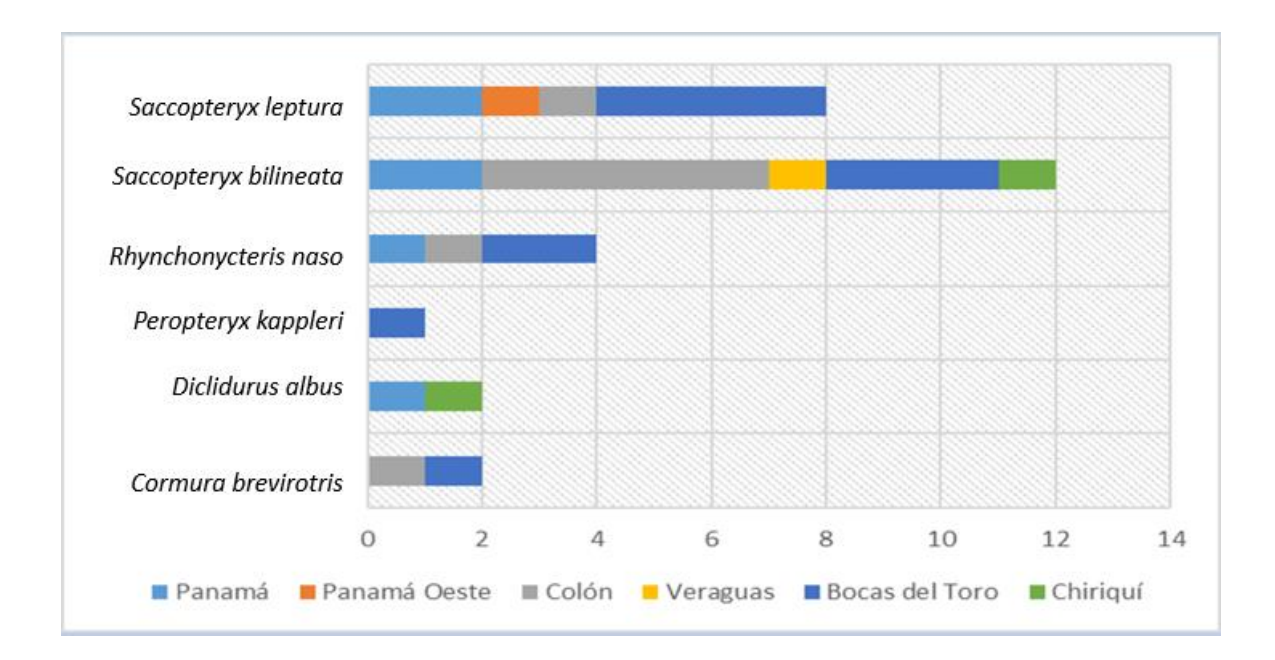

**Fig. 31.** Gráfica de distribución por especie de Emballonuridae catalogadas en la actualidad en el MVUP.

- 61 - Saccopteryx bilineata, es un murciélago insectívoro y oportunista dado que se alimenta en una variedad de hábitats durante todo el año. Sus sitios de forrajeo pueden estar correlacionados con el nivel de actividad fonológica de la comunidad de plantas (Bradbury & Vehrencamp, 1976) y sus colonias van de cinco a 50 individuos (Bradbury

& Vehrencamp, 1976). Cada colonia se divide en grupos de hasta 12 individuos que constituye un harén formado por un macho adulto y alrededor de ocho hembras (Bradbury & Emmons, 1974; Bradbury & Vehrencamp, 1976).

La presencia de *Diclidurus albus,* llama la atención por la coloración del pelaje blanco y esponjoso, con patagio alares translúcidos de color rosa pálido, pero no es albino, y el pulgar muy pequeño. Se encuentra, principalmente, en bosques tropicales húmedos y plantaciones, y visita, ocasionalmente, áreas urbanas. Se distribuye desde el centro de México (costa pacífica) hasta el norte de Perú y este de Brasil (Taylor, 2019).

A continuación, se muestra la distribución de colecta por provincia de Emballonuridae (Fig. 32):

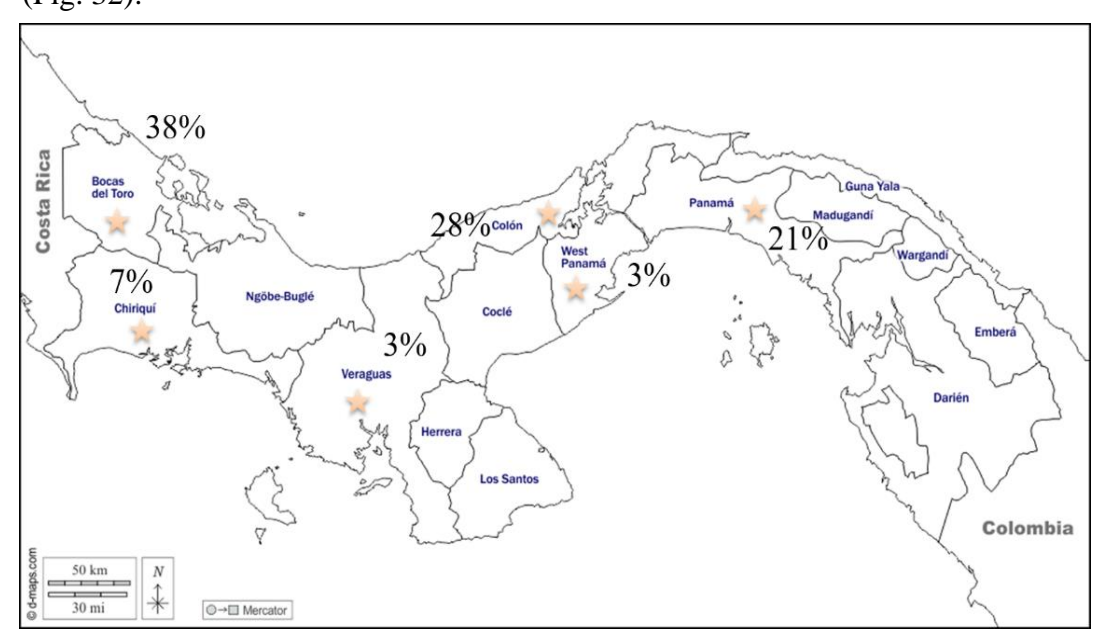

**Fig.32.** Mapa de distribución nacional de Emballonuridae catalogadas en el MVUP.

# **Molossidae**

Se registraron 63 ejemplares de murciélagos distribuidos en ocho especies. Estos ejemplares corresponden al 5.39% de todos los murciélagos registrados en la base de datos del MVUP, siendo *Molossus molossus* con un total de 33 individuos (52.38%) del total de individuos de esta familia el mayor colectado mientras que *Eumops nanus* con un individuo (1.59%) fue el menor colectado (Cuadro 9).

| Familia Molossidae   Panamá           |                | Panamá<br><b>Oeste</b> | Colón          | <b>Veraguas</b> | <b>Bocas</b><br>del<br><b>Toro</b> | Chiriquí   Coclé |             | <b>Sin</b><br><b>Ubicación</b> | #ind           | $%$ ind. |
|---------------------------------------|----------------|------------------------|----------------|-----------------|------------------------------------|------------------|-------------|--------------------------------|----------------|----------|
| Eumops glaucinus                      | 3              | 0                      | $\mathbf{0}$   | 0               | 0                                  | 1                | 0           | $\Omega$                       | $\overline{4}$ | 6.35%    |
| Eumops nanus                          | $\Omega$       | 0                      | $\mathbf{0}$   | 0               | 0                                  | 1                | 0           | 0                              | $\mathbf{1}$   | 1.59%    |
| <b>Molossops</b><br>greenhalli        | $\Omega$       | 0                      | $\Omega$       | $\mathbf{0}$    | 4                                  | $\mathbf{0}$     | 0           | 0                              | $\overline{4}$ | 6.35%    |
| Molossops<br>planirostris             | 3              | 0                      | 1              | $\mathbf{1}$    | 0                                  | $\mathbf{0}$     | $\mathbf 0$ | 0                              | 5              | 7.94%    |
| Molossus bondae                       | $\mathcal{P}$  | 6                      | $\mathbf{0}$   | $\mathbf{0}$    | $\mathbf{1}$                       | $\mathbf{0}$     | 0           | $\Omega$                       | $\overline{9}$ | 14.29%   |
| Molossus molossus                     | 27             | 1                      | $\mathbf{1}$   | 0               | $\Omega$                           | 0                | 3           | 1                              | 33             | 52.38%   |
| Molossus sinaloge                     | 5              | 0                      | $\Omega$       | $\Omega$        | $\Omega$                           | 0                | 0           | $\Omega$                       | 5              | 7.94%    |
| Promops centralis                     | $\overline{2}$ | 0                      | $\mathbf{0}$   | 0               | 0                                  | $\mathbf{0}$     | 0           | 0                              | $\overline{2}$ | 3.17%    |
| <b>TOTAL, DE</b><br><b>INDIVIDUOS</b> | 42             | 7                      | $\overline{2}$ | $\blacksquare$  | 5                                  | $\overline{2}$   | 3           | 1                              | 63             | 100%     |

**Cuadro 9**. Lista de especies y cantidad de individuos de Molossidae colectadas por provincia.

La familia Molossidae contiene 122 especies en diecisiete géneros y es una de las familias de murciélagos más diversas. Los miembros del grupo se conocen colectivamente como murciélagos de "cola libre" porque la mayoría muestra una longitud de cola delgada y desnuda que se extiende más allá del uropatagio (Taylor, 2019).

Estas ocho especies han sido colectadas en siete de las 10 provincias actuales, siendo Panamá la de mayor cantidad de ejemplares colectados para el MVUP, mientras Chiriquí y Colón tienen la menor cantidad de colectas (Fig. 33).

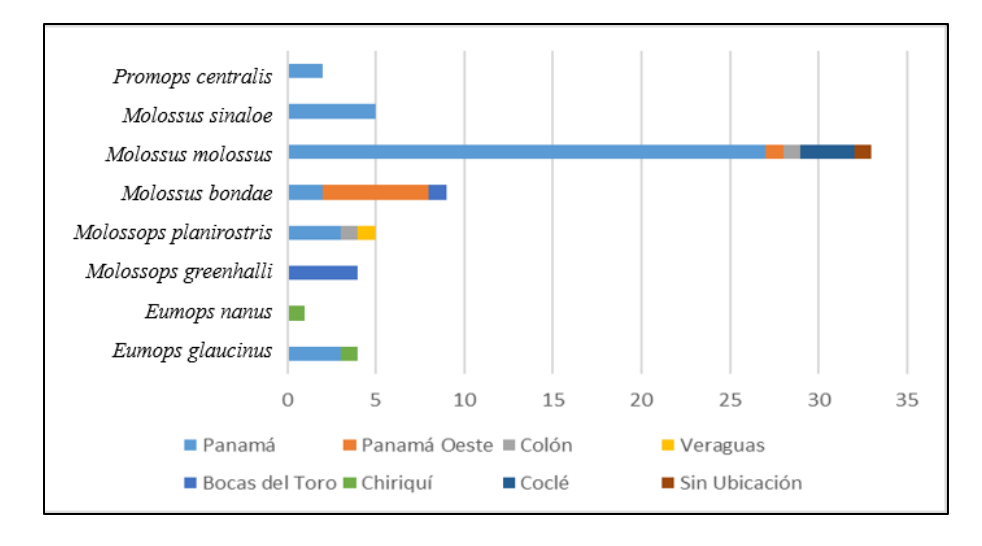

**Fig.33.** Gráfica de distribución por especie de Molossidae catalogadas en el MVUP.

A continuación, se muestra la distribución de colecta por provincias de Molossidae (Fig.

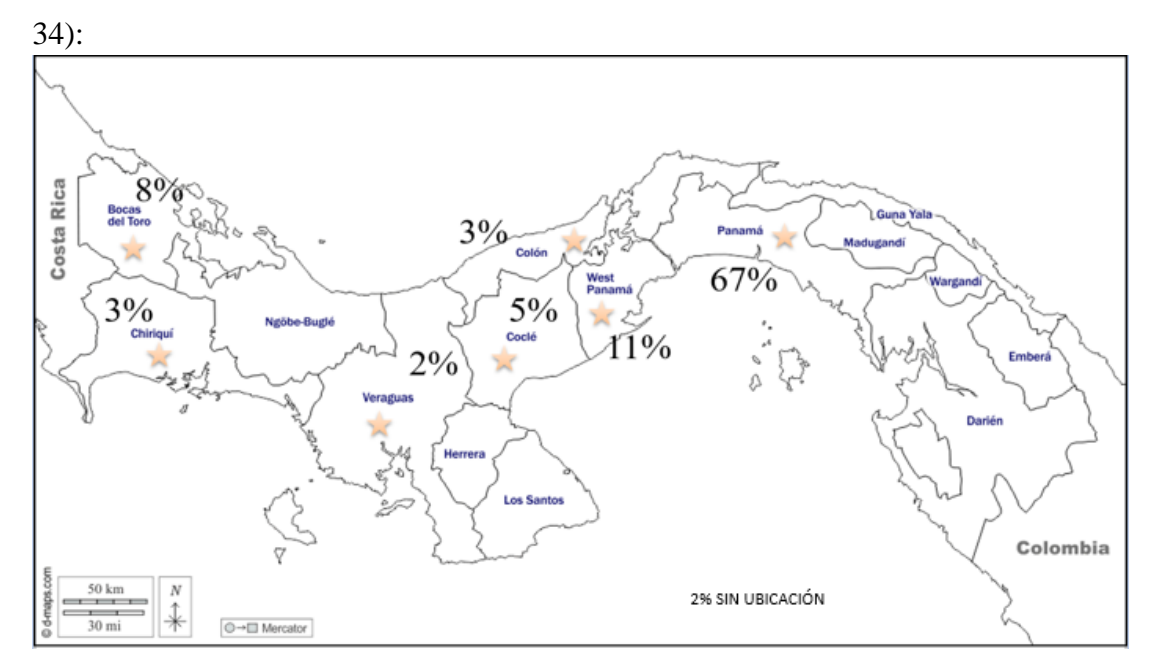

**Fig. 34.** Mapa de distribución nacional de Molossidae catalogadas en el MVUP.

# **Mormoopidae**

Se registraron 76 ejemplares de la familia Mormoopidae distribuidos en dos especies. Estos ejemplares corresponden al 6.19% de todos los ejemplares introducidos en la plataforma del MVUP, siendo *Pteronotus gymnonotus* con un total de 45 individuos (59.21%) del total de individuos de esta familia el mayor colectado mientras que, *Pteronotus parnellii* con un total de 31 individuos (40.79%) fue el menos colectado (Cuadro 10).

**Cuadro 10.** Listas de especies y cantidad de individuos de Mormoopidae colectadas por provincia:

| Familia<br>Mormoopidae      | Panamá | Panamá<br><b>Oeste</b> | <b>Veraguas</b> | <b>Bocas</b><br>del Toro | Chiriquí Darien | <b>Sin</b><br>Ubicación | #ind | $%$ ind. |
|-----------------------------|--------|------------------------|-----------------|--------------------------|-----------------|-------------------------|------|----------|
| Pteronotus<br>gymnonotus    | 42     |                        |                 |                          |                 |                         | 45   | 59.21%   |
| Pteronotus<br>parnellii     | 24     |                        |                 |                          |                 |                         | 31   | 40.79%   |
| <b>TOTAL, DE INDIVIDUOS</b> | 66     |                        |                 |                          |                 |                         | 76   | 100%     |

*Pteronotus* parece tener la piel desnuda en la espalda, pero en realidad se trata de las membranas de las alas, que se unen a lo largo de la línea media del cuerpo. Son murciélagos de tamaño pequeño a mediano, insectívoros; la mayoría reposan en cuevas, a veces en colonias; se alimentan en hábitats variados, a menudo sobre el agua. La mayoría de las especies están bastante extendidas (Taylor, 2019).

*Pteronotus gymnonotus* se distribuye desde el extremo sur de México a través de América Central hasta el noroeste y el centro de América del Sur, y se vuelve más

abundante en el sur de su área de distribución. Tiene un pelaje marrón rojizo brillante o más apagado, con membranas grisáceas más oscuras y partes desnudas, las orejas tienen un ángulo hacia adelante con puntas puntiagudas y una cresta exterior que se curva hacia abajo, alrededor de los ojos pequeños, el hocico es corto y respingón, las alas largas se conectan en sus bases a lo largo de la línea media de su espalda, dando una apariencia de "espalda calva", encontrado en bosques secos, caducifolios y bajos (por debajo de los 400 m/1300 pies), esta especie es común y está muy extendida, pero es vulnerable a la perturbación de sus dormideros y a la deforestación (Taylor, 2019).

En el caso de *Pteronotus parnellii* o murciélago bigotudo común, es de color marrón oscuro o rojizo con membranas marrones. Vive desde las tierras bajas hasta los 10.000 pies (3.000 m) y se alimenta principalmente en hábitats semiabiertos y al borde del bosque. La especie se posa dentro de cuevas cálidas y profundas adecuadas, junto con otras cinco especies. Es insectívoro y oportunista, a menudo caza cerca del suelo y captura variados tipos de presas; se dará un festín de enjambres de hormigas. Las habilidades de ecolocalización de este murciélago le permiten compensar los cambios rápidos y complejos en las frecuencias de las ondas sonoras generadas por el batir de las alas de una polilla voladora (Taylor, 2019).

En la figura 35., se observa la distribución de la familia Mormoopidae en cuatro provincias de la República de Panamá, donde Panamá tiene mayor cantidad de ejemplares colectados con 66 individuos, además Panamá Oeste y Chiriquí tienen la menor cantidad ejemplares colectados con un individuo cada uno. Además, cabe mencionar que se encontraron dos ejemplares sin identificar su ubicación.

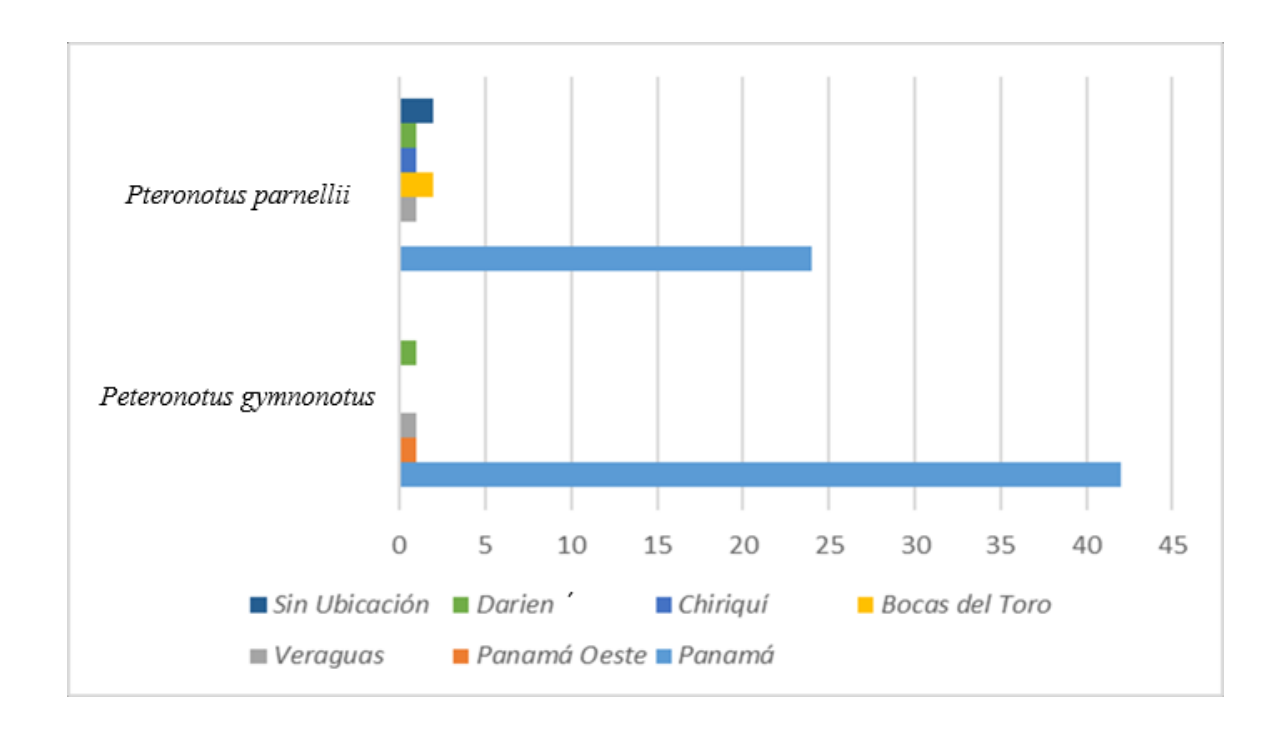

**Fig. 35.** Gráfica de distribución por especie de Mormoopidae catalogadas en la actualidad en el MVUP. En la figura 36, se Observa la Distribución en provincias de la República de Panamá a nivel de la Familia Mormoopidae, donde se marca las siguientes provincias: Bocas del Toro, Panamá, Veraguas y Darién.

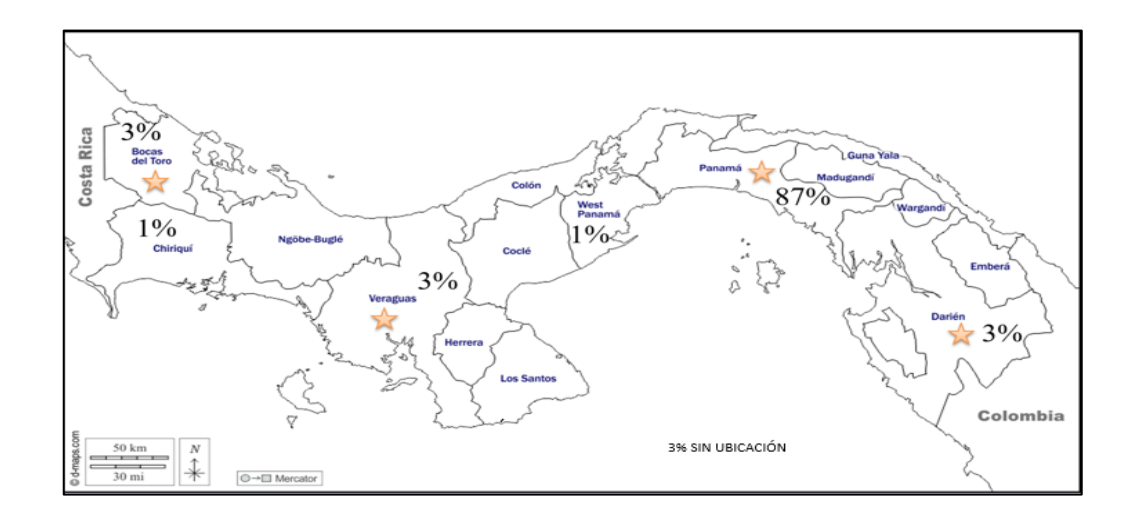

**Fig. 36.** Mapa de distribución nacional de Mormoopidae catalogadas en la actualidad en el MVUP. Esta pequeña familia se encuentra en las Américas, desde el suroeste de los Estados

Unidos hasta el sureste de Brasil, incluidas partes del Caribe. Comprende solo dos géneros: Mormoops (los murciélagos con "cara de fantasma") con dos especies, y *Pteronotus* (los murciélagos con "bigote" o "espalda desnuda") con 15. Mormoopidae es parte de la superfamilia Noctilionoidea y es una familia hermana de Noctilionidae (Taylor, 2019).

Son de color amarronado, con un pelaje corto y denso, poseen una cola corta que apenas se proyecta fuera del uropatagio. Se pueden encontrar en todos los niveles de altura del istmo panameño; teniendo como la especie de mayor altitud reportada a *Pteronotus dayvi* con 2300 m. La única excepción que se presenta con respecto a esto se da con *Pteronotus personatus*, el cual solo se presenta hasta alturas intermedias específicamente hasta los 1000 m, según la literatura consultada.

### **Noctilionidae**

Para esta familia se registraron en 31 ejemplares distribuidos en dos especies (Cuadro 11). Estos ejemplares corresponden al 2.46 % de todas las muestras introducidas en la plataforma del MVUP. Se observó una mayor abundancia de la especie *Noctilio leporinus* con un total de 16 individuos, que equivale al 51.61% de todos los individuos de esta familia, además, la especie con menor abundancia es *Noctilio albiventris* con un total de 15 individuos, que representan el 48.39% del total de ejemplares pertenecientes a esta familia.

| <b>Familia Noctilionidae</b> | Panamá | Colón | <b>Bocas del</b><br><b>Toro</b> | Coclé | $#$ ind | $%$ ind. |
|------------------------------|--------|-------|---------------------------------|-------|---------|----------|
| Noctilio albiventris         | q      |       |                                 |       | 15      | 48.39%   |
| Noctilio leporinus           |        | 4     |                                 |       | 16      | 51.61%   |
| <b>TOTAL, DE INDIVIDUOS</b>  | 17     |       |                                 |       | 31      | 100%     |

**Cuadro 11**. Cuadro comparativo de Noctilionidae según distribución:

Esta familia muy pequeña, parte de la superfamilia Noctilionoidea, tiene solo un género *Noctilio*), que a su vez contiene solo dos especies. A veces se les conoce como murciélagos "bulldog", en referencia a sus hocicos cortos, robustos y parecidos a los de un perro, pero no deben confundirse con algunos de los murciélagos molosos, ya que también pueden ser apodados murciélagos "bulldog". Otro nombre para el grupo es "murciélagos pescadores", que describe su comportamiento de alimentación característico, tienen pelaje gris o marrón claro. Después de la muda, dependiendo de dónde se posen, su pelaje a veces se blanquea a un naranja brillante, que se cree que se debe al amoníaco. Son voladores fuertes y rápidos, con alas largas y estrechas. Los pies son grandes con garras muy grandes, largas y curvas. Cazan principalmente en aguas abiertas. Cuando caza, el murciélago usa su ecolocalización para detectar ondas en el agua, luego vuela bajo sobre el agua arrastrando los pies, capturando pequeños peces y cualquier otra presa en sus pies (Taylor, 2019).

Las dos especies reportadas para nuestro país se caracterizan por habitar en tierras principalmente bajas e intermedias. Son animales grandes y pesados con relación a las familias mencionadas anteriormente, puede alcanzar hasta los 78 g de peso.

*Noctilio albiventris* captura insectos acuáticos en lugar de peces. Cada vuelo de arrastre

puede cubrir una distancia de hasta 10 pies (3 m). *Noctilio leporinus* tienen bolsas en las mejillas que se utilizan para almacenar alimentos, mientras continúa la incursión de caza. Ambas especies pueden balancearse bien si es necesario (Taylor, 2019).

En la figura 37, se observa la distribución en cuatro provincias de la República de Panamá, donde Panamá tiene mayor cantidad de ejemplares con 17 individuos colectados y Bocas del Toro tiene la menor cantidad ejemplares con 4 individuos colectados.

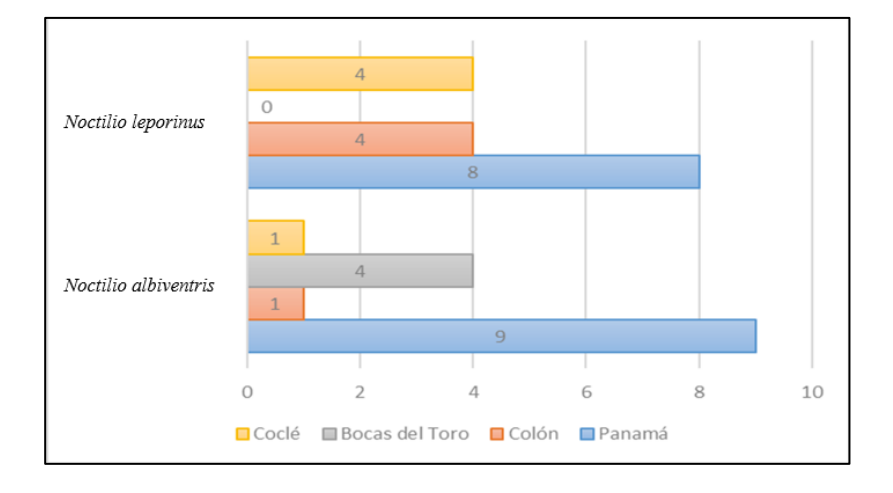

**Fig. 37.** Gráfica de distribución por especie de Noctilionidae catalogadas en la actualidad en el MVUP.

*Noctilio albiventris*, este murciélago se distribuye desde el extremo sur de México, a través de Centroamérica y tan al sur como el norte de Argentina; puede incluir más de una especie. Tiene un pelaje amarillento brillante y cara, orejas y membranas de color gris rosado. Las orejas son largas y estrechas, el hocico puntiagudo y las mejillas y el mentón colgantes y con papada (bolsas en las mejillas que se tapan). Se posa en los huecos de los árboles y, a veces, en los edificios en cambio el *Noctilio leporinus* se

distribuye desde la costa del Pacífico del norte de México hacia el sur a través de América Central hasta el norte de Argentina. Es un murciélago grande con pelaje gris o marrón claro y alas, cara y orejas de color marrón más oscuro. Las piernas son largas y los pies muy grandes. Sus papadas colgantes ocultan bolsas internas elásticas en las mejillas. Este murciélago se encuentra en todo tipo de hábitats cerca del agua y es un comedor de peces. Utiliza la ecolocalización para encontrar presas (Taylor, 2019).

En la figura 38, se Observa la Distribución en provincias de la República de Panamá a nivel de Noctilionidae, donde se marca las siguientes provincias: Bocas del Toro, Panamá, Coclé y Colón.

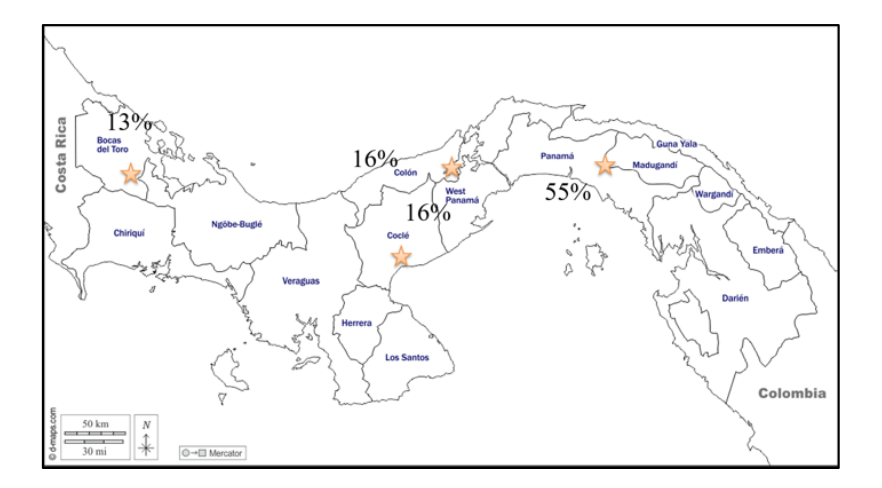

 **Fig. 38.** Mapa de distribución nacional de Noctilionidae catalogadas en la actualidad en el MVUP.

# **Vespertilionidae**

Se registraron para la familia Vespertilionidae 42 ejemplares de murciélagos distribuidos en dos especies (Cuadro 12). Estos ejemplares corresponden al 3.38% de murciélagos del MVUP. Donde se observó mayor abundancia en *Myotis nigricans* con un total de 14 individuos, que equivale al 33.33% de esta familia, además, las especies con menor abundancia son: *Eptesicus fuscus, Eptesicus innoxius, Lasiurus borealis*, *Meotys nigricans, Myotis elegans* y *Nycteris borealis frontzii* con un total de un individuo cada uno, es decir 2.38% del total de ejemplares pertenecientes a esta familia*.*

| <b>Familia</b><br>Vespertilionidae    | Panamá         | Colón          | <b>Veraguas</b> | <b>Bocas</b><br>del Toro | Darién   | Chiriquí    | Sin<br><b>Ubicación</b> | # ind          | % ind. |
|---------------------------------------|----------------|----------------|-----------------|--------------------------|----------|-------------|-------------------------|----------------|--------|
| Eptesicus andinus                     | $\Omega$       | 0              |                 |                          | 0        | $\Omega$    | 0                       | $\overline{2}$ | 4.76%  |
| Eptesicus furinalis                   | $\Omega$       | 0              | 2               | $\Omega$                 | 0        | $\mathbf 0$ | 0                       | $\overline{2}$ | 4.76%  |
| <b>Eptesicus fuscus</b>               | $\Omega$       | 0              | $\mathbf{0}$    | 1                        | 0        | 0           | 0                       | 1              | 2.38%  |
| Eptesicus innoxius                    | 1              | 0              | $\mathbf{0}$    | 0                        | 0        | 0           | 0                       | 1              | 2.38%  |
| Lasiurus borealis                     | 1              | 0              | $\mathbf 0$     | $\Omega$                 | 0        | $\mathbf 0$ | $\Omega$                | $\mathbf{1}$   | 2.38%  |
| Myotis albescens                      | $\mathbf{1}$   | 0              | 0               | 0                        | 0        | 0           | 0                       | 1              | 2.38%  |
| <b>Myotis Elegans</b>                 | 1              | 0              | $\mathbf{0}$    | 0                        | 0        | 0           | 0                       | $\mathbf{1}$   | 2.38%  |
| <b>Myotis nigricans</b>               | $\overline{2}$ | 1              | $\mathbf{1}$    | 8                        | $\Omega$ | 1           | 1                       | 14             | 33.33% |
| <b>Myotis riparius</b>                | $\Omega$       | 0              |                 | 7                        | 0        | $\Omega$    | 0                       | 8              | 19.05% |
| Rhogeessa tumida                      | 3              | 1              | 1               | 4                        | 0        | 1           | $\mathbf 0$             | 10             | 23.81% |
| Nycteris borealis<br>frontzii         | $\Omega$       | 0              | $\Omega$        | $\Omega$                 | 0        | 1           | $\Omega$                | $\mathbf{1}$   | 2.38%  |
| <b>TOTAL, DE</b><br><b>INDIVIDUOS</b> | 9              | $\overline{2}$ | 6               | 21                       | 0        | 3           | 1                       | 42             | 100%   |

**Cuadro 12**. Cuadro Comparativo de Vespertilionidae según distribución.

Son una familia de murciélagos, habitantes principalmente de las zonas templadas del planeta. Es la familia más diversificada de murciélagos, se distribuyen por toda clase de hábitats, desde tropicales hasta desérticos. ("Vespertilionidae - Wikipedia, la enciclopedia libre") Estos murciélagos son llamados insectívoros, de tamaño mediano a pequeño y todos tienen cola de tamaño variable. Las especies pertenecientes a esta familia son más predominantes en todas las altitudes de tierras contempladas en nuestros rangos. Esta familia presenta especies de poco peso.
Vespertilionidae son conocidos como murciélagos de nariz plana, es la familia más grande de murciélagos en el mundo, con alrededor de 48 géneros y 407 especies. Existen algunos lugares en el globo ocupados por una o más especies de murciélagos de nariz plana, que están ampliamente distribuidos en todos los continentes y en muchas islas. La mayoría de los murciélagos en Estados Unidos y Canadá son pertenecientes a esta familia. Miembros de esta familia varían en tamaño, de pequeños a grandes. Las especies centroamericanas son de pequeño tamaño a muy grande (Reid, 2009).

Casi todos los murciélagos de nariz plana son insectívoros aéreos, usando sus patagios y membranas de cola como una pala para capturar polillas voladoras y otros insectos. Algunas especies se alimentan de insectos del suelo o en la vegetación y una de ella se especializa en peces. La mayoría son voladores ágiles; algunos vuelan rápido con maniobrabilidad reducida. Ruidosas llamadas de ecolocalización se dan a través de la boca y pueden ser captadas fácilmente con un detector de murciélagos. A diferencia de otros murciélagos neotropicales, que suelen tener una sola cría, algunos murciélagos de nariz plana tienen gemelos y algunas especies tienen camadas de 3 o 5 (Ried, 2009).

En la figura 39 se observa la distribución de en seis provincias de la República de Panamá, donde Bocas del Toro tiene mayor cantidad de ejemplares colectados y Darién tiene la menor cantidad ejemplares colectados.

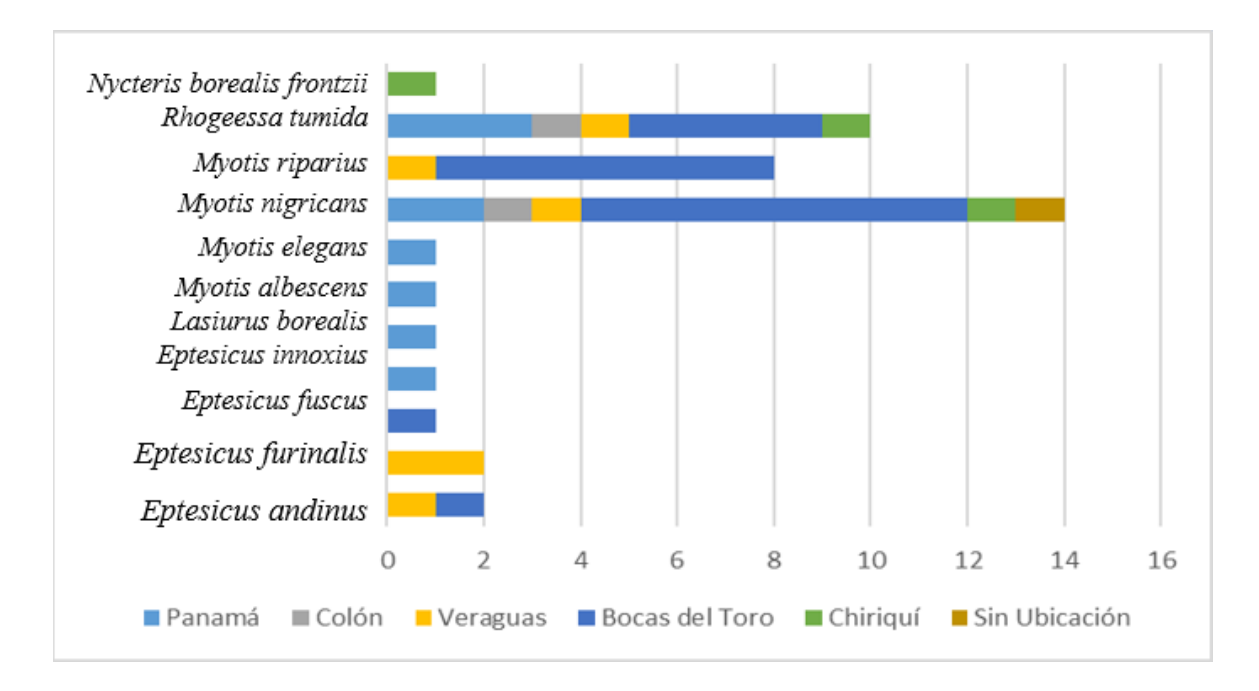

**Fig. 39.** Gráfica de distribución por especie de Vespertilionidae catalogadas en la actualidad en el MVUP*.* En la figura 40, se Observa la Distribución en provincias de la República de Panamá a nivel de Vespertilionidae, donde se marca las siguientes provincias: Bocas del Toro, Panamá, Chiriquí, Veraguas, Darién y Colón.

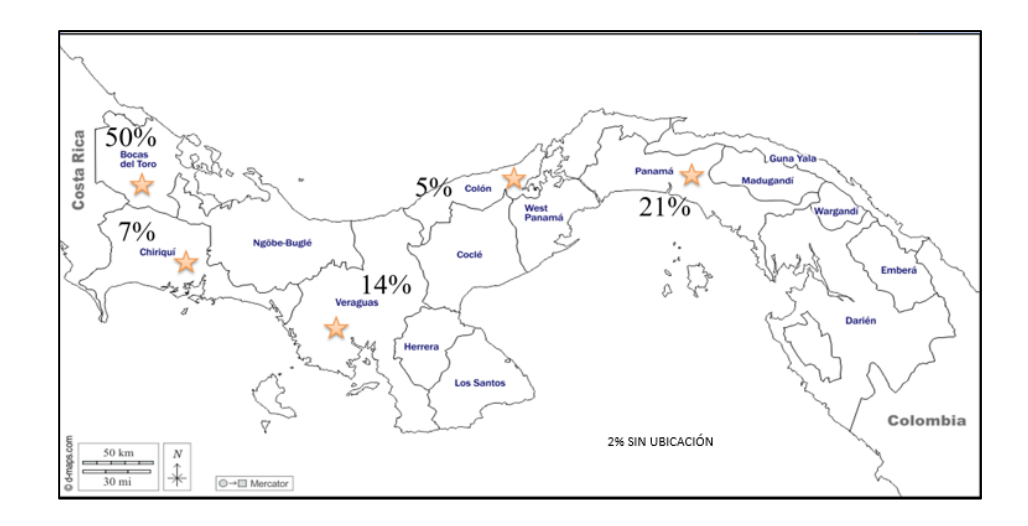

**Fig.40** Mapa de distribución nacional de Vespertilionidae catalogadas en la actualidad en el MVUP.

*Myotis Nigricans* es de color variable pero usualmente son más oscuro que otros murciélagos del mismo género Myotis en Centroamérica; *Myotis riparius y Myotis elegans* tienen pelaje más corto, ligeramente lanudo y de largo patagio. Distribución de esta especie, desde Nayarit en México, a lo largo de centro América (ausentes de Belice y la Península de Yucatán) hasta Perú y N Argentina; Trinidad y Tobago: Grenada. Zonas Bajas hasta 3150m.

Estatus y hábitat de esta especie comunes y dispersos en la mayoría de los hábitats son de zonas bajas (poco comunes o ausentes en regiones muy secas); bastante comunes en altas elevaciones (Reid, 2009).

Guaridas en cuevas, árboles huecos y áticos. Grupos grandes (a veces hasta de 1000 individuos) consisten en camadas estrechas de hembras con machos jóvenes y separados. Otras guaridas pueden contener pequeños grupos solteros. La actividad empieza al ponerse el sol, todos los individuos abandonan la guarida alrededor de una hora y no regresan a la guarida hasta el amanecer (guaridas separadas pueden ser utilizadas). Estas especies se pueden atrapar usando redes de neblina puestas a lo largo de los senderos de bosque, por encima de riachuelos y en las zonas despejadas de bosque, aunque la cantidad que se atrapan de esta manera suele ser menor a los que se les atrapa en sus guaridas. La dieta incluye polillas. En Panamá los nacimientos llegan a su tope en febrero, abril, mayo y agosto resultando en jóvenes destetados solo durante la temporada lluviosa (Wilson, 1983).

La distribución de la especie *Myotis riparius* empieza de Honduras hasta Uruguay de ahí hasta Brasil; Trinidad, Tierras bajas hasta 2000m (usualmente por debajo de los 1000m) su estatus y hábitat comunes en bosques siempre verdes y semi- caducifolios, en zonas despejadas en el bosque. Hábitos Poco conocidos, más fácilmente capturados en trampas de arpa en redes de niebla, cada individuo aparenta ocupar una pequeña zona hogareña. En Costa Rica, las hembras embarazadas se han reportado en abril mayo y julio (Ried, 2009).

El murciélago amarillo centroamericano, como es conocida la especie *Rhogeessa tumida* que son pequeños. Parte superiores de un chocolate amarilloso, pelos amarillos en la base, de punteadas chocolates, partes inferiores color amarillo pálido o crema, pelaje relativamente corto y liso, rostro y orejas de color chocolate oscuro o negro, trago largo y estrecho, el extremo puntiagudo. Glándulas prominentes en los oídos (áreas brillantes e hinchadas en la superficie exterior de las orejas por encima de la corona de la cabeza) más pronunciados en los machos durante la temporada de apareamiento, membrana de cola desnuda (Ried, 2009).

Distribución de la especie, Tamaulipas México, hasta N Nicaragua NW Costa Rica. Tierras bajas hasta 1500m su estatus y hábitat plantea que son poco comunes a comunes en una variedad de hábitats, incluyendo áreas verdes y bosques caducifolios, áreas abiertas y pobladas. Aparenta favorecer bosques caducifolios ligeramente perturbados. Hábitos, reposa en edificios y arboles huecos, este es uno de los primeros murciélagos en aparecer al ponerse el sol, usualmente volando cerca del suelo a lo largo de senderos y carreteras. Hay dos picos de actividad, por una hora después de la puesta de sol y entre una hora después del amanecer. Se alimenta de pequeños insectos voladores, las llamadas de ecolocalización son cortas, con su energía máxima entre los 50-60 KHz. En Belice, los nacimientos sincronizados ocurren una vez al año en la temporada lluviosa temprana y las camadas suelen ser de 2 (Ried, 2009).

## ➢ **Phyllostomidae**

Se registraron para la familia Phyllostomidae 842 ejemplares de murciélagos distribuidos en dos especies (Cuadro 13). Estos ejemplares corresponden al 75.63% de murciélagos del MVUP. Donde se observó mayor abundancia en *Carollia perspecillata* con un total de 173 individuos, que equivale al 18.40% de esta familia, además, las especies con menor abundancia son: *Vampyrodes caraccioli, Tonatia saurophila, Pteronotus parnellii, Phylloderma stenops, Micronycteris selimeditum, Micronycteris microtis, Micronycteris minuta, Micronycteris hirsuta, Micronycteris brachyotis, Macrophyllum macrophyllum, Lonchophylla thomasi, Ectophylla marconnelli, Enchisthenes hartii, Choeroniscus godmani, Chrotopterus auritus, Artibeus aztecus* y *Artibeus intermediusconun* total de un individuo cada uno , es decir 0.11% del total de ejemplares pertenecientes a esta familia.

*Carollia castanea* se distribuye desde el oeste de Honduras hasta Venezuela, Bolivia y el Oeste de Brasil, mayormente en la pendiente caribeña y en el norte de Centroamérica. Zonas bajas hasta 1100 m Estado y hábitat, comúnmente abundan en bosques siempre verdes; menos comunes en áreas boscosas abiertas y arboledas. De hábitos como el dormir en cuevas, túneles, árboles huecos, minas y debajo de raíces sobresalientes. Se alimentan de frutas, principalmente *Piper spp.* En temporada seca y fruta de varios árboles incluyendo *Markea panamensis* y *Dypterix panamensis* en la temporada húmeda. Los insectos se capturan ocasionalmente. Son más activos después del amanecer, por 1-3 horas. En Panamá las tazas de nacimiento más altas ocurren en marzoabril y julio-agosto (Ried, 2009).

Distribución de *Carollia brevicauda* desde Veracruz, México a través de centro y Sur América hasta SE de Brasil y Paraguay; Trinidad y Tobago, Granada. Zonas bajas hasta 1000m (en centro América) Estatus y hábitat abundantes y dispersos a lo largo de las zonas bajas en bosques secundarios, zonas boscosas abiertas y en plantaciones. Menos comunes en bosques maduros y húmedos, a alturas medias. hábitos de esta especie duermen en cuevas, túneles, árboles huecos y troncos, edificios y debajo de puentes o alcantarillas. Los grupos suelen ser pequeños, pero pueden alcanzar cifras de hasta 1000 individuos. Los nidos más grandes son los que se organizan en grupos de machos solteros y grupos de hembras con un solo macho territorial (Ried, 2009).

Murciélagos sin cola es como mejor se conocen a las especies pertenecientes a la Stenodermatinae tienen como característica el tener diferentes zonas pares anidar, incluyendo árboles huecos, cuevas y entre vegetación. Varias especies construyen "carpas" masticando de las venas o nervaduras de grandes hojas hasta que los lados colapsan y forman un refugio. Las hojas usadas para estas "carpas" incluyen hojas en forma de abanico, pinnadas y en forma de cola de pescado (o bífidas), palmas, heliconia y banana, varios aros, filodrendos y algunas largas, simples hojas pinnadas. Diferentes tipos de hojas son cortadas de diferentes maneras, pero todas resultan en secciones superiores horizontales estrechas rodeadas de costados toscamente verticales. Los murciélagos que construyen carpas usualmente viven en las zonas bajas de bosques perennes y bosques semi caducifolios, bosques de crecimientos secundarios y las carpas son particularmente numerosas y diversas en bosques húmedos de la pendiente caribeña. Para encontrar carpas, buscan goteos y hojas con formas extrañas que estén aun verdes y no desgastadas. La mayoría de los murciélagos carperos no son de vuelo silencioso, aunque algunas especies son cautelosas y abandonan la carpa a la más mínima señal de disturbio (Reid, 2009).

**Cuadro 13.** Cuadro comparativo de Phyllostomidae en la colección del MVUP según distribución.

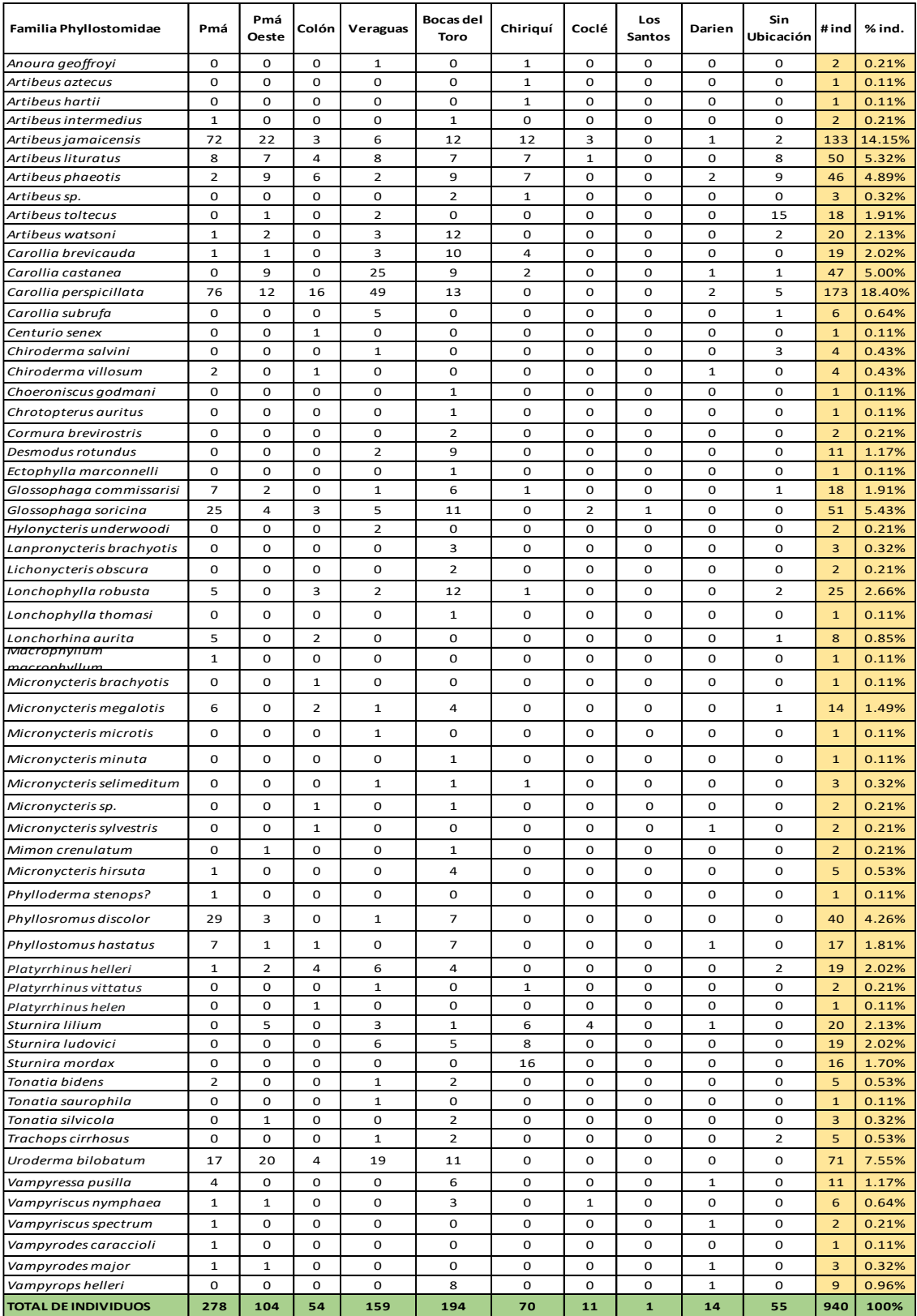

Los Phyllostomidae ocupan una gran cantidad de nichos y cuentan con adaptaciones altamente especializadas en una gran diversidad de estrategias tróficas, que incluyen formas insectívoras, carnívoras, frugívoras, folívoras, granívoras, nectarívoras, omnívoras y hematófagas a nivel taxonómico se reconocen 201 especies incluidas en 59 géneros y 11subfamilias. Las especies que pertenecen a esta familia pueden habitar tanto tierras altas, intermedias y tierras bajas, es el grupo de mayor número de especies, hay una gran variedad en cuanto a tamaño y peso entre sus especies. ("Familias de murciélagos de Panamá | Biota Panamá")

Phyllostomidae son conocidos como murciélagos nariz de hoja, incluyen alrededor de 55 géneros, todos estos restringidos a el Nuevo Mundo. La diversidad de murciélagos en los neotrópicos es extremadamente alta como resultado de la increíble variedad de especies dentro de esta familia, en Centro América y el sudeste de México más de la mitad de las especies de murciélagos son miembros pertenecientes a esta familia (Ried, 2009).

Los murciélagos nariz de hoja muestran un mayor rango de hábitats alimenticios que cualquier otra familia de murciélagos y su división en subfamilias refleja diferencias en su dieta y hábitos alimenticios. La subfamilia de los Phyllostomidae incluye murciélagos espigadores y carnívoros. Los murciélagos espigadores toman insectos o pequeños vertebrados de las hojas de árboles o del suelo; mientras los murciélagos carnívoros se alimentan de aves, mamíferos pequeños y reptiles, incluye esta familia al murciélago neotropical más grande (*Vampyrum spectrum*) (Reid, 2009).

Otros miembros de los Phyllostomidae son omnívoros, atrapando insectos en vuelo o de la vegetación y comiendo frutas. Los murciélagos de lengua larga, en la subfamilia de los Glossophaginae, se especializan en alimentarse del polen y el néctar de las flores. Los murciélagos de cola corta y los murciélagos sin cola, Carollinae y Stenodermatinae, son especialistas en fruta que arrancan con su boca y la llevan a su guarida nocturna (Ried, 2009).

En la figura 41 se observa la distribución de en nueve provincias de la República de Panamá, donde Panamá tiene mayor cantidad de ejemplares colectados y Los Santos tiene la menor cantidad ejemplares colectados.

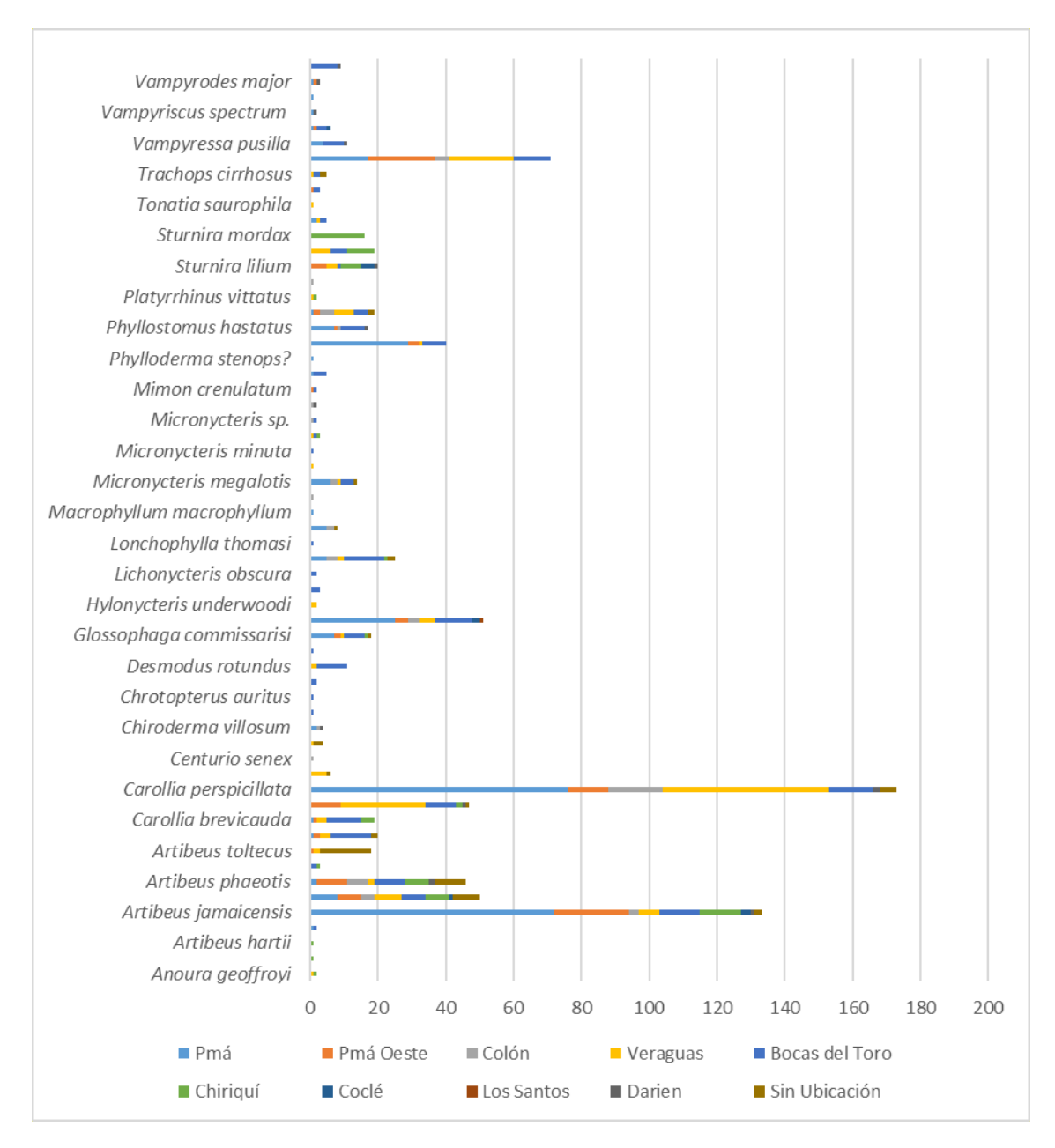

**Fig. 41.** Gráfica de distribución por especie de Phyllostomidae catalogadas en la actualidad en el MVUP*.*

Dentro de esta familia resalta para Panamá el género Artibeus. Los cuales van desde pequeños a especies de gran longitud, robustos, grises marrones o chocolatosos, pelaje tenuemente tricolor o bicolor. Tenues o distintivas líneas en el rostro; sin líneas en la espalda, ojos relativamente pequeños, hocico corto y ancho, nariz hojeada de tamaño mediano, membrana de cola en forma de U, usualmente desnuda a lo largo del borde.

*Artibeus lituratus* una de las especies más comunes para Panamá dentro de esta subfamilia, se conoce su distribución que va desde Sinaloa y Tamaulipas, México, a lo largo de Centro América hasta S Brasil, N Argentina y Bolivia, Trinidad y Tobago; S Las Antillas Menores. Dentro de zonas bajas hasta 1700m el estatus y hábitat de esta especie es que sean comunes en bosques perennes y bosques semi caducifolios de zonas bajas, poco comunes o ausentes en zonas muy secas o perturbadas. Como algunos hábitos es que tienen sus guaridas en cuevas, túneles, árboles huecos y en el follaje. En Panamá, grupos de 1 a 20 eran de un blancuzco pronunciado, pelaje muy corto y sedoso. Dentro de especies similares se confunden fácilmente con *Artibeus Jamaicensis* (Otra especie de las más comunes para Panamá), el cual es más grande en comparación, usualmente más oscuro en color y tiene una membrana de cola desnuda (Ried, 2009).

En la figura 42, se observa la Distribución en provincias de la República de Panamá a nivel de la Familia Phyllostomidae, donde se marca las siguientes provincias: Bocas del Toro, Panamá, Chiriquí, Veraguas, Darién, Coclé, Los Santos, Panamá Oeste y Colón.

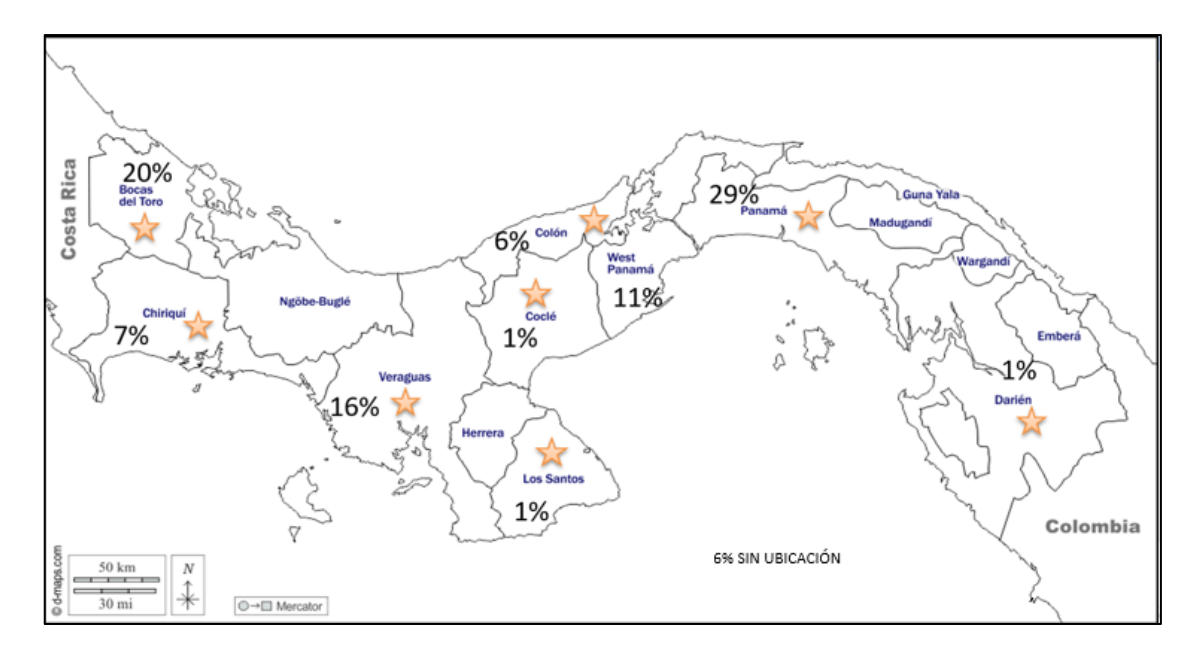

**Fig.42.** Mapa de distribución nacional de Phyllostomidae catalogadas en la actualidad en el MVUP.

La importancia de la digitalización en el Museo de Vertebrados para minimizar la pérdida de información y que pueda llegar a todos los estudiantes e investigadores que necesiten de referencia ya sea por distribución, pérdida o reaparición de ejemplares.

El uso de la plataforma hace posible la gestión de la información de las colecciones biológicas, para lo cual cuenta con un diseño adaptativo a diferentes dispositivos, respetando la clasificación taxonómica, distribución en América y en el territorio panameño. Además, la arquitectura del sistema facilita a los investigadores utilizar la plataforma de modo que les permita una búsqueda rápida y de fácil compresión.

Para conseguir su funcionalidad, aunque es compleja en su estructura al integrar varios subsistemas, cumple con la característica de fácil interpretación y búsqueda, lo que permite que cada subsistema pueda ser reutilizado de manera independiente, esto permite la preservación de materiales, que implica un gran volumen de información digital, y su recuperación en cualquier momento y lugar.

La técnica de la fotografía sirve para la documentación de la información obtenida con un carácter científico y analítico. El trabajo de manejar la absorbencia de luz es de importancia por la coloración del pelaje de los ejemplares, por eso es de importancia tener fondos blanco, verde y negro que evita que la luz sea absorbida totalmente, además al fotografiar los rostros se trabajó con distintos lentes u objetivos para poder capturar la mayor cantidad de características propias de los ejemplares.

En el caso de las colectas preservadas, al comparar a nivel mundial, hay 1384 especies, 219 géneros y 21 familias de murciélagos existentes, de las cuales, diez familias son encontradas en Panamá y solo seis son representadas en el Museo de Vertebrados de la Universidad de Panamá, donde se observa tanto en la literatura como en los ejemplares colectados, el predominio de Phyllostomidae. Mientras Noctilionidae, la familia menos representada con un género y dos especies, que se distribuyen desde México hasta Argentina, ambos ejemplares representados en Panamá y en el MVUP. Estos ejemplares viven cerca del agua y se les conoce como «murciélagos pescadores», aunque en realidad son principalmente insectívoros. Solo el *Noctilio leporinus* complementa su dieta con pequeños peces, utilizando la ecolocación para detectar sus movimientos en el agua. ("Noctilionidae – Programa de Conservación de Murciélagos del Paraguay ...")

Hay que recordar que los datos se basan en la cantidad de ejemplares del MVUP y que no se representan todos los ejemplares existentes en el territorio panameño, es decir, que no se cuenta con información de todas las provincias y comarcas; con la intención de mejorar esta base de datos con la llegada de colectas nuevas para ir actualizando y sintetizando la información.

Para finalizar enfatizamos que la función de la plataforma digital no solo es conservar la información de la colecta, sino que se puede extraer resultados diversos, que se pueden observar desde una visión local hasta alcanzar una posición más holística, que llega a ser incluyente para el país y sus beneficios globales. Además de ingresar a una etapa digital, que permita y facilite el conocimiento encontrado en estos ejemplares y a su vez, sea de beneficio a cada estudiante e investigador que busque información sobre esta especie y sus características.

## **CONCLUSIONES**

Presentamos un proyecto metodológico concreto, preciso y respetuoso con los ejemplares del museo. El bajo costo de su implementación y, sobre todo, la gran cantidad de aplicaciones, hacen de este proyecto un magnífico producto para el museo, en su faceta virtual, aunque es totalmente adaptable a otros grupos de ejemplares del Museo de Vertebrados de la Universidad de Panamá.

El digitalizar la información con la plataforma Mobirise nos brinda la oportunidad de ampliar las colecciones del Museo de Vertebrados con más facilidad, debido a que la gestión de información es amigable con el usuario, a diferencia de las plataformas comparadas con anterioridad. Nos permite establecer conexiones entre especies colectadas y preservadas en los diferentes museos, con el objetivo de difundir, instruir y aportar a la investigación científica.

Este trabajo contribuye al crecimiento tecnológico y científico del país, estableciendo un acercamiento directo e indirecto con los investigadores interesados en ampliar o refutar la información establecida en la plataforma, consiguiendo llenar los posibles vacíos de información referente a los ejemplares que se encuentran en el MVUP.

En específico, esta aplicación contribuye al aprendizaje de los científicos en formación, estimulando la absorción de conocimiento de forma clara y dinámica, incentivando a los mismos a utilizar las herramientas que nos ha brindado la tecnología con el objetivo de aportar información importante en nuestro país.

La plataforma cuenta con una interfaz práctica, lo que involucra el concepto de facilitar el acceso y comprensión de su contenido, es una opción interesante para que el museo sea visitado virtualmente por estudiantes, profesores e investigadores, incluso se incorpore como recurso didáctico en asignaturas asociadas al tema o según su programa de estudio profesional.

Mobirise, permite que se trabaje con un esquema de programación eficaz y muy sencillo, sin necesidad de conocimientos avanzados en lo que respecta a ingeniería de programación de aplicaciones digitales, su uso didáctico hace posible el ingreso de información rápido y manual, además que navegar de manera offline no produce inconvenientes ingresando a las subpáginas o divisiones realizadas en la plataforma.

## **RECOMENDACIONES**

- ➢ Crear un dominio propio para el Museo de Vertebrados y así poder subir a una nube, como recurso de protección de información.
- ➢ Crear un espacio, en la página web de la Universidad de Panamá, que permita ingresar, en línea y a distancia, a la información de los ejemplares.
- ➢ Crear un espacio para la toma de fotografías, con los lentes adecuados y así lograr mantener las características morfológicas de cada ejemplar.
- ➢ Detectar las fallas técnicas que se presenta en la plataforma virtual, así como la inmediata corrección de estas.

## **LITERATURA CITADA**

- Araúz G., J. (2017). Riqueza y abundancia de las especies de murciélagos de Donoso, provincia de Colón, Panamá. ("Descripción: RIQUEZA Y ABUNDANCIA DE LAS ESPECIES DE MURCIÉLAGOS DE ...") Tecnociencia, 19(2): 47-65.
- Arber, G. (1970). Herbals, their origin, and evolution; a chapter in the history of botany. Hafner. Darine, Conn. 325 pp.
- Carnall, M. A. (2017). How to be more helpful to researchers. In The Museum Blog Book. Museums Etc.
- BPP (Biota Panamá Press). (22 de julio de 2007). Biota Panamá. Obtenido de Biota Panamá: https://biota.wordpress.com/2007/07/11/familias-de-murcielagos-de-panama/
- Bergeron, Y., (2009). Los museos y la crisis. Tendencias en los museos americanos. Museos.es., (5-6), 58-67.
- Calatayud A., M. A. (1988). "Pedro Franco Dávila: Primer director del Real Gabinete de Historia Natural fundado por Carlos III." ("Pedro Franco Dávila: primer director del Real Gabinete de Historia ...") CSIC (Madrid). Historia de la Ciencia. 250 pp.
- Calvo Serraller, F. (1996). El Museo alejandrino. En: El museo, historia, memoria y olvido. Revista de Occidente (177), 141-147.
- Cox, P. S. (2002). Cycad neurotoxins consumptiom of flying foxes and ALS-PDC disease in Guam. Neurology, 58, 956-959.
- Díaz Acha, Y. (2016). "Proceso de documentación e informatización de la colección de Petrología del Museo de Ciencias Naturales de Barcelona." ("Proceso de documentación e informatización de la colección ... - Dialnet") Barcelona: Museo de Ciencias Naturales.
- Drew, J., Moreau, C., & Stiassny, M. (2017). "Digitization of museum collections holds the potential to enhance researcher diversity." ("Digitization of museum collections holds the potential to enhance ...") Ecología y evolución de la naturaleza, 1, 1789 - 1790.
- Eger, J. L. (2008). Family Molossidae. Pp: 399-440. *En:* Gardner, A. L. (Ed), Mammals of South America Vol1: Marsupials, Xenarthrans, Shrews and Bats. Second edition. The University of Chicago Press. Chicago, USA
- Estrada A., Coates-Estrada, R. & Merritt, J.D. (1993). "Bat species richness and abundance in tropical rain forest fragments and in agricultural habitats at Los Tuxtlas, Mexico." ("Bat Species Richness and Abundance in Tropical Rain Forest ... - JSTOR") Ecography, 16: 309- 318.
- Fenton M.B., Acharya, L. & Audet, D. (1992). "Phyllostomid bats (Chiroptera: Phyllostomidae) as indicators of habitat disruption in the Neotropics." ("Spatiotemporal variation in phyllostomid bat ... - Cambridge Core") Biotropica, 24: 440-446.
- González Bueno, A. & Baratas Díaz, A. (2013). Museos y colecciones de Historia Natural. Memorias de la Real Sociedad Española de Historia Natural. Investigación, educación y difusión. Segunda época. Tomo XI. 422 pp.
- Griffith, Y. S. (2014). "Elaboración de Base de Datos de las Especies pertenecientes al Jardín Botánico Zamorano." ("Elaboración de Base de Datos de las Especies pertenecientes al Jardín ...") Jardín Botánico Zamorano. Honduras: Escuela Agrícola Panamericana, Zamorano. Obtenido de https://docs.bvsalud.org/biblioref/2018/01/877763/elaboracion-de-base-de-datos-

de-las-especies-pertenecientes-al-\_qlthN5W.pdf

- Jullien, R., (1987). Le Musée d'Histoire Naturelle et l'accès à la connaissance de la biosphère et de son support. Bulletin de Recherches sur l'information en Sciences Économiques et Sociales, 10, 82-89.
- Kamen, E. (2009). Los enigmas del Escorial. El sueño de un rey. Ed. Espasa. 315 pp.
- Lagos, L. (2015). Biodiversidata comenzó a digitalizar el herbario del Museo Nacional de Historia Natural. ("#Biodiversidata comenzó a #digitalizar... - Radioactividades | Facebook") la diaria ciencia. https://ladiaria.com.uy/ciencia/articulo/2020/2/biodiversidata-comenzo-adigitalizar-el-herbario-del-museo-nacional-de-historia-natural/
- Lawrence Page, B. J. (2015). La digitalización de las colecciones de biodiversidad revela los datos más importantes sobre la biodiversidad. BioScience, 65 (9), 841-842.
- Liberatore, G. (2019). Digitalización de una colección biológica: el Herbario de la "Reserva Natural del Puerto. ("Digitalización de una colección biológica: el Herbario de la "Reserva ...") Mar del Plata, Argentina.: Museo Municipal de Ciencias Naturales Lorenzo Scaglia. ("Museo Municipal de Ciencias Naturales "Lorenzo Scaglia"")
- Liberatore, G., Vuotto, A., & Fernández, G. (2018). Desarrollo de una herramienta para el análisis y representación semántica de colecciones documentales a través del factor TF-IDF. Mar de plata: Repositorio Institucional de la Facultad de Humanidades de la Universidad Nacional de Mar del Plata.
- Medellín, R.A., M. Equihua & M.A. Amin. (2000). Bat diversity and abundance as indicators of disturbance in Neotropical rainforests. ("Bat Diversity and Abundance as Indicators of Disturbance in Neotropical ...") Conservation Biology, 14: 1666-1675.
- Omedes, A. (2005). Los museos de ciencias naturales, piezas claves para la conservación de la biodiversidad. Quark,(35),72-78
- Ospina, B. (2011). "Plan de Manejo Ambiental del Jardín Botánico y de los Bosques de la Universidad Tecnológica de Pereira." ("PLAN DE MANEJO AMBIENTAL DEL JARDÍN BOTÁNICO Y DE LOS BOSQUES ... - CORE") Colombia: Tesis Ing. Ambiental. Universidad Tecnológica de Pereira.
- Page, L. M., Fortes, J. A., MacFadden, B. J., Riccard, G. A., & Soltis, P. S. (2015). Digitization HUB: A Collections Digitization. Estados Unidos: Univerisdad de Florida.
- Pando F, Lugano M., Cezón K. Elysia. (2020). GBIF.ES. Obtenido de Aplicaición para la gestión completa de colecciones biológicas: https://www.gbif.es/sobre-gbif/
- Pardo Tomás, P. (2006). Un lugar para la ciencia. Escenarios de práctica científica en la sociedad hispana del siglo XVI. ("Un lugar para la Ciencia. Escenarios de práctica científica en la ...") Materiales e Historia de la Ciencia. Fundación Canaria Orotava de Historia de la Ciencia. 112 pp.
- Pimentel, J. (2003). Testigos del mundo. Ciencia, literatura y viajes en la Ilustración. Ed. Marcial Pons Historia. 342 pp.
- Ponder WF, C. G. (2001). "Evaluation of museum collection data for use in biodiversity assessment." ("Evaluation of museum collection data for use in ... - ResearchGate") Conservation Biology, 15, 648-657.
- Rivière, G. H. (1993). La museología. Ed. Akal. 536 pp.
- Rodríguez, M. D. (2005). El Proyecto Champollion: Museo Arqueológico Nacional. Marq, Arqueología y Museos, 31-37.
- Romero, V., Vallejo, A. F. y Boada C 2021. *Saccopteryx bilineata*. En: Brito, J., Camacho, M. A., Romero, V. Vallejo, A. F. (eds). Mamíferos del Ecuador. Version 2018.0. Museo de Zoología, Pontificia Universidad Católica del Ecuador. [https://bioweb.bio/faunaweb/mammaliaweb/FichaEspecie/Saccopteryx%20bilineata,](https://bioweb.bio/faunaweb/mammaliaweb/FichaEspecie/Saccopteryx%20bilineata) acceso martes, 5 de Julio de 2022.
- Samudio, Jr., R. & J.L. Pino. (2014). Historia de la mastozoología en Panamá. Pp. 331- 344. En J. Ortega, J.L. Martínez & D.G. Tirira (Eds.). Historia de la mastozoología en América Latina. Editorial Murciélago Blanco y Asociación Ecuatoriana de Mastozoología. 448 pp.
- Solari, S. & V. Martínez-Arias. (2014). Cambios recientes en la sistemática y taxonomía de murciélagos Neotropicales (Mammalia: Chiroptera). ("Cambios recientes en la sistemática y taxonomía de ... - SciELO") Therya 5(1):167-196.
- Soltis, P. S. (2017). Digitization of herbaria enables novel research. ("Digitization of herbaria enables novel research – Laboratory of ...") American Journal of Botany, 104, 1281-1284.
- Suarez, A. & Tsutsui, N. (2004). The value of museum collections for research and society. Bioscience, 54, 66-74.
- Taylor, M. & Tuttle, M. (2019). Bats and illustrated guide to all species. Vol. 1. Ivy Press, United Kingdom
- Tejera N., V. H., & Pérez, R. J. (2007). Proyecto de Conservación, Museo de Vertebrados de la Universidad de Panamá. Mesoamericana, 10, 25-29.
- Terry Yates, J. N. (2002). The ecology and evolutionary history of an emergent disease: Hantavirus pulmonary syndrome. BioScience, 52 (11), 989–998.
- Torres-Morales, L., Rodríguez-Aguilar, G., Cabrera-Cruz, S.A., Villegas-Patraca, R.2014.

Primer registro de *Eumops nanus* (Chiroptera-Molossidae) en Oaxaca, México. Mastozoología Neotropical, 21, 373-378.

- Williams, E. L. (2012). "Propuesta para la digitalización del Fondo Documental del Dr. Belisario Porras." ("Propuesta para la digitalización del Fondo Documental del Dr. ... - CORE") Andalucía, España: Universidad Internacional de Andalucía.
- Wilson, D.E., Mittermeier, R.A. (2019). Handbook of the Mammals of the world. Vol. 9. bats. Lynx Editions, Barcelona.
- Yáñez-Ordóñez, O. D. (2004). La Colección Himenopterológica (Insecta) del Museo de Zoología. Acta Zoológica Mexicana, 20.1, 167-19